#### **Intellectual Property Rights Notice for Open Specifications Documentation**

- **Technical Documentation.** Microsoft publishes Open Specifications documentation for protocols, file formats, languages, standards as well as overviews of the interaction among each of these technologies.
- **Copyrights.** This documentation is covered by Microsoft copyrights. Regardless of any other terms that are contained in the terms of use for the Microsoft website that hosts this documentation, you may make copies of it in order to develop implementations of the technologies described in the Open Specifications and may distribute portions of it in your implementations using these technologies or your documentation as necessary to properly document the implementation. You may also distribute in your implementation, with or without modification, any schema, IDL's, or code samples that are included in the documentation. This permission also applies to any documents that are referenced in the Open Specifications. **Specification**<br> **Intellectual Property Rights Notice for Open Specifications Documentation<br>
Technical Documentation Network to be a specifications convertibles are related to the convertibles and order the set of the set** 
	- **No Trade Secrets.** Microsoft does not claim any trade secret rights in this documentation.
	- **Patents.** Microsoft has patents that may cover your implementations of the technologies described in the Open Specifications. Neither this notice nor Microsoft's delivery of the documentation grants any licenses under those or any other Microsoft patents. However, a given Open Specification may be covered by Microsoft Open Specification Promise or the Community Promise. If you would prefer a written license, or if the technologies described in the Open Specifications are not covered by the Open Specifications Promise or Community Promise, as applicable, patent licenses are available by contacting iplg@microsoft.com.
	- **Trademarks.** The names of companies and products contained in this documentation may be covered by trademarks or similar intellectual property rights. This notice does not grant any licenses under those rights.
	- **Fictitious Names.** The example companies, organizations, products, domain names, e-mail addresses, logos, people, places, and events depicted in this documentation are fictitious. No association with any real company, organization, product, domain name, email address, logo, person, place, or event is intended or should be inferred.

**Reservation of Rights.** All other rights are reserved, and this notice does not grant any rights other than specifically described above, whether by implication, estoppel, or otherwise.

**Tools.** The Open Specifications do not require the use of Microsoft programming tools or programming environments in order for you to develop an implementation. If you have access to Microsoft programming tools and environments you are free to take advantage of them. Certain Open Specifications are intended for use in conjunction with publicly available standard specifications and network programming art, and assumes that the reader either is familiar with the aforementioned material or has immediate access to it.

*[MS-UPIEWS] — v20120906 User Profile Import and Export Web Service Protocol Specification* 

 *Copyright © 2012 Microsoft Corporation.* 

**Preliminary Documentation.** This Open Specification provides documentation for past and current releases and/or for the pre-release (beta) version of this technology. This Open Specification is final documentation for past or current releases as specifically noted in the document, as applicable; it is preliminary documentation for the pre-release (beta) versions. Microsoft will release final documentation in connection with the commercial release of the updated or new version of this technology. As the documentation may change between this preliminary version and the final version of this technology, there are risks in relying on preliminary documentation. To the extent that you incur additional development obligations or any other costs as a result of relying on this preliminary documentation, you do so at your own risk.

# **Revision Summary**

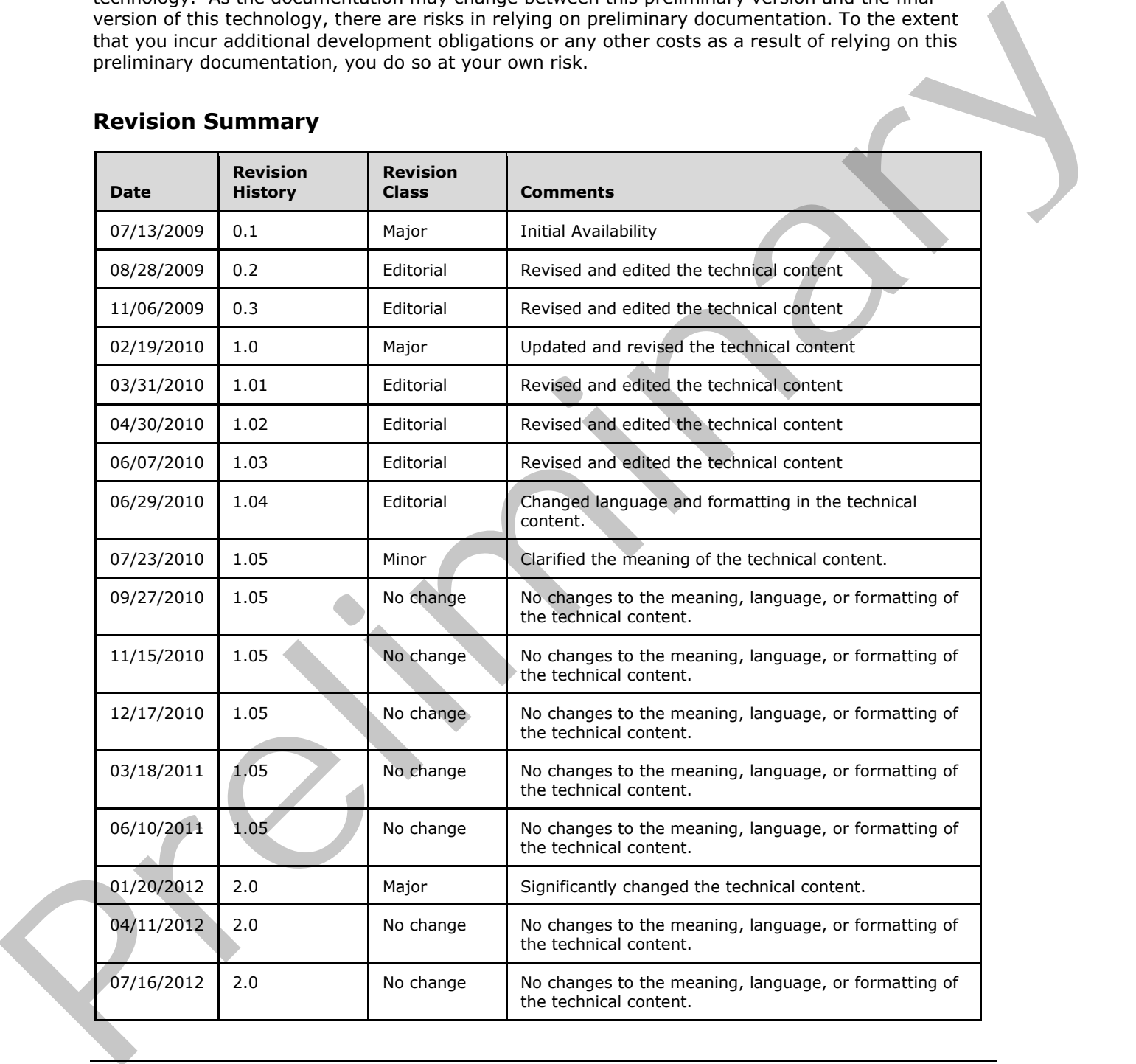

*[MS-UPIEWS] — v20120906 User Profile Import and Export Web Service Protocol Specification* 

 *Copyright © 2012 Microsoft Corporation.* 

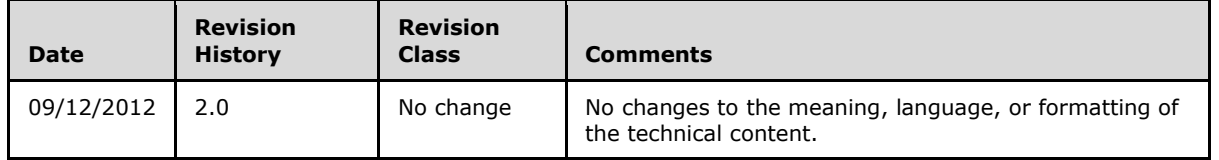

Preliminary Religion

*[MS-UPIEWS] — v20120906 User Profile Import and Export Web Service Protocol Specification* 

 *Copyright © 2012 Microsoft Corporation.* 

# **Table of Contents**

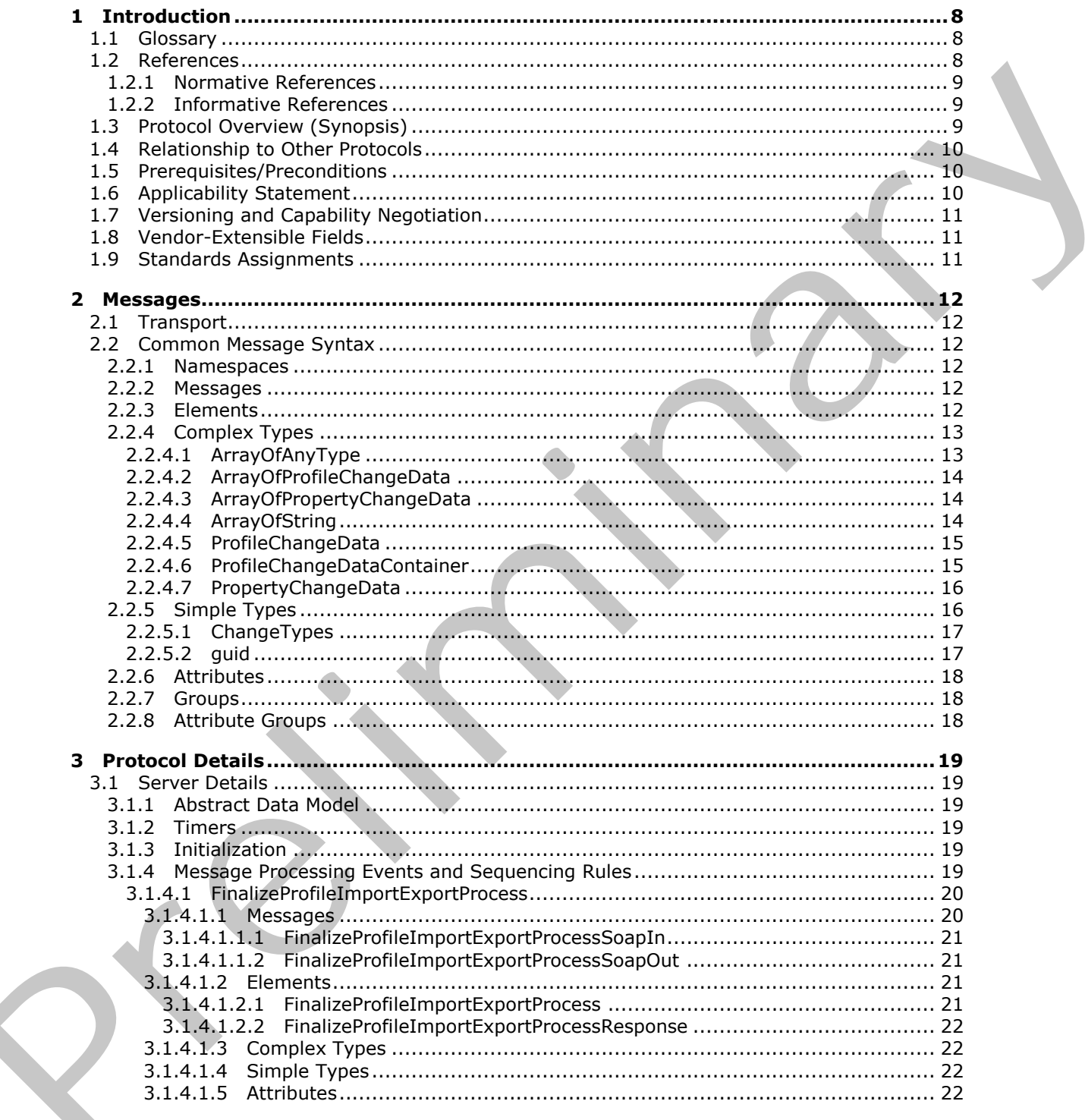

[MS-UPIEWS] — v20120906<br>User Profile Import and Export Web Service Protocol Specification

Copyright © 2012 Microsoft Corporation.

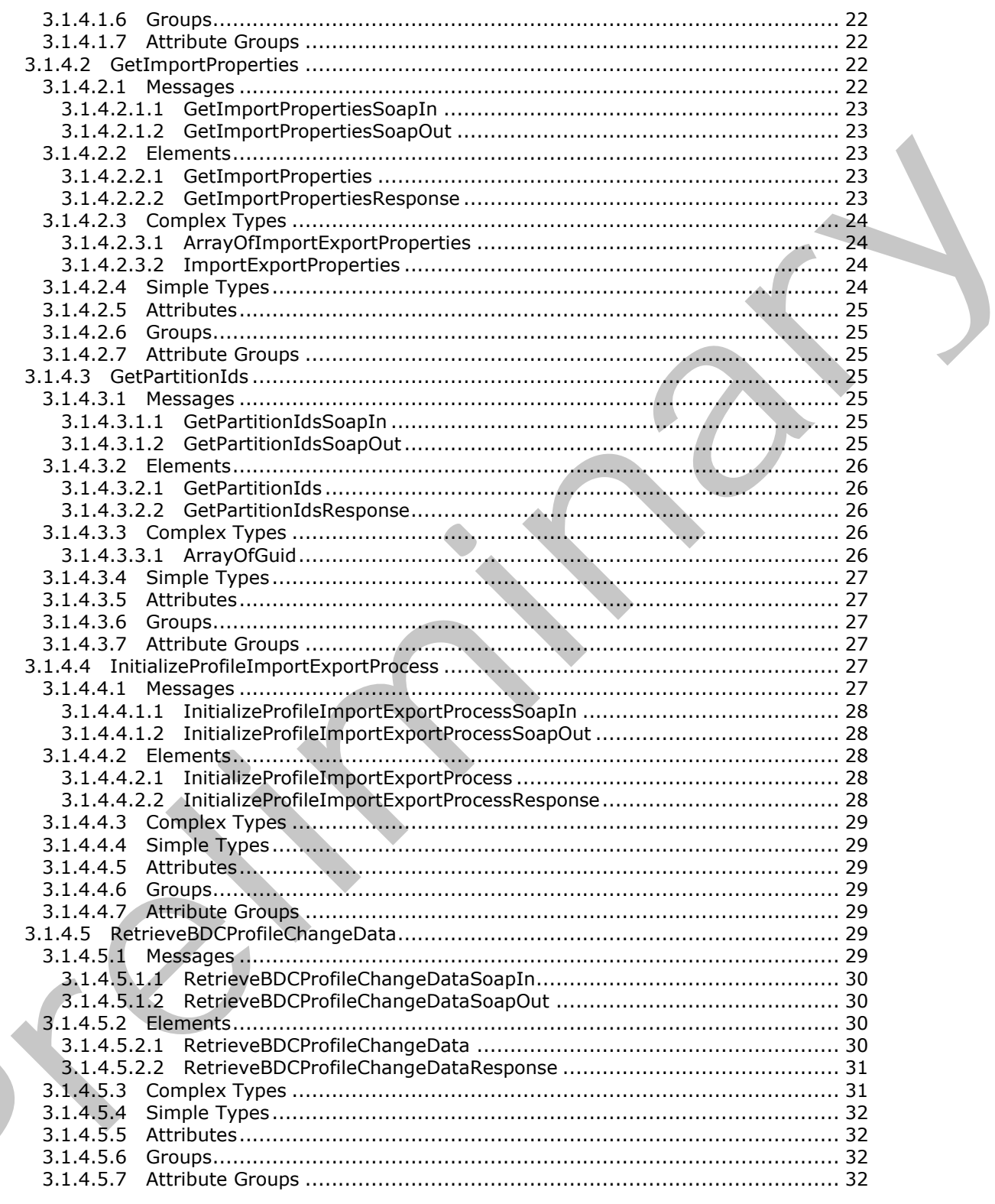

Copyright © 2012 Microsoft Corporation.

Release: September 12, 2012

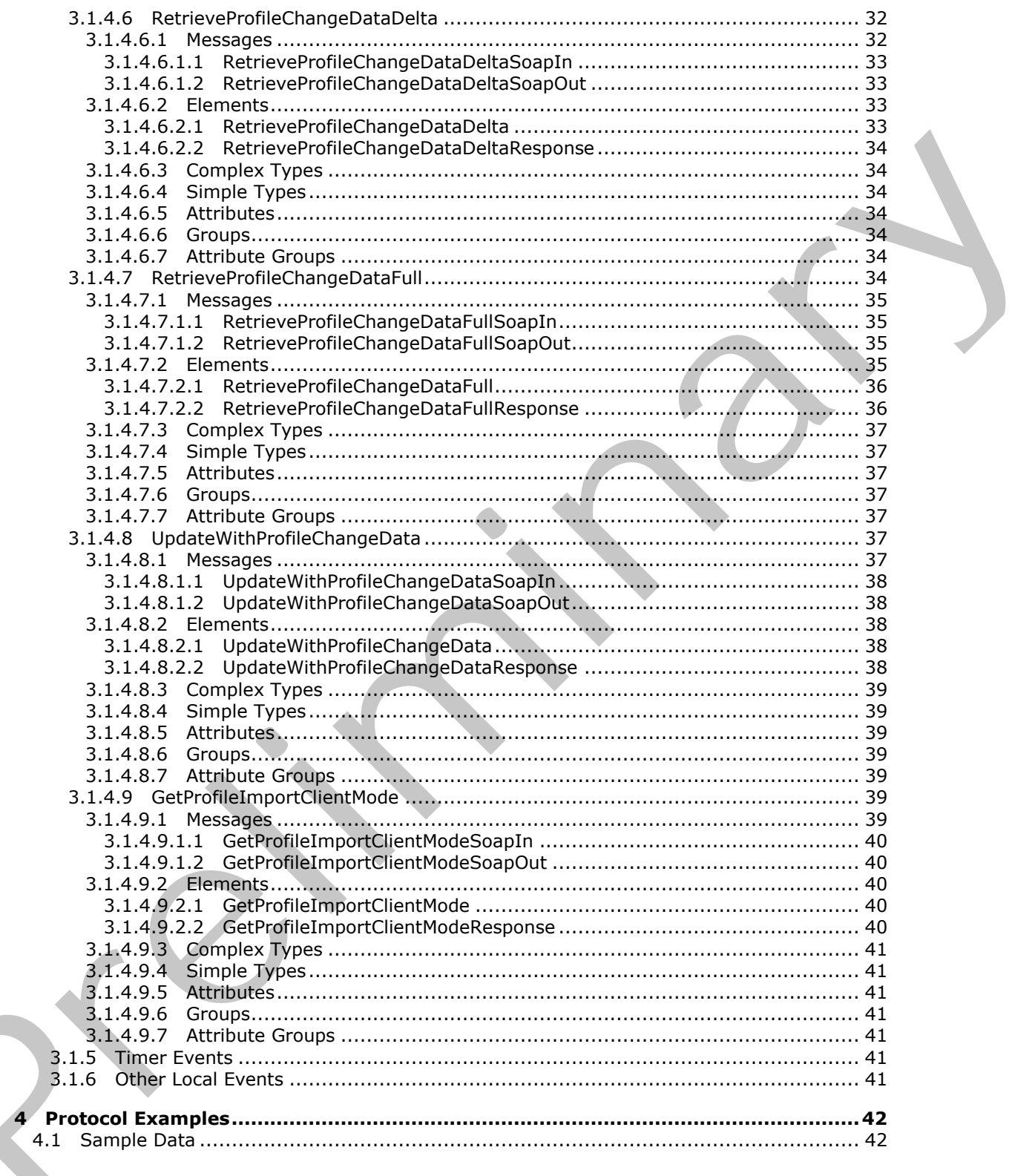

Copyright © 2012 Microsoft Corporation.

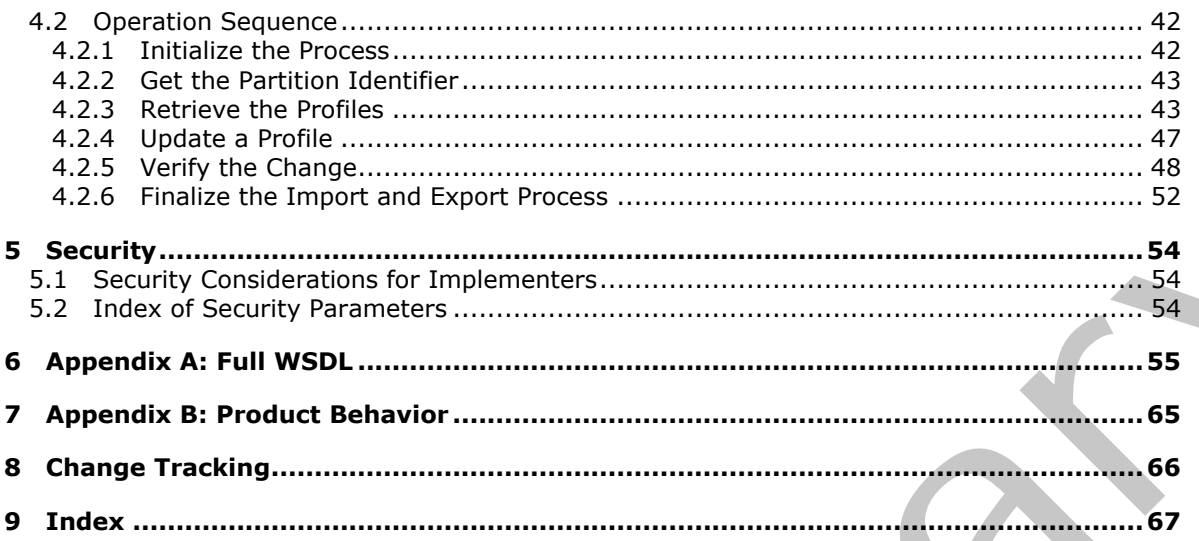

Copyright © 2012 Microsoft Corporation.

Release: September 12, 2012

# <span id="page-7-0"></span>**1 Introduction**

<span id="page-7-4"></span>This document specifies the User Profile Import/Export Web Service Protocol Specification (MS-UPIEWS). This protocol is used to import and export user properties stored in profiles and groups of users data to and from the database that stores the information about each profile.

Sections 1.8, 2, and 3 of this specification are normative and can contain the terms MAY, SHOULD, MUST, MUST NOT, and SHOULD NOT as defined in RFC 2119. Sections 1.5 and 1.9 are also normative but cannot contain those terms. All other sections and examples in this specification are informative.

# <span id="page-7-1"></span>**1.1 Glossary**

The following terms are defined in [MS-GLOS]:

```
directory service (DS)
distinguished name (DN)
GUID
Hypertext Transfer Protocol (HTTP)
```
The following terms are defined in [MS-OFCGLOS]:

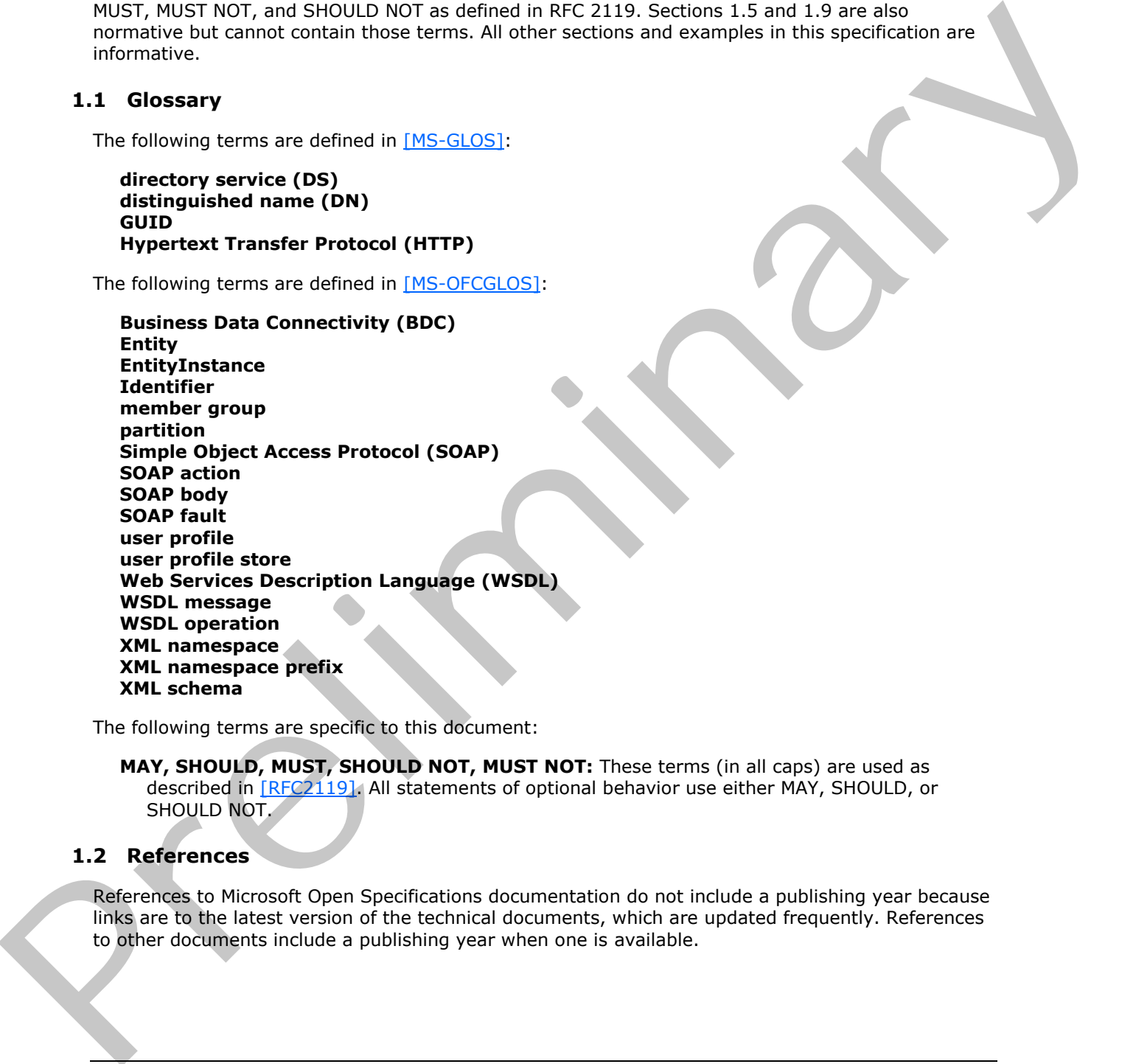

The following terms are specific to this document:

<span id="page-7-5"></span>**MAY, SHOULD, MUST, SHOULD NOT, MUST NOT:** These terms (in all caps) are used as described in [RFC2119]. All statements of optional behavior use either MAY, SHOULD, or SHOULD NOT.

#### <span id="page-7-2"></span>**1.2 References**

References to Microsoft Open Specifications documentation do not include a publishing year because links are to the latest version of the technical documents, which are updated frequently. References to other documents include a publishing year when one is available.

*[MS-UPIEWS] — v20120906 User Profile Import and Export Web Service Protocol Specification* 

 *Copyright © 2012 Microsoft Corporation.* 

# <span id="page-8-0"></span>**1.2.1 Normative References**

<span id="page-8-4"></span>We conduct frequent surveys of the normative references to assure their continued availability. If you have any issue with finding a normative reference, please contact [dochelp@microsoft.com.](mailto:dochelp@microsoft.com) We will assist you in finding the relevant information. Please check the archive site, [http://msdn2.microsoft.com/en-us/library/E4BD6494-06AD-4aed-9823-445E921C9624,](http://msdn2.microsoft.com/en-us/library/E4BD6494-06AD-4aed-9823-445E921C9624) as an additional source.

[MS-USRPCH] Microsoft Corporation, "User Profile Change Log Web Service Protocol Specification".

[RFC2119] Bradner, S., "Key words for use in RFCs to Indicate Requirement Levels", BCP 14, RFC 2119, March 1997, http://www.rfc-editor.org/rfc/rfc2119.txt

[RFC2616] Fielding, R., Gettys, J., Mogul, J., et al., "Hypertext Transfer Protocol -- HTTP/1.1", RFC 2616, June 1999, http://www.ietf.org/rfc/rfc2616.txt

[SOAP1.1] Box, D., Ehnebuske, D., Kakivaya, G., et al., "Simple Object Access Protocol (SOAP) 1.1", May 2000, http://www.w3.org/TR/2000/NOTE-SOAP-20000508/

[SOAP1.2/1] Gudgin, M., Hadley, M., Mendelsohn, N., Moreau, J., and Nielsen, H.F., "SOAP Version 1.2 Part 1: Messaging Framework", W3C Recommendation, June 2003, http://www.w3.org/TR/2003/REC-soap12-part1-20030624

[SOAP1.2/2] Gudgin, M., Hadley, M., Mendelsohn, N., Moreau, J., and Nielsen, H.F., "SOAP Version 1.2 Part 2: Adjuncts", W3C Recommendation, June 2003, http://www.w3.org/TR/2003/REC-soap12 part2-20030624 (MS-USBOCI) Nicrosoft Comparation, "User [Pr](%5bMS-OFCGLOS%5d.pdf)ofile Change I by Web Service Preturn Spatification".<br>
(NSC119) Norders, S. "New words for sum in R[el](http://go.microsoft.com/fwlink/?LinkId=89932)igion Bottlement Levels", BCP 14, BFC<br>
(NC2016) Heidenb, R., Cetty, Are [a](http://go.microsoft.com/fwlink/?LinkId=90522)ll, A

[WSDL] Christensen, E., Curbera, F., Meredith, G., and Weerawarana, S., "Web Services Description Language (WSDL) 1.1", W3C Note, March 2001, http://www.w3.org/TR/2001/NOTE-wsdl-20010315

[XMLNS] Bray, T., Hollander, D., Layman, A., et al., Eds., "Namespaces in XML 1.0 (Third Edition)", W3C Recommendation, December 2009, http://www.w3.org/TR/2009/REC-xml-names-20091208/

[XMLSCHEMA1] Thompson, H.S., Ed., Beech, D., Ed., Maloney, M., Ed., and Mendelsohn, N., Ed., "XML Schema Part 1: Structures", W3C Recommendation, May 2001, http://www.w3.org/TR/2001/REC-xmlschema-1-20010502/

[XMLSCHEMA2] Biron, P.V., Ed. and Malhotra, A., Ed., "XML Schema Part 2: Datatypes", W3C Recommendation, May 2001, http://www.w3.org/TR/2001/REC-xmlschema-2-20010502/

#### <span id="page-8-1"></span>**1.2.2 Informative References**

<span id="page-8-3"></span>[LDAP] Microsoft Corporation, "About Lightweight Directory Access Protocol", http://msdn.microsoft.com/en-us/library/aa366075.aspx

If you have any trouble finding [LDAP], please check here.

[MS-GLOS] Microsoft Corporation, "Windows Protocols Master Glossary".

<span id="page-8-5"></span>[MS-OFCGLOS] Microsoft Corporation, "Microsoft Office Master Glossary".

# <span id="page-8-2"></span>**1.3 Protocol Overview (Synopsis)**

This protocol is used to import and export **user profile** and **member group** data to and from the **user profile store**. A typical scenario for using this protocol is a synchronization application that runs at fixed intervals to keep the user profile store and an [LDAP] **directory service (DS)** in sync.

*[MS-UPIEWS] — v20120906 User Profile Import and Export Web Service Protocol Specification* 

 *Copyright © 2012 Microsoft Corporation.* 

The protocol supports methods to retrieve all user profiles or only user profiles that have changed since a specific time. The protocol also allows importing **[Business Data Connectivity \(BDC\)](%5bMS-OFCGLOS%5d.pdf)** data for specific user profile properties for existing user profiles.

# <span id="page-9-0"></span>**1.4 Relationship to Other Protocols**

This protocol uses the **[Simple Object Access Protocol \(SOAP\)](%5bMS-OFCGLOS%5d.pdf)** message protocol for formatting request and response messages, as described in [\[SOAP1.1\],](http://go.microsoft.com/fwlink/?LinkId=90520) [\[SOAP1.2/1\]](http://go.microsoft.com/fwlink/?LinkId=90521) and [\[SOAP1.2/2\].](http://go.microsoft.com/fwlink/?LinkId=90522) It transmits those messages by using **Hypertext Transfer Protocol (HTTP)**, as described in [RFC2616].

The following diagram shows the underlying messaging and transport stack used by the protocol.

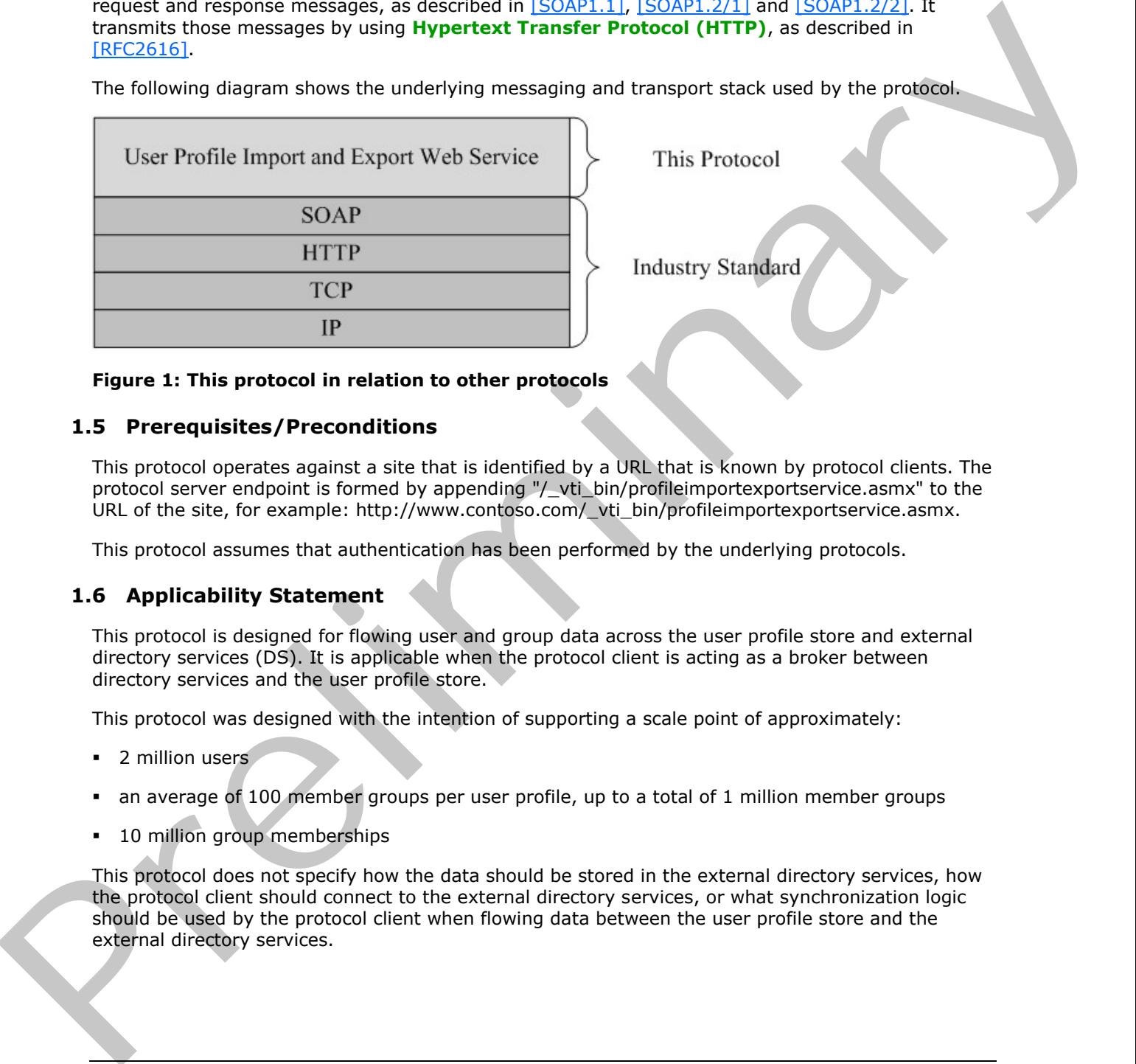

<span id="page-9-5"></span>

<span id="page-9-4"></span>

#### **Figure 1: This protocol in relation to other protocols**

#### <span id="page-9-1"></span>**1.5 Prerequisites/Preconditions**

This protocol operates against a site that is identified by a URL that is known by protocol clients. The protocol server endpoint is formed by appending "/\_vti\_bin/profileimportexportservice.asmx" to the URL of the site, for example: http://www.contoso.com/\_vti\_bin/profileimportexportservice.asmx.

<span id="page-9-3"></span>This protocol assumes that authentication has been performed by the underlying protocols.

#### <span id="page-9-2"></span>**1.6 Applicability Statement**

This protocol is designed for flowing user and group data across the user profile store and external directory services (DS). It is applicable when the protocol client is acting as a broker between directory services and the user profile store.

This protocol was designed with the intention of supporting a scale point of approximately:

- 2 million users
- an average of 100 member groups per user profile, up to a total of 1 million member groups
- **10 million group memberships**

This protocol does not specify how the data should be stored in the external directory services, how the protocol client should connect to the external directory services, or what synchronization logic should be used by the protocol client when flowing data between the user profile store and the external directory services.

*[MS-UPIEWS] — v20120906 User Profile Import and Export Web Service Protocol Specification* 

 *Copyright © 2012 Microsoft Corporation.* 

# <span id="page-10-0"></span>**1.7 Versioning and Capability Negotiation**

<span id="page-10-4"></span><span id="page-10-3"></span>None.

# <span id="page-10-1"></span>**1.8 Vendor-Extensible Fields**

<span id="page-10-2"></span>None.

# **1.9 Standards Assignments Presidents Assignments**

<span id="page-10-5"></span>None.

*[MS-UPIEWS] — v20120906 User Profile Import and Export Web Service Protocol Specification* 

 *Copyright © 2012 Microsoft Corporation.* 

 *Release: September 12, 2012* 

# <span id="page-11-0"></span>**2 Messages**

#### <span id="page-11-1"></span>**2.1 Transport**

<span id="page-11-10"></span>Protocol servers MUST support SOAP over HTTP. Protocol servers SHOULD additionally support SOAP over HTTPS for securing communication with clients.

Protocol messages MUST be formatted as specified either in [SOAP1.1], section 4 or in [SOAP1.2/1], section 5. Server faults MUST be returned either using HTTP Status Codes as specified in [RFC2616], section 10 or using **SOAP faults** as specified either in [SOAP1.1], section 4.4 or in [SOAP1.2/1], section 5.4.

# <span id="page-11-2"></span>**2.2 Common Message Syntax**

<span id="page-11-9"></span>This section contains common definitions used by this protocol. The syntax of the definitions uses XML Schema as defined in [XMLSCHEMA1] and [XMLSCHEMA2], and **WSDL** as defined in [WSDL].

#### <span id="page-11-3"></span>**2.2.1 Namespaces**

<span id="page-11-8"></span>This specification defines and references various **XML namespaces** using the mechanisms specified in [XMLNS]. Although this specification associates a specific **XML namespace prefix** for each XML namespace that is used, the choice of any particular XML namespace prefix is implementationspecific and not significant for interoperability.

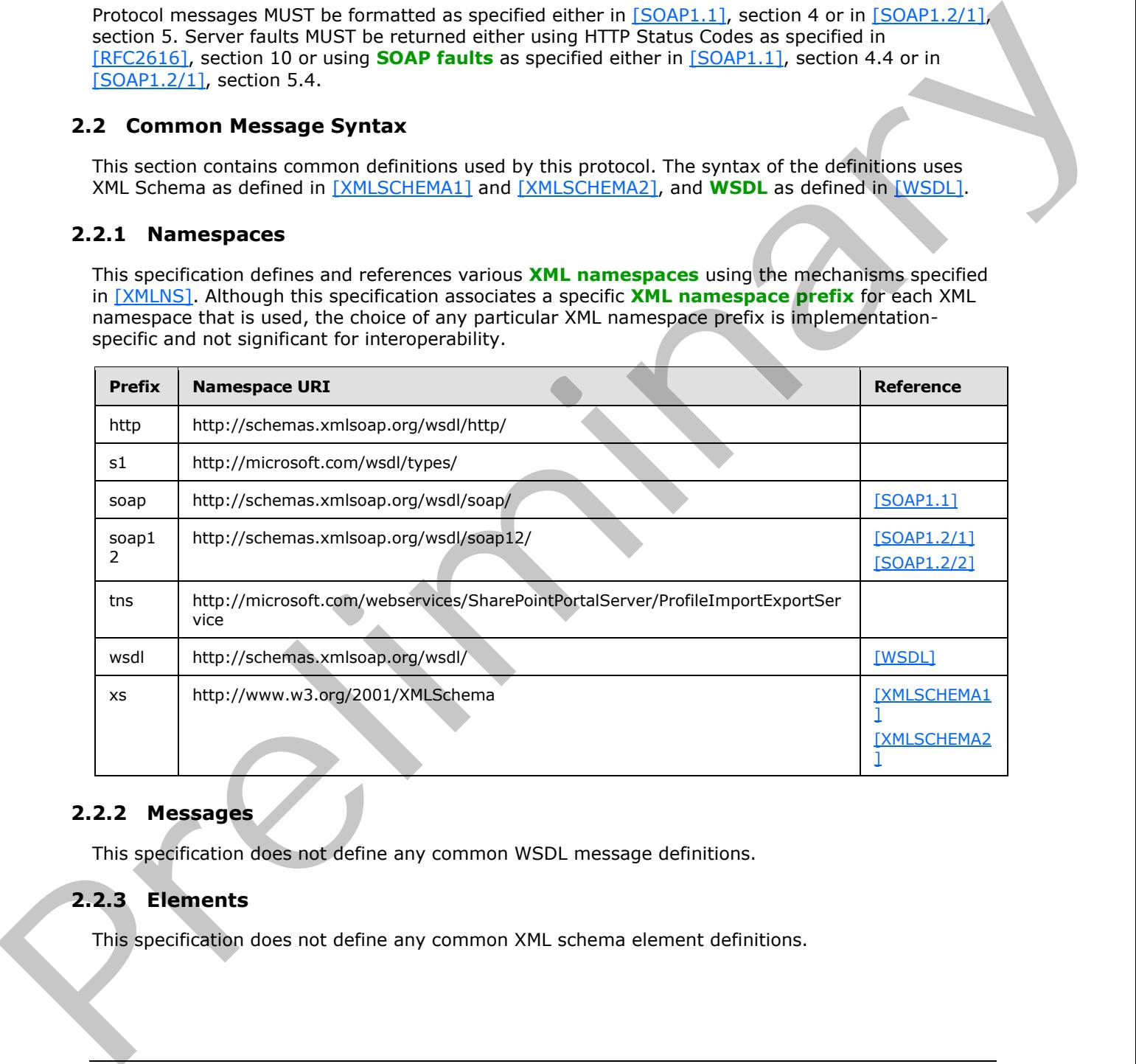

## <span id="page-11-4"></span>**2.2.2 Messages**

<span id="page-11-7"></span><span id="page-11-6"></span>This specification does not define any common WSDL message definitions.

# <span id="page-11-5"></span>**2.2.3 Elements**

This specification does not define any common XML schema element definitions.

*[MS-UPIEWS] — v20120906 User Profile Import and Export Web Service Protocol Specification* 

 *Copyright © 2012 Microsoft Corporation.* 

# <span id="page-12-0"></span>**2.2.4 Complex Types**

<span id="page-12-3"></span>The following table summarizes the set of common **[XML schema](%5bMS-OFCGLOS%5d.pdf)** complex type definitions defined by this specification. XML schema complex type definitions that are specific to a particular operation are described with the operation.

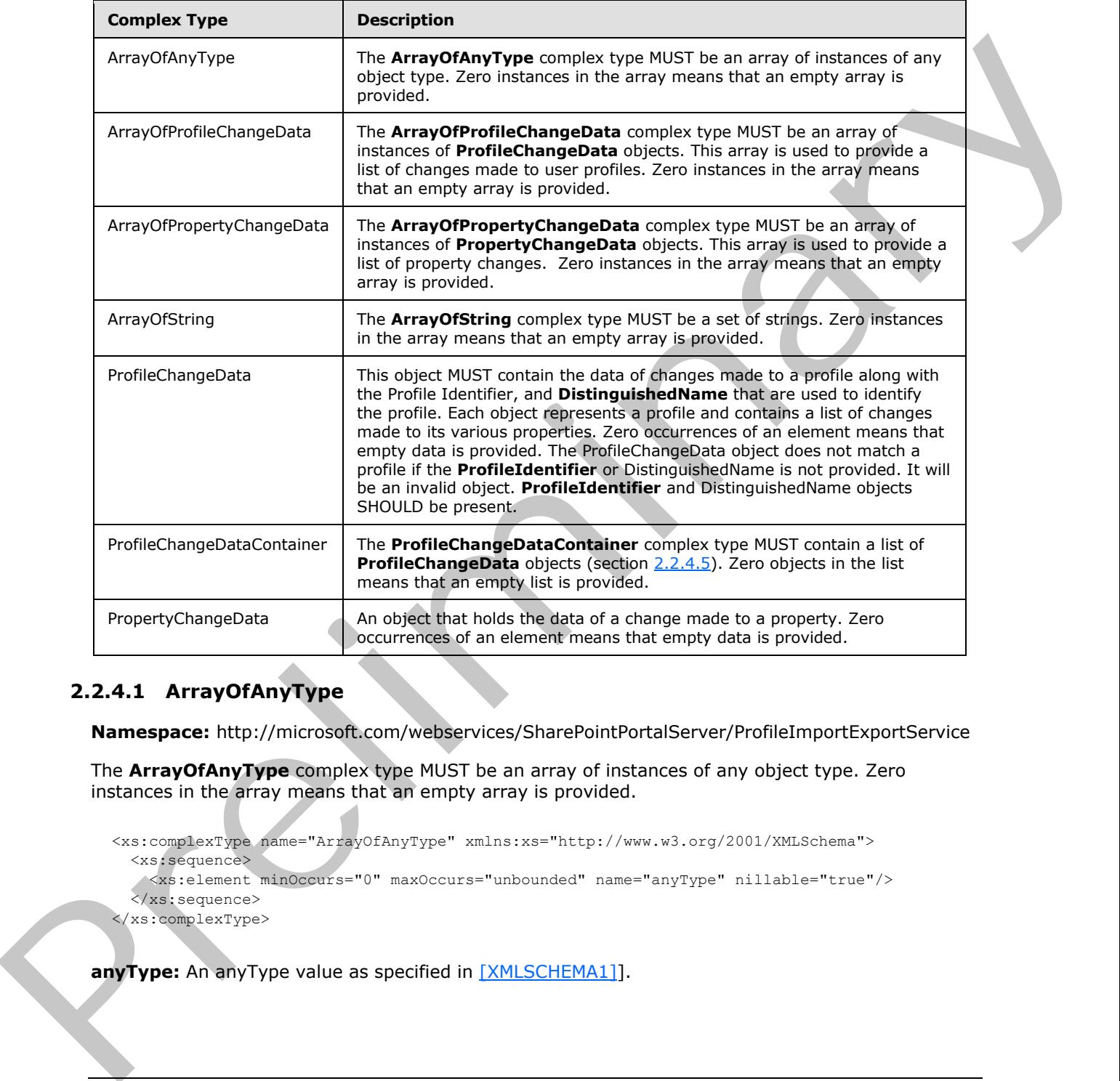

# <span id="page-12-1"></span>**2.2.4.1 ArrayOfAnyType**

<span id="page-12-2"></span>**Namespace:** http://microsoft.com/webservices/SharePointPortalServer/ProfileImportExportService

The **ArrayOfAnyType** complex type MUST be an array of instances of any object type. Zero instances in the array means that an empty array is provided.

```
<xs:complexType name="ArrayOfAnyType" xmlns:xs="http://www.w3.org/2001/XMLSchema">
  <xs:sequence>
    <xs:element minOccurs="0" maxOccurs="unbounded" name="anyType" nillable="true"/>
   </xs:sequence>
</xs:complexType>
```
**anyType:** An anyType value as specified in [XMLSCHEMA1]].

*[MS-UPIEWS] — v20120906 User Profile Import and Export Web Service Protocol Specification* 

 *Copyright © 2012 Microsoft Corporation.* 

# <span id="page-13-0"></span>**2.2.4.2 ArrayOfProfileChangeData**

<span id="page-13-3"></span>**Namespace:** http://microsoft.com/webservices/SharePointPortalServer/ProfileImportExportService

The **ArrayOfProfileChangeData** complex type MUST be an array of instances of **ProfileChangeData** objects. This array is used to provide a list of changes made to user profiles. Zero instances in the array means that an empty array is provided.

```
<xs:complexType name="ArrayOfProfileChangeData" xmlns:xs="http://www.w3.org/2001/XMLSchema">
                  <xs:sequence>
                     <xs:element minOccurs="0" maxOccurs="unbounded" name="ProfileChangeData" nillable="true" 
               type="tns:ProfileChangeData"/>
                  </xs:sequence>
               </xs:complexType>
Consideration and Consideration and Consideration and Consideration and Consideration and Consideration and Consideration and Consideration and Consideration and Consideration and Consideration and Consideration and Consid
```
**ProfileChangeData:** An object that holds the data of changes made to a profile along with **ProfileIdentifier** and **DistinguaishedName** that are used to identify the profile.

#### <span id="page-13-1"></span>**2.2.4.3 ArrayOfPropertyChangeData**

<span id="page-13-4"></span>**Namespace:** http://microsoft.com/webservices/SharePointPortalServer/ProfileImportExportService

```
The ArrayOfPropertyChangeData complex type MUST be an array of instances of 
PropertyChangeData objects. This array is used to provide a list of property changes. Zero 
instances in the array means that an empty array is provided.
```

```
<xs:complexType name="ArrayOfPropertyChangeData" xmlns:xs="http://www.w3.org/2001/XMLSchema">
  <xs:sequence>
    <xs:element minOccurs="0" maxOccurs="unbounded" name="PropertyChangeData" nillable="true" 
type="tns:PropertyChangeData"/>
   </xs:sequence>
</xs:complexType>
```
**PropertyChangeData:** An object that holds the data of changes made to a property. Specified in section 2.2.4.7.

#### <span id="page-13-2"></span>**2.2.4.4 ArrayOfString**

<span id="page-13-5"></span>**Namespace:** http://microsoft.com/webservices/SharePointPortalServer/ProfileImportExportService

The **ArrayOfString** complex type MUST be a set of strings. Zero instances in the array means that an empty array is provided.

```
<xs:complexType name="ArrayOfString" xmlns:xs="http://www.w3.org/2001/XMLSchema">
   <xs:sequence>
     <xs:element minOccurs="0" maxOccurs="unbounded" name="string" nillable="true" 
type="xs:string"/>
   </xs:sequence>
</xs:complexType>
```
**string:** A single element in the array of strings.

*[MS-UPIEWS] — v20120906 User Profile Import and Export Web Service Protocol Specification* 

 *Copyright © 2012 Microsoft Corporation.* 

# <span id="page-14-0"></span>**2.2.4.5 ProfileChangeData**

<span id="page-14-2"></span>**Namespace:** http://microsoft.com/webservices/SharePointPortalServer/ProfileImportExportService

This object MUST contain the data of changes made to a profile along with the Profile Identifier, and **DistinguishedName** that are used to identify the profile. Each object represents a profile and contains a list of changes made to its various properties. Zero occurrences of an element means that empty data is provided. The ProfileChangeData object does not match a profile if the **ProfileIdentifier** or DistinguishedName is not provided. It will be an invalid object. **ProfileIdentifier** and DistinguishedName objects SHOULD be present.

```
<xs:complexType name="ProfileChangeData" xmlns:xs="http://www.w3.org/2001/XMLSchema">
                <xs:sequence>
                  <xs:element minOccurs="0" maxOccurs="1" name="ProfileIdentifier" type="xs:string"/>
                  <xs:element minOccurs="0" maxOccurs="1" name="DistinguishedName" type="xs:string"/>
                   <xs:element minOccurs="1" maxOccurs="1" name="ObjectGuid" 
             xmlns:s1="http://microsoft.com/wsdl/types/" type="s1:guid"/>
                  <xs:element minOccurs="0" maxOccurs="1" name="ObjectClass" type="xs:string"/>
                  <xs:element minOccurs="0" maxOccurs="1" name="PropertyChanges" 
             type="tns:ArrayOfPropertyChangeData"/>
                  <xs:element minOccurs="1" maxOccurs="1" name="ChangeType" type="tns:ChangeTypes"/>
                </xs:sequence>
             </xs:complexType>
Profit density and the state of the state of the state of the state of the state of the state of the state of the state of the state of the state of the state of the state of the state of the state of the state of the st
```
**ProfileIdentifier:** Unique string used to identify a profile object in the user profile store. This string MUST be a string that can be used to identify or retrieve the profile objects. The profile identifier is provided by the protocol client for import operations and the protocol server for export operations. E.g. For user and contact object types this is the 'AccountName', and for group object types, it is the 'SourceReference'. The element SHOULD be present.

**DistinguishedName:** The **distinguished name (DN) (1)** of the profile object. The element SHOULD be present.

**ObjectGuid:** Unused.

**ObjectClass:** Defines the type of profile. This value MUST be one of the following: "user", "group", "contact".

**PropertyChanges:** Contains one **PropertyChangeData** instance for each changed property. Each PropertyChangeData MUST be populated as specified in section 2.2.4.7.

**ChangeType:** Defines the type of change made to the profile. This value MUST be one of the following: Add, Delete, or Modify. The enumeration values "None", "Metadata" and "All" are preserved for backward compatibility but are not used anymore.

#### <span id="page-14-1"></span>**2.2.4.6 ProfileChangeDataContainer**

<span id="page-14-3"></span>**Namespace:** http://microsoft.com/webservices/SharePointPortalServer/ProfileImportExportService

The **ProfileChangeDataContainer** complex type MUST contain a list of **ProfileChangeData** objects (section  $2.2.4.5$ ). Zero objects in the list means that an empty list is provided.

```
<xs:complexType name="ProfileChangeDataContainer" 
xmlns:xs="http://www.w3.org/2001/XMLSchema">
  <xs:sequence>
```
*[MS-UPIEWS] — v20120906 User Profile Import and Export Web Service Protocol Specification* 

 *Copyright © 2012 Microsoft Corporation.* 

```
 <xs:element minOccurs="0" maxOccurs="1" name="ProfileChangeData" 
type="tns:ArrayOfProfileChangeData"/>
    <xs:element minOccurs="1" maxOccurs="1" name="LastId" type="xs:long"/>
     <xs:element minOccurs="0" maxOccurs="1" name="LastChangeToken" type="xs:string"/>
   </xs:sequence>
</xs:complexType>
```
**ProfileChangeData:** Specified in section 2.2.4.5.

**LastId:** RecordId of the last profile in the **ProfileChangeData** array, a 64-bit integer identifier of the user profile.

LastChangeToken: ChangeToken of the last Profile that was synchronized, as specified in [MS-USRPCH] section 2.2.4.3. This will be set if there are Organization or User profile objects in the return set. If there are no Organization or User profile objects in the return set the ChangeToken is an empty string.

#### <span id="page-15-0"></span>**2.2.4.7 PropertyChangeData**

<span id="page-15-2"></span>**Namespace:** http://microsoft.com/webservices/SharePointPortalServer/ProfileImportExportService

An object that holds the data of a change made to a property. Zero occurrences of an element means that empty data is provided.

```
<xs:complexType name="PropertyChangeData" xmlns:xs="http://www.w3.org/2001/XMLSchema">
                 <xs:sequence>
                   <xs:element minOccurs="0" maxOccurs="1" name="Name" type="xs:string"/>
                    <xs:element minOccurs="1" maxOccurs="1" name="ChangeType" type="tns:ChangeTypes"/>
                    <xs:element minOccurs="0" maxOccurs="1" name="Values" type="tns:ArrayOfAnyType"/>
                  </xs:sequence>
              </xs:complexType>
Profile Change Burket Specified in section 2.2.4.3.<br>
Last Ed. Record of the last profile in the Profile Change Data array, a 64-bil integer identifier of<br>
Last Change Token is the angle of the last Prefile that was specifi
```
**Name:** Name of the property that changed.

**ChangeType:** Defines the type of change made to the property. If the property is a single value property, this value MUST be Modify. If the property is a multiple value property, this value MUST be one of the following: Add, Delete, or Modify.

**Values:** If **ChangeType** is set to Modify, this value MUST contain all the current values for the property that will replace the previous ones. If **ChangeType** is set to Add, this value MUST contain only the new values to be aggregated with the previous ones. If **ChangeType** is set to Delete, this value MUST contain only the values deleted from the previous ones.

#### <span id="page-15-1"></span>**2.2.5 Simple Types**

<span id="page-15-3"></span>The following table summarizes the set of common XML schema simple type definitions defined by this specification. XML schema simple type definitions that are specific to a particular operation are described with the operation.

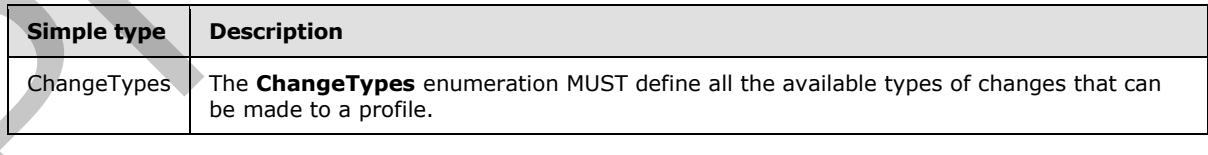

*[MS-UPIEWS] — v20120906 User Profile Import and Export Web Service Protocol Specification* 

 *Copyright © 2012 Microsoft Corporation.* 

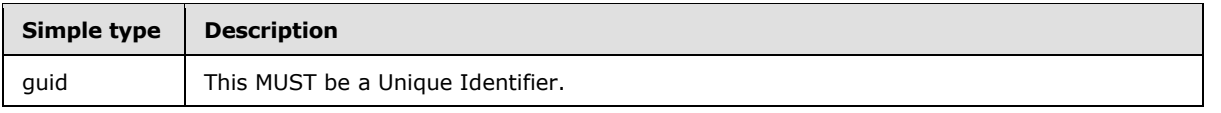

### <span id="page-16-0"></span>**2.2.5.1 ChangeTypes**

<span id="page-16-2"></span>**Namespace:** http://microsoft.com/webservices/SharePointPortalServer/ProfileImportExportService

The **ChangeTypes** enumeration MUST define all the available types of changes that can be made to a profile.

```
<xs:simpleType name="ChangeTypes" xmlns:xs="http://www.w3.org/2001/XMLSchema">
   <xs:list>
     <xs:simpleType>
       <xs:restriction base="xs:string">
         <xs:enumeration value="None"/>
         <xs:enumeration value="Add"/>
         <xs:enumeration value="Modify"/>
         <xs:enumeration value="Delete"/>
         <xs:enumeration value="Metadata"/>
         <xs:enumeration value="All"/>
       </xs:restriction>
     </xs:simpleType>
  \langle xs:list\rangle</xs:simpleType>
```
The following table specifies the allowable values for **ChangeTypes**.

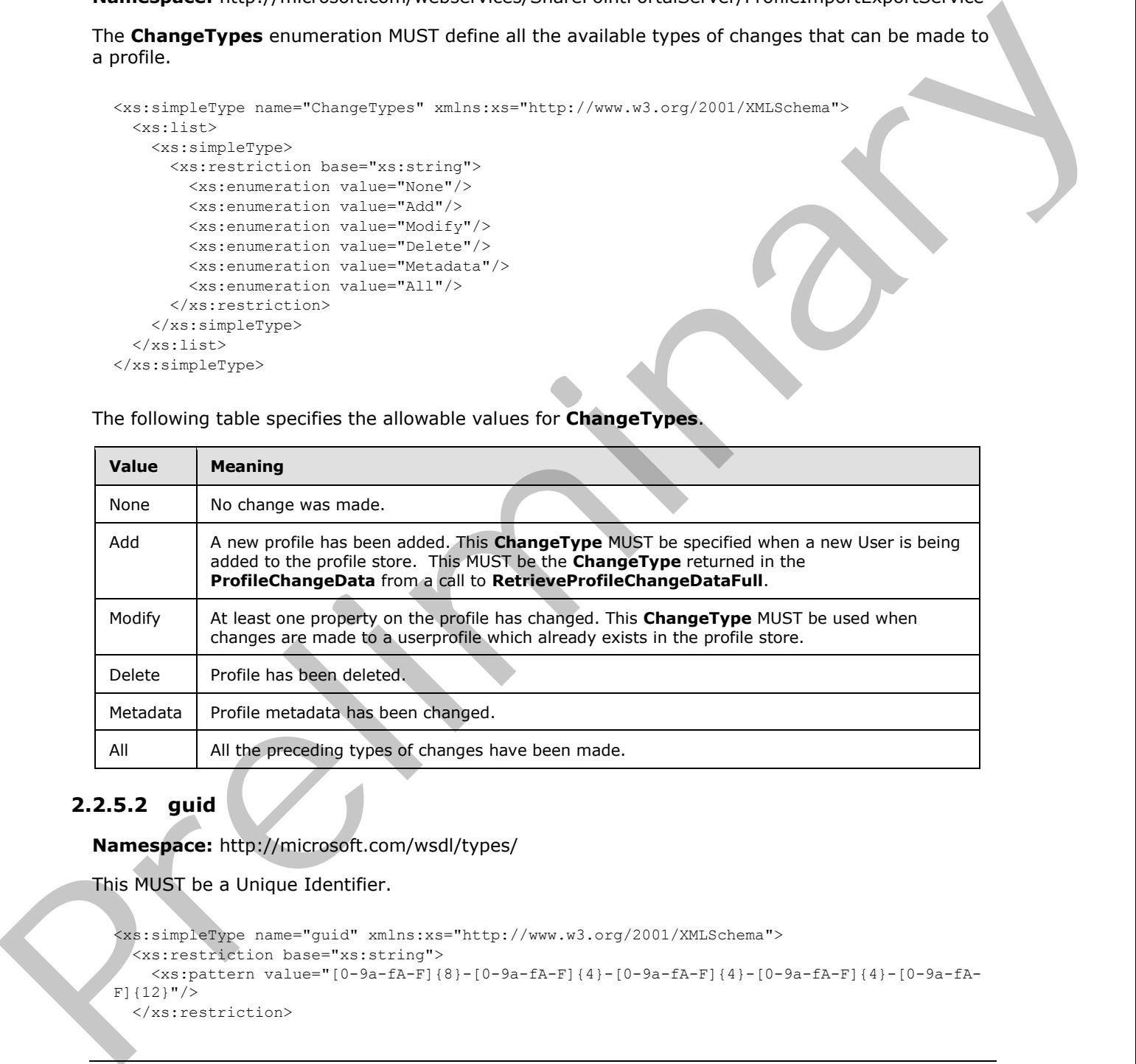

# <span id="page-16-1"></span>**2.2.5.2 guid**

<span id="page-16-3"></span>**Namespace:** http://microsoft.com/wsdl/types/

This MUST be a Unique Identifier.

```
<xs:simpleType name="guid" xmlns:xs="http://www.w3.org/2001/XMLSchema">
   <xs:restriction base="xs:string">
     <xs:pattern value="[0-9a-fA-F]{8}-[0-9a-fA-F]{4}-[0-9a-fA-F]{4}-[0-9a-fA-F]{4}-[0-9a-fA-
F] {12}"/>
   </xs:restriction>
```
*[MS-UPIEWS] — v20120906 User Profile Import and Export Web Service Protocol Specification* 

 *Copyright © 2012 Microsoft Corporation.* 

<span id="page-17-4"></span></xs:simpleType>

# <span id="page-17-0"></span>**2.2.6 Attributes**

<span id="page-17-5"></span>This specification does not define any common XML schema attribute definitions.

#### <span id="page-17-1"></span>**2.2.7 Groups**

<span id="page-17-3"></span>This specification does not define any common XML schema group definitions.

### <span id="page-17-2"></span>**2.2.8 Attribute Groups**

This specification does not define any common XML schema attribute group definitions. 2.2.7 Groups<br>This specification does not define any common XML schema group definitions.<br>This specification does not define any common XML schema attribute group definitions.<br>This specification does not define any common X

*[MS-UPIEWS] — v20120906 User Profile Import and Export Web Service Protocol Specification* 

 *Copyright © 2012 Microsoft Corporation.* 

# <span id="page-18-0"></span>**3 Protocol Details**

<span id="page-18-8"></span>The client side of this protocol is a pass-through. That is, no additional timers or other state is required on the client side of this protocol. Calls made by the higher-layer protocol or application are passed directly to the transport, and the results returned by the transport are passed directly back to the higher-layer protocol or application.

# <span id="page-18-1"></span>**3.1 Server Details**

#### <span id="page-18-2"></span>**3.1.1 Abstract Data Model**

<span id="page-18-7"></span>This section describes a conceptual model of possible data organization that an implementation maintains to participate in this protocol. The described organization is provided to facilitate the explanation of how the protocol behaves. This document does not mandate that implementations adhere to this model as long as their external behavior is consistent with that described in this document.

The protocol server maintains the following data:

- A list of member groups and the user profiles that belong to them.
- A reconciliation of member groups that contain other member groups such that users belonging to a child member group are identified as belonging in the parent member group.
- A list of BDC entities.
- A list of **partitions (1)**.
- The state information about whether a profile import or export session is in progress. A session is in progress if an InitializeProfileImportExportProcess is called and the FinalizeProfileImportExportProess is not yet called.

#### <span id="page-18-3"></span>**3.1.2 Timers**

<span id="page-18-11"></span><span id="page-18-9"></span>None.

#### <span id="page-18-4"></span>**3.1.3 Initialization**

<span id="page-18-10"></span>None.

### <span id="page-18-5"></span>**3.1.4 Message Processing Events and Sequencing Rules**

The following table summarizes the list of operations as defined by this specification:

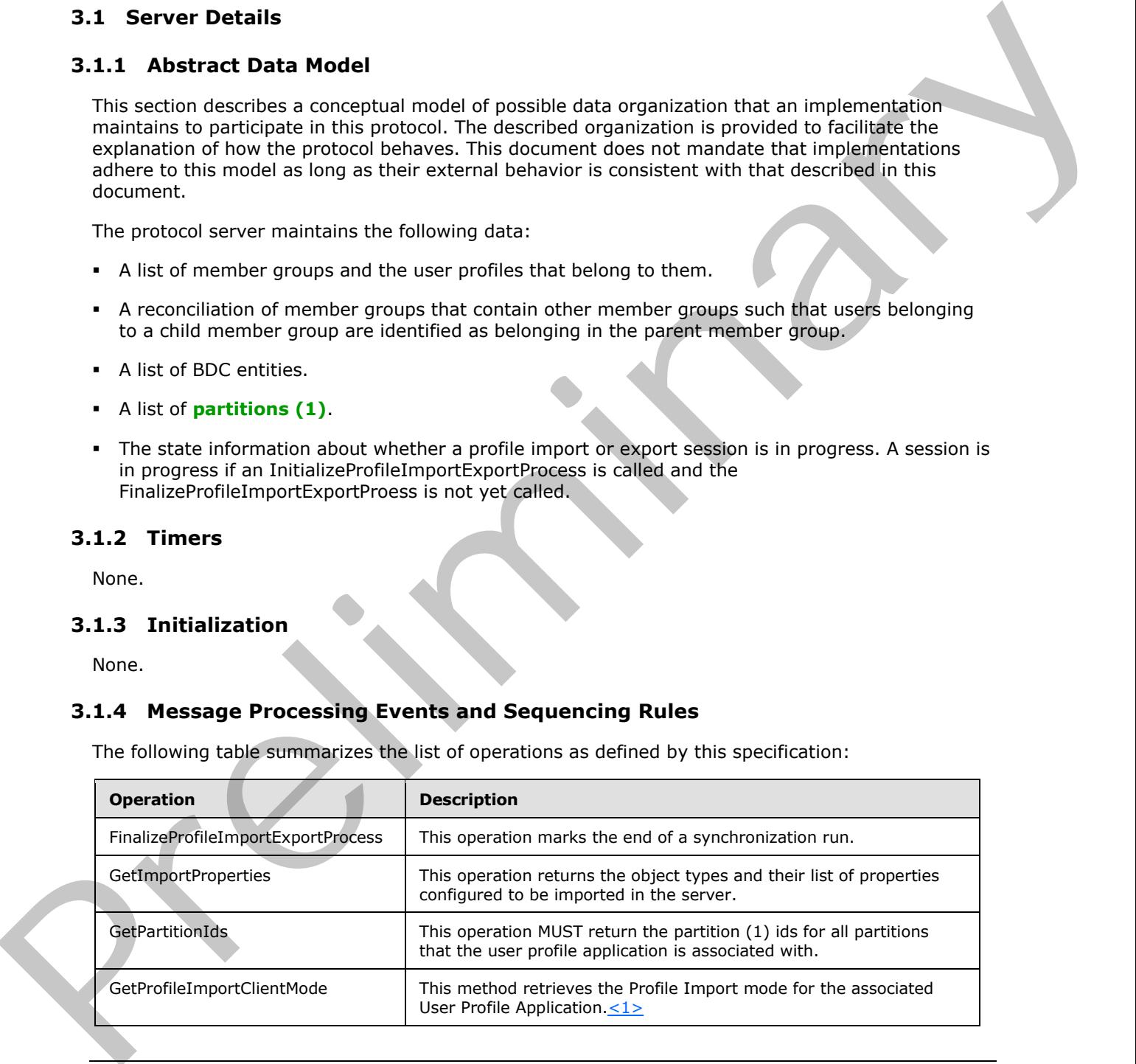

<span id="page-18-6"></span>*[MS-UPIEWS] — v20120906 User Profile Import and Export Web Service Protocol Specification* 

 *Copyright © 2012 Microsoft Corporation.* 

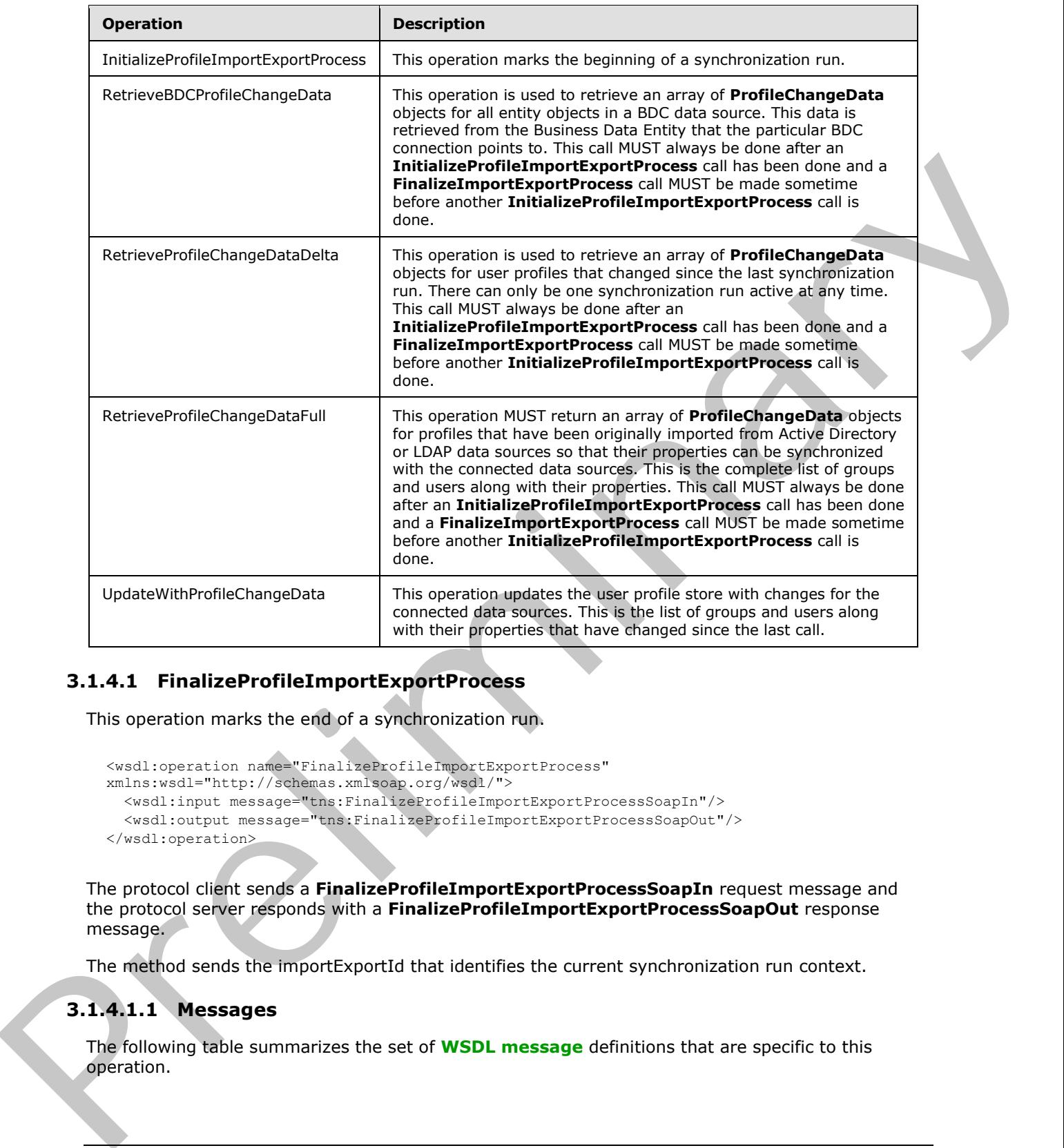

# <span id="page-19-0"></span>**3.1.4.1 FinalizeProfileImportExportProcess**

This operation marks the end of a synchronization run.

```
<wsdl:operation name="FinalizeProfileImportExportProcess" 
xmlns:wsdl="http://schemas.xmlsoap.org/wsdl/">
  <wsdl:input message="tns:FinalizeProfileImportExportProcessSoapIn"/>
   <wsdl:output message="tns:FinalizeProfileImportExportProcessSoapOut"/>
</wsdl:operation>
```
The protocol client sends a **FinalizeProfileImportExportProcessSoapIn** request message and the protocol server responds with a **FinalizeProfileImportExportProcessSoapOut** response message.

The method sends the importExportId that identifies the current synchronization run context.

# <span id="page-19-1"></span>**3.1.4.1.1 Messages**

The following table summarizes the set of **WSDL message** definitions that are specific to this operation.

*[MS-UPIEWS] — v20120906 User Profile Import and Export Web Service Protocol Specification* 

 *Copyright © 2012 Microsoft Corporation.* 

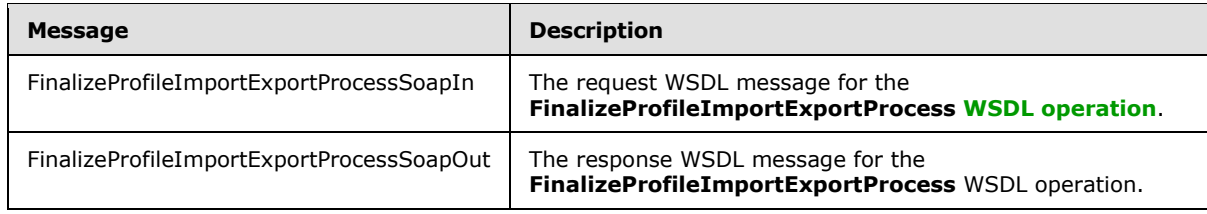

# <span id="page-20-0"></span>**3.1.4.1.1.1 FinalizeProfileImportExportProcessSoapIn**

The request WSDL message for the **FinalizeProfileImportExportProcess** WSDL operation.

The **SOAP action** value is:

```
http://microsoft.com/webservices/SharePointPortalServer/ProfileImportExportService/FinalizePr
ofileImportExportProcess
```
The **SOAP body** contains the **FinalizeProfileImportExportProcess** element.

#### <span id="page-20-1"></span>**3.1.4.1.1.2 FinalizeProfileImportExportProcessSoapOut**

The response WSDL message for the **FinalizeProfileImportExportProcess** WSDL operation.

The SOAP body contains the **FinalizeProfileImportExportProcessResponse** element.

#### <span id="page-20-2"></span>**3.1.4.1.2 Elements**

The following table summarizes the XML schema element definitions that are specific to this operation.

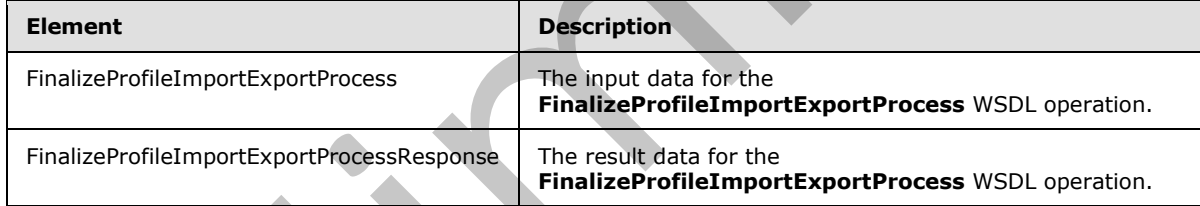

# <span id="page-20-3"></span>**3.1.4.1.2.1 FinalizeProfileImportExportProcess**

The input data for the **FinalizeProfileImportExportProcess** WSDL operation.

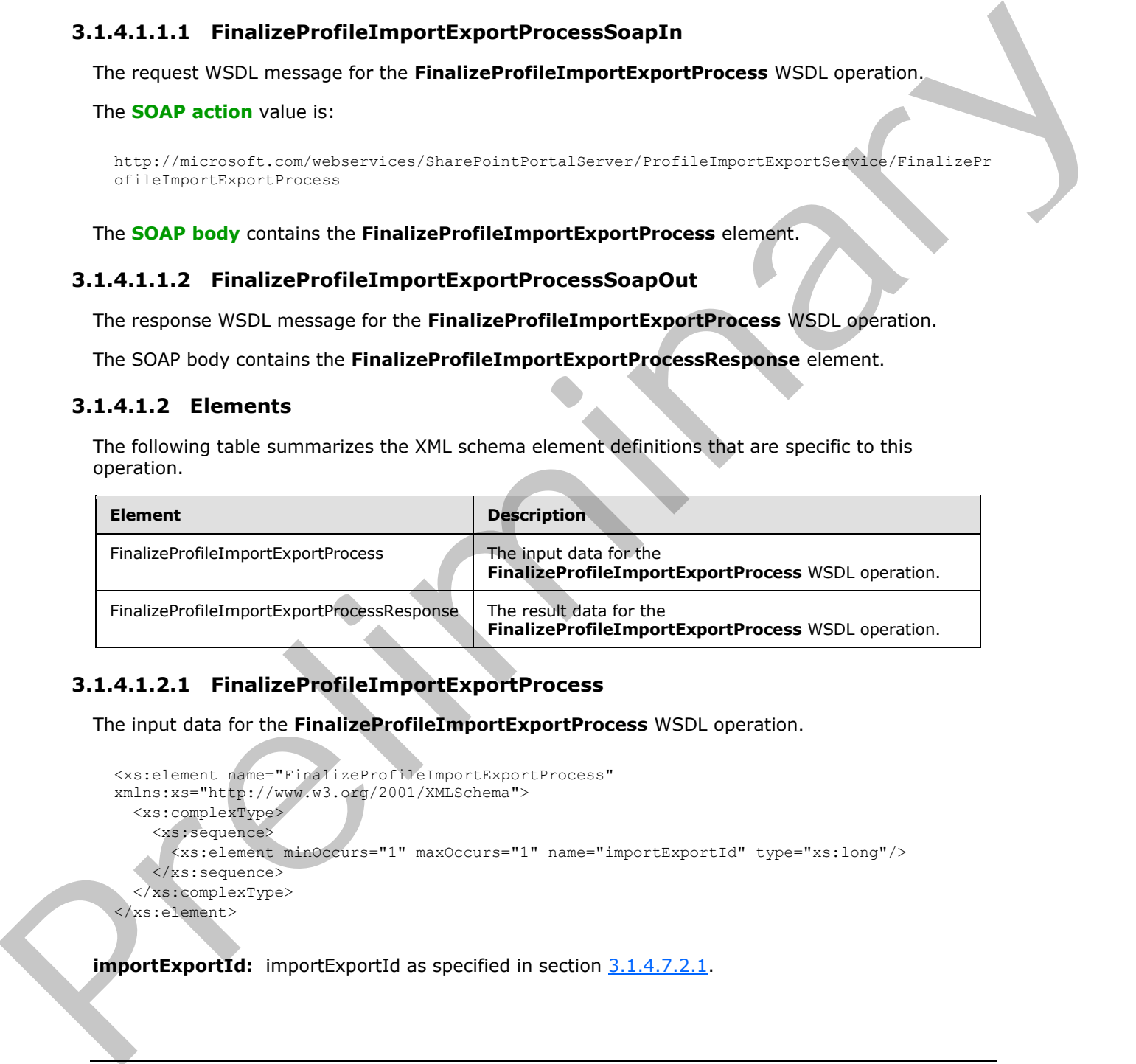

**importExportId:** importExportId as specified in section 3.1.4.7.2.1.

*[MS-UPIEWS] — v20120906 User Profile Import and Export Web Service Protocol Specification* 

 *Copyright © 2012 Microsoft Corporation.* 

# <span id="page-21-0"></span>**3.1.4.1.2.2 FinalizeProfileImportExportProcessResponse**

The result data for the **FinalizeProfileImportExportProcess** WSDL operation.

```
<xs:element name="FinalizeProfileImportExportProcessResponse" 
xmlns:xs="http://www.w3.org/2001/XMLSchema">
  <xs:complexType/>
</xs:element>
```
# <span id="page-21-1"></span>**3.1.4.1.3 Complex Types**

None.

#### <span id="page-21-2"></span>**3.1.4.1.4 Simple Types**

None.

#### <span id="page-21-3"></span>**3.1.4.1.5 Attributes**

None.

#### <span id="page-21-4"></span>**3.1.4.1.6 Groups**

None.

#### <span id="page-21-5"></span>**3.1.4.1.7 Attribute Groups**

<span id="page-21-8"></span>None.

# <span id="page-21-6"></span>**3.1.4.2 GetImportProperties**

This operation returns the object types and their list of properties configured to be imported in the server.

```
<wsdl:operation name="GetImportProperties" xmlns:wsdl="http://schemas.xmlsoap.org/wsdl/">
   <wsdl:input message="tns:GetImportPropertiesSoapIn"/>
   <wsdl:output message="tns:GetImportPropertiesSoapOut"/>
</wsdl:operation>
```
The protocol client sends a **GetImportPropertiesSoapIn** request message and the protocol server responds with a **GetImportPropertiesSoapOut** response message.

#### <span id="page-21-7"></span>**3.1.4.2.1 Messages**

The following table summarizes the set of WSDL message definitions that are specific to this operation.

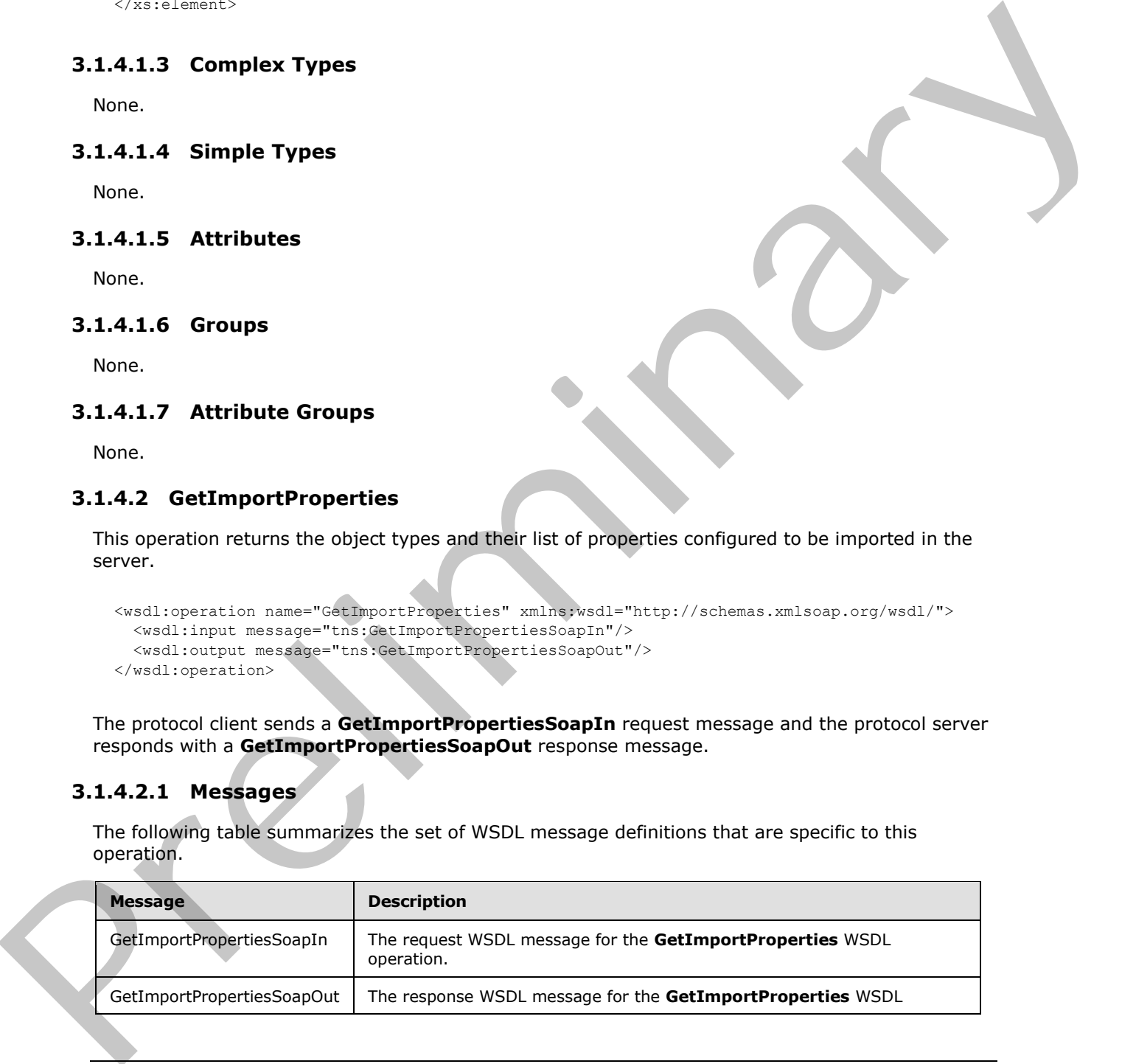

*[MS-UPIEWS] — v20120906 User Profile Import and Export Web Service Protocol Specification* 

 *Copyright © 2012 Microsoft Corporation.* 

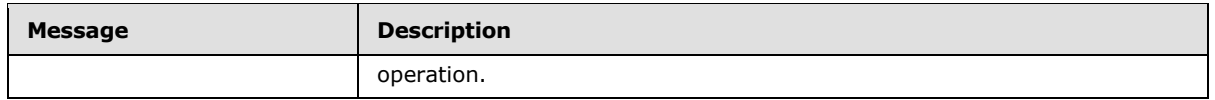

# <span id="page-22-0"></span>**3.1.4.2.1.1 GetImportPropertiesSoapIn**

The request WSDL message for the **GetImportProperties** WSDL operation.

The SOAP action value is:

```
http://microsoft.com/webservices/SharePointPortalServer/ProfileImportExportService/GetImportP
roperties
```
The SOAP body contains the **GetImportProperties** element.

#### <span id="page-22-1"></span>**3.1.4.2.1.2 GetImportPropertiesSoapOut**

The response WSDL message for the **GetImportProperties** WSDL operation.

The SOAP body contains the **GetImportPropertiesResponse** element.

#### <span id="page-22-2"></span>**3.1.4.2.2 Elements**

The following table summarizes the XML schema element definitions that are specific to this operation.

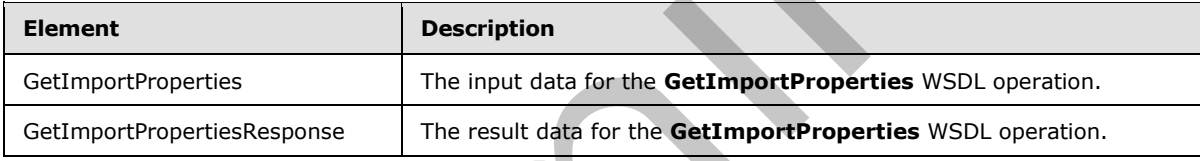

# <span id="page-22-3"></span>**3.1.4.2.2.1 GetImportProperties**

The input data for the **GetImportProperties** WSDL operation.

```
<xs:element name="GetImportProperties" xmlns:xs="http://www.w3.org/2001/XMLSchema">
  <xs:complexType/>
</xs:element>
```
# <span id="page-22-4"></span>**3.1.4.2.2.2 GetImportPropertiesResponse**

The result data for the **GetImportProperties** WSDL operation.

```
<xs:element name="GetImportPropertiesResponse" xmlns:xs="http://www.w3.org/2001/XMLSchema">
                  <xs:complexType>
                     <xs:sequence>
                       <xs:element minOccurs="0" maxOccurs="1" name="GetImportPropertiesResult" 
               type="tns:ArrayOfImportExportProperties"/>
                    </xs:sequence>
                  </xs:complexType>
               </xs:element>
The SOAP action value is:<br>
Sample and the solution of the solution of the solution of the solution of the solution of the solution of the solution of the solution of the element of the preliminary and the solution of the s
```
*[MS-UPIEWS] — v20120906 User Profile Import and Export Web Service Protocol Specification* 

 *Copyright © 2012 Microsoft Corporation.* 

**GetImportPropertiesResult:** An array of ImportExportProperties as specified in section [3.1.4.2.3.1.](#page-23-4)

#### <span id="page-23-0"></span>**3.1.4.2.3 Complex Types**

The following table summarizes the XML schema complex type definitions that are specific to this operation.

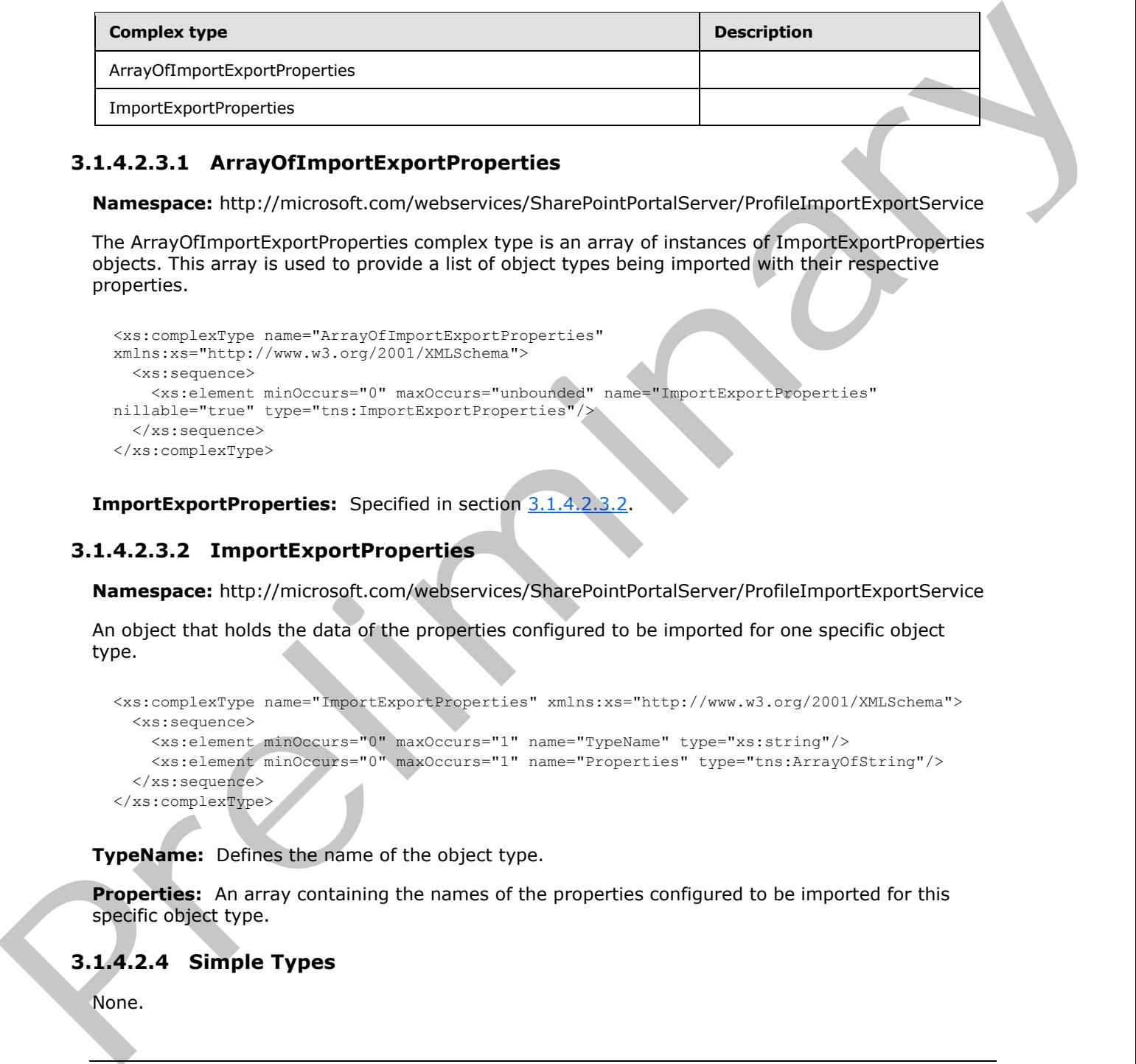

#### <span id="page-23-1"></span>**3.1.4.2.3.1 ArrayOfImportExportProperties**

<span id="page-23-4"></span>**Namespace:** http://microsoft.com/webservices/SharePointPortalServer/ProfileImportExportService

The ArrayOfImportExportProperties complex type is an array of instances of ImportExportProperties objects. This array is used to provide a list of object types being imported with their respective properties.

```
<xs:complexType name="ArrayOfImportExportProperties" 
xmlns:xs="http://www.w3.org/2001/XMLSchema">
  <xs:sequence>
     <xs:element minOccurs="0" maxOccurs="unbounded" name="ImportExportProperties" 
nillable="true" type="tns:ImportExportProperties"/>
   </xs:sequence>
</xs:complexType>
```
<span id="page-23-5"></span>**ImportExportProperties:** Specified in section 3.1.4.2.

#### <span id="page-23-2"></span>**3.1.4.2.3.2 ImportExportProperties**

**Namespace:** http://microsoft.com/webservices/SharePointPortalServer/ProfileImportExportService

An object that holds the data of the properties configured to be imported for one specific object type.

```
<xs:complexType name="ImportExportProperties" xmlns:xs="http://www.w3.org/2001/XMLSchema">
  <xs:sequence>
    <xs:element minOccurs="0" maxOccurs="1" name="TypeName" type="xs:string"/>
    <xs:element minOccurs="0" maxOccurs="1" name="Properties" type="tns:ArrayOfString"/>
  </xs:sequence>
</xs:complexType>
```
**TypeName:** Defines the name of the object type.

**Properties:** An array containing the names of the properties configured to be imported for this specific object type.

#### <span id="page-23-3"></span>**3.1.4.2.4 Simple Types**

None.

*[MS-UPIEWS] — v20120906 User Profile Import and Export Web Service Protocol Specification* 

 *Copyright © 2012 Microsoft Corporation.* 

 *Release: September 12, 2012* 

#### <span id="page-24-0"></span>**3.1.4.2.5 Attributes**

None.

## <span id="page-24-1"></span>**3.1.4.2.6 Groups**

None.

# <span id="page-24-2"></span>**3.1.4.2.7 Attribute Groups**

<span id="page-24-7"></span>None.

# <span id="page-24-3"></span>**3.1.4.3 GetPartitionIds**

This operation MUST return the partition (1) ids for all partitions that the user profile application is associated with.

```
<wsdl:operation name="GetPartitionIds" xmlns:wsdl="http://schemas.xmlsoap.org/wsdl/">
   <wsdl:input message="tns:GetPartitionIdsSoapIn"/>
   <wsdl:output message="tns:GetPartitionIdsSoapOut"/>
</wsdl:operation>
```
The protocol client sends a **GetPartitionIdsSoapIn** request message and the protocol server responds with a **GetPartitionIdsSoapOut** response message.

#### <span id="page-24-4"></span>**3.1.4.3.1 Messages**

The following table summarizes the set of WSDL message definitions that are specific to this operation.

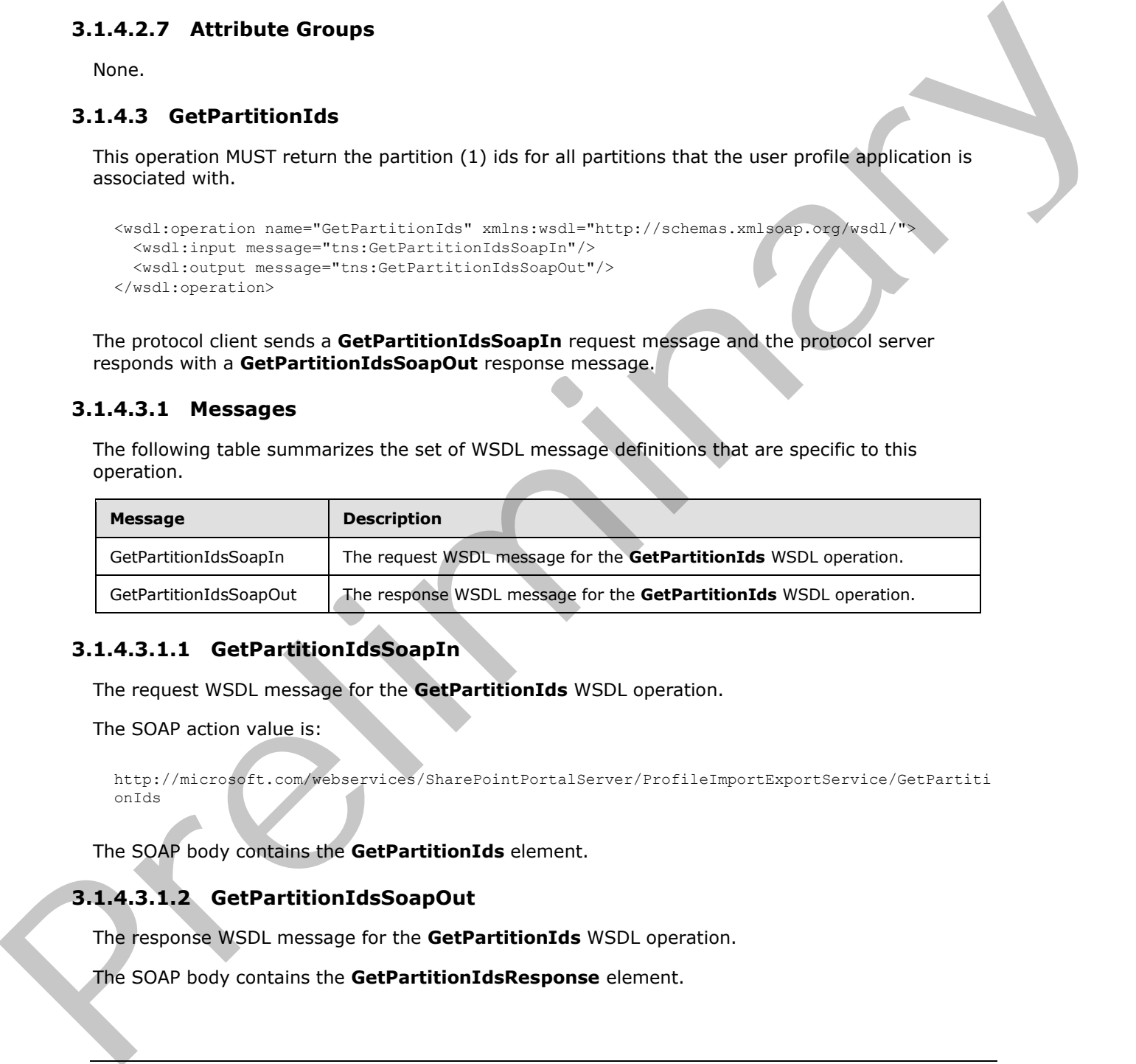

# <span id="page-24-5"></span>**3.1.4.3.1.1 GetPartitionIdsSoapIn**

The request WSDL message for the **GetPartitionIds** WSDL operation.

The SOAP action value is:

```
http://microsoft.com/webservices/SharePointPortalServer/ProfileImportExportService/GetPartiti
onIds
```
The SOAP body contains the **GetPartitionIds** element.

# <span id="page-24-6"></span>**3.1.4.3.1.2 GetPartitionIdsSoapOut**

The response WSDL message for the **GetPartitionIds** WSDL operation.

The SOAP body contains the **GetPartitionIdsResponse** element.

*[MS-UPIEWS] — v20120906 User Profile Import and Export Web Service Protocol Specification* 

 *Copyright © 2012 Microsoft Corporation.* 

#### <span id="page-25-0"></span>**3.1.4.3.2 Elements**

The following table summarizes the XML schema element definitions that are specific to this operation.

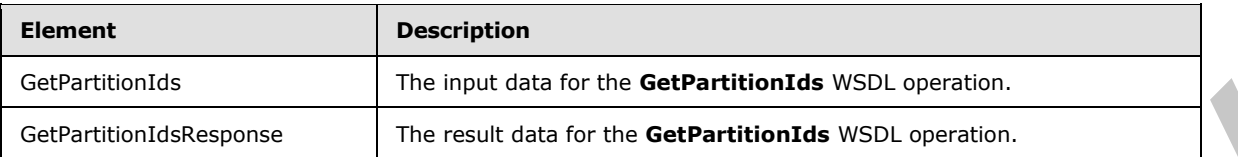

# <span id="page-25-1"></span>**3.1.4.3.2.1 GetPartitionIds**

The input data for the **GetPartitionIds** WSDL operation.

```
<xs:element name="GetPartitionIds" xmlns:xs="http://www.w3.org/2001/XMLSchema">
  <xs:complexType/>
</xs:element>
```
# <span id="page-25-2"></span>**3.1.4.3.2.2 GetPartitionIdsResponse**

The result data for the **GetPartitionIds** WSDL operation.

```
<xs:element name="GetPartitionIdsResponse" xmlns:xs="http://www.w3.org/2001/XMLSchema">
                  <xs:complexType>
                    <xs:sequence>
                       <xs:element minOccurs="0" maxOccurs="1" name="GetPartitionIdsResult" 
               type="tns:ArrayOfGuid"/>
                    </xs:sequence>
                  </xs:complexType>
               </xs:element>
EXECUTIONSresult and the relation of the Markov and the Control of the Control of the Control of the GetPartition<br>
Pressure and the Control of the GetPartition of the GetPartition of the Control of the Control of
```
**GetPartitionIdsResult:** An array of partition (1) identifiers.

#### <span id="page-25-3"></span>**3.1.4.3.3 Complex Types**

The following table summarizes the XML schema complex type definitions that are specific to this operation.

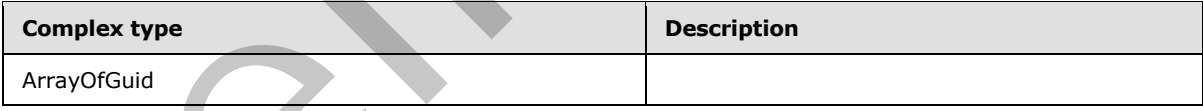

# <span id="page-25-4"></span>**3.1.4.3.3.1 ArrayOfGuid**

**Namespace:** http://microsoft.com/webservices/SharePointPortalServer/ProfileImportExportService

This is an array of **GUID** data types.

```
<xs:complexType name="ArrayOfGuid" xmlns:xs="http://www.w3.org/2001/XMLSchema">
  <xs:sequence>
    <xs:element minOccurs="0" maxOccurs="unbounded" name="guid" 
xmlns:s1="http://microsoft.com/wsdl/types/" type="s1:guid"/>
```

```
[MS-UPIEWS] — v20120906 
 User Profile Import and Export Web Service Protocol Specification
```
 *Copyright © 2012 Microsoft Corporation.* 

 </xs:sequence> </xs:complexType>

**guid:** A GUID.

#### <span id="page-26-0"></span>**3.1.4.3.4 Simple Types**

None.

#### <span id="page-26-1"></span>**3.1.4.3.5 Attributes**

None.

#### <span id="page-26-2"></span>**3.1.4.3.6 Groups**

None.

#### <span id="page-26-3"></span>**3.1.4.3.7 Attribute Groups**

None.

#### <span id="page-26-4"></span>**3.1.4.4 InitializeProfileImportExportProcess**

This operation marks the beginning of a synchronization run.

```
<wsdl:operation name="InitializeProfileImportExportProcess" 
xmlns:wsdl="http://schemas.xmlsoap.org/wsdl/">
  <wsdl:input message="tns:InitializeProfileImportExportProcessSoapIn"/>
   <wsdl:output message="tns:InitializeProfileImportExportProcessSoapOut"/>
</wsdl:operation>
```
The protocol client sends an **InitializeProfileImportExportProcessSoapIn** request message and the protocol server responds with an **InitializeProfileImportExportProcessSoapOut** response message.

At the beginning of a synchronization run, the protocol client calls this method and gets the importexportId, (specified in **RetrieveProfileChangeDataFull**, section 3.1.4.7.2.1) that is used by the protocol client during subsequent calls to other methods on the Web service during synchronization. There MUST only be one synchronization run active at any time. The attempt to start another synchronization run will change the ImportExportId and group membership changes made with the previous id will be lost.

#### <span id="page-26-5"></span>**3.1.4.4.1 Messages**

The following table summarizes the set of WSDL message definitions that are specific to this operation.

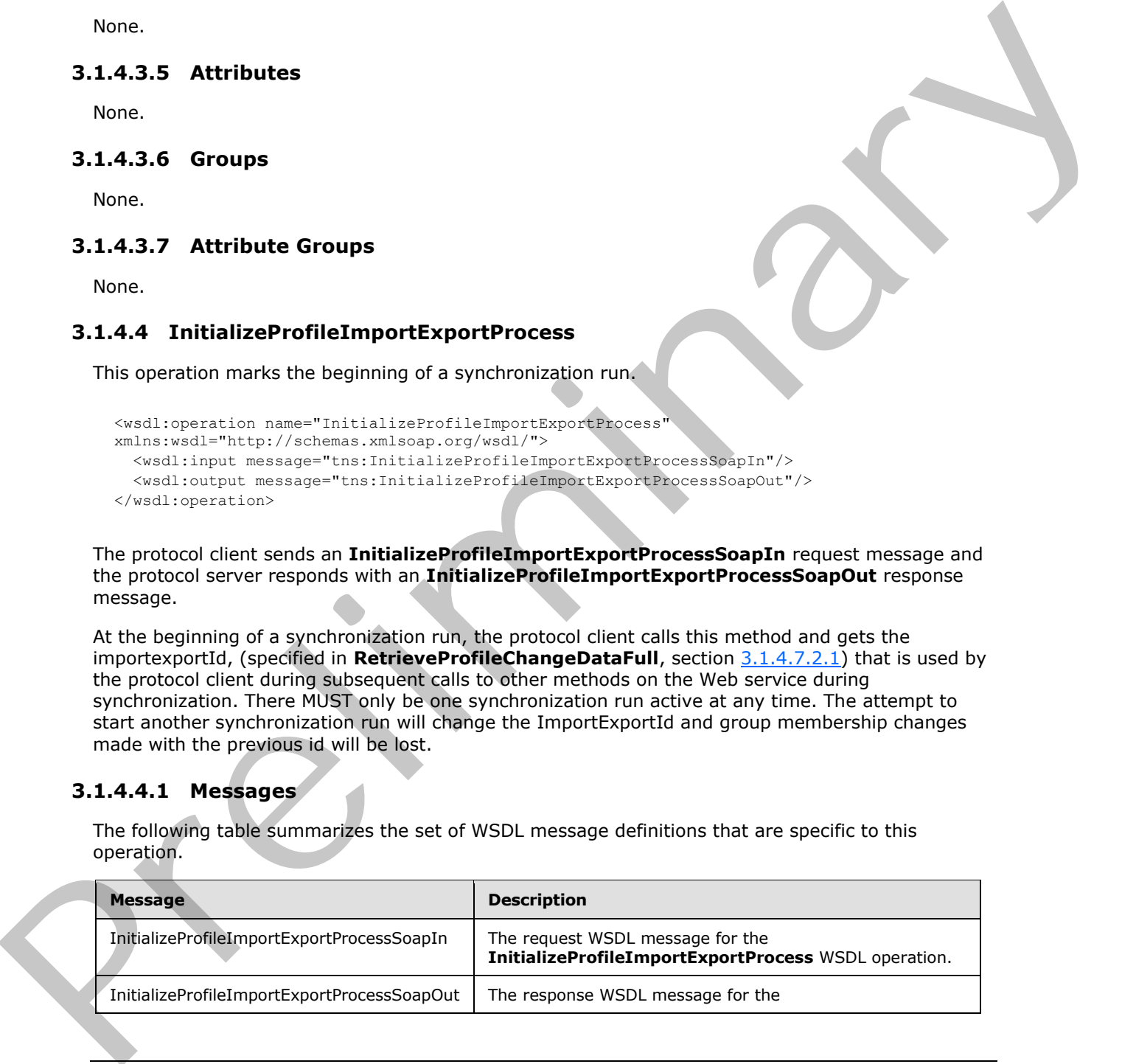

*[MS-UPIEWS] — v20120906 User Profile Import and Export Web Service Protocol Specification* 

 *Copyright © 2012 Microsoft Corporation.* 

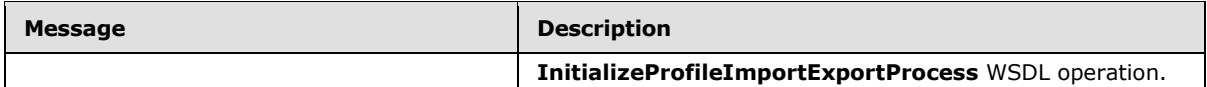

#### <span id="page-27-0"></span>**3.1.4.4.1.1 InitializeProfileImportExportProcessSoapIn**

The request WSDL message for the **InitializeProfileImportExportProcess** WSDL operation.

The SOAP action value is:

http://microsoft.com/webservices/SharePointPortalServer/ProfileImportExportService/Initialize ProfileImportExportProcess

The SOAP body contains the **InitializeProfileImportExportProcess** element.

#### <span id="page-27-1"></span>**3.1.4.4.1.2 InitializeProfileImportExportProcessSoapOut**

The response WSDL message for the **InitializeProfileImportExportProcess** WSDL operation.

The SOAP body contains the **InitializeProfileImportExportProcessResponse** element.

#### <span id="page-27-2"></span>**3.1.4.4.2 Elements**

The following table summarizes the XML schema element definitions that are specific to this operation.

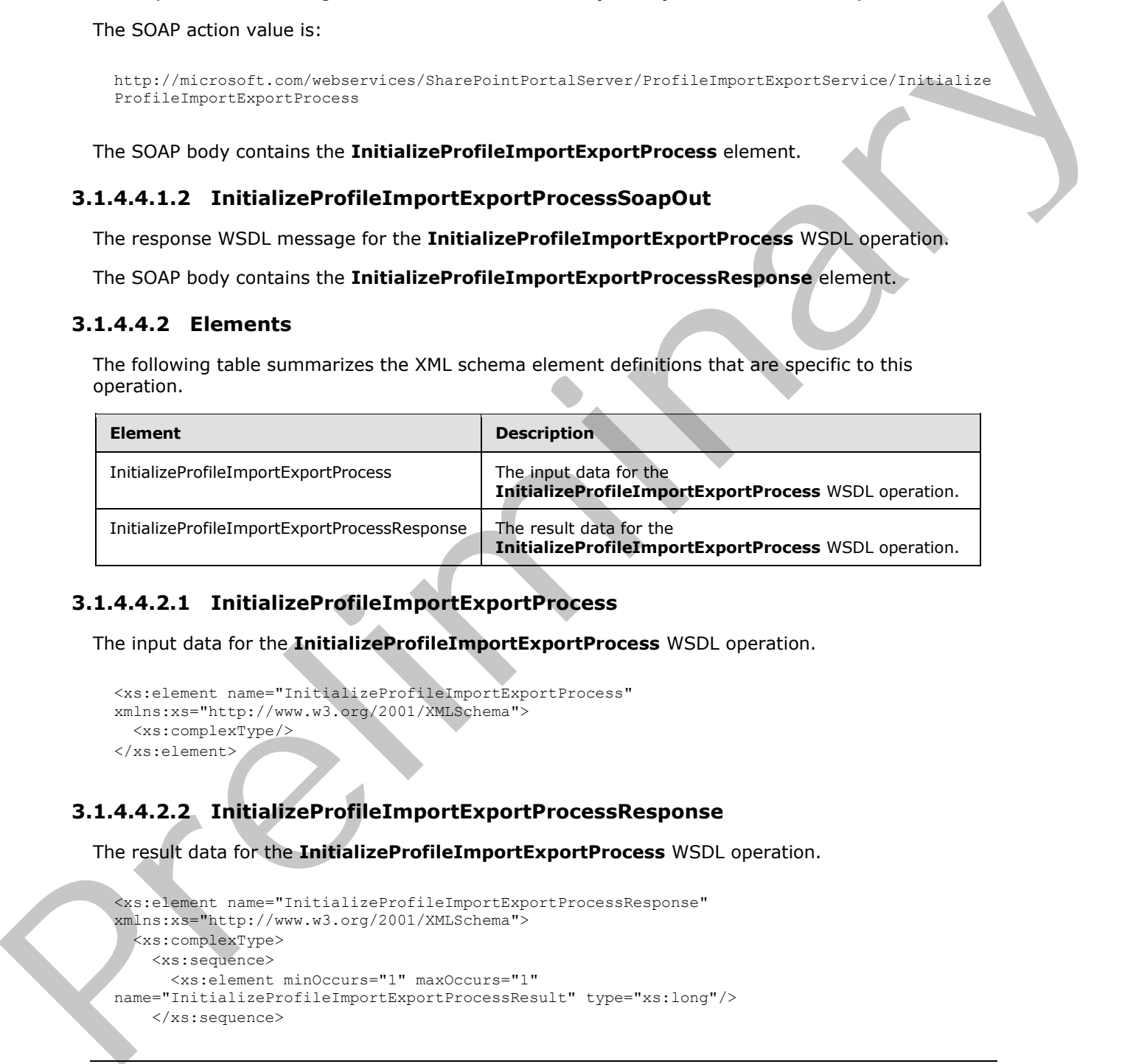

# <span id="page-27-3"></span>**3.1.4.4.2.1 InitializeProfileImportExportProcess**

The input data for the **InitializeProfileImportExportProcess** WSDL operation.

```
<xs:element name="InitializeProfileImportExportProcess" 
xmlns:xs="http://www.w3.org/2001/XMLSchema">
  <xs:complexType/>
</xs:element>
```
# <span id="page-27-4"></span>**3.1.4.4.2.2 InitializeProfileImportExportProcessResponse**

The result data for the **InitializeProfileImportExportProcess** WSDL operation.

```
<xs:element name="InitializeProfileImportExportProcessResponse" 
xmlns:xs="http://www.w3.org/2001/XMLSchema">
  <xs:complexType>
     <xs:sequence>
       <xs:element minOccurs="1" maxOccurs="1" 
name="InitializeProfileImportExportProcessResult" type="xs:long"/>
     </xs:sequence>
```
*[MS-UPIEWS] — v20120906 User Profile Import and Export Web Service Protocol Specification* 

 *Copyright © 2012 Microsoft Corporation.* 

```
 </xs:complexType>
</xs:element>
```
**InitializeProfileImportExportProcessResult:** importExportId integer value that uniquely identifies the current synchronization run context.

### <span id="page-28-0"></span>**3.1.4.4.3 Complex Types**

None.

#### <span id="page-28-1"></span>**3.1.4.4.4 Simple Types**

None.

#### <span id="page-28-2"></span>**3.1.4.4.5 Attributes**

None.

#### <span id="page-28-3"></span>**3.1.4.4.6 Groups**

None.

#### <span id="page-28-4"></span>**3.1.4.4.7 Attribute Groups**

<span id="page-28-7"></span>None.

#### <span id="page-28-5"></span>**3.1.4.5 RetrieveBDCProfileChangeData**

This operation is used to retrieve an array of **ProfileChangeData** objects for all entity objects in a BDC data source. This data is retrieved from the Business Data Entity that the particular BDC connection points to. This call MUST always be done after an 3.1.4.4.5 Complex Types<br>
None.<br>
None.<br>
None.<br>
2.1.4.4.5 Attributes<br>
None.<br>
2.1.4.4.5 Groups<br>
None.<br>
2.1.4.4.7 Attributes Groups<br>
None.<br>
2.1.4.4.7 Attributes Groups<br>
None.<br>
2.1.4.5 Retrieves DC-Profile Change Data<br>
2.1.4.5

**InitializeProfileImportExportProcess** call has been done and a **FinalizeImportExportProcess** call MUST be made sometime before another **InitializeProfileImportExportProcess** call is done.

```
<wsdl:operation name="RetrieveBDCProfileChangeData" 
xmlns:wsdl="http://schemas.xmlsoap.org/wsdl/">
  <wsdl:input message="tns:RetrieveBDCProfileChangeDataSoapIn"/>
   <wsdl:output message="tns:RetrieveBDCProfileChangeDataSoapOut"/>
</wsdl:operation>
```
The protocol client sends a **RetrieveBDCProfileChangeDataSoapIn** request message and the protocol server responds with a **RetrieveBDCProfileChangeDataSoapOut** response message.

This method returns an array of **ProfileChangeData** objects for all entity objects in an **EntityInstance** from the BDC data source. The EntityInstance and the data source information are provided as the input parameters to the method.

#### <span id="page-28-6"></span>**3.1.4.5.1 Messages**

The following table summarizes the set of WSDL message definitions that are specific to this operation.

*[MS-UPIEWS] — v20120906 User Profile Import and Export Web Service Protocol Specification* 

 *Copyright © 2012 Microsoft Corporation.* 

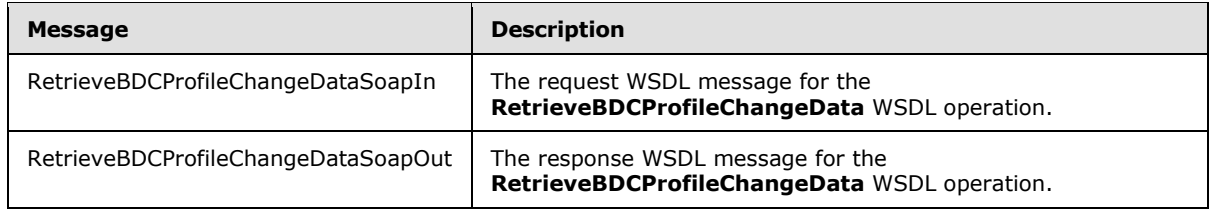

### <span id="page-29-0"></span>**3.1.4.5.1.1 RetrieveBDCProfileChangeDataSoapIn**

The request WSDL message for the **RetrieveBDCProfileChangeData** WSDL operation.

The SOAP action value is:

```
http://microsoft.com/webservices/SharePointPortalServer/ProfileImportExportService/RetrieveBD
CProfileChangeData
```
The SOAP body contains the **RetrieveBDCProfileChangeData** element.

#### <span id="page-29-1"></span>**3.1.4.5.1.2 RetrieveBDCProfileChangeDataSoapOut**

The response WSDL message for the **RetrieveBDCProfileChangeData** WSDL operation.

The SOAP body contains the **RetrieveBDCProfileChangeDataResponse** element.

#### <span id="page-29-2"></span>**3.1.4.5.2 Elements**

The following table summarizes the XML schema element definitions that are specific to this operation.

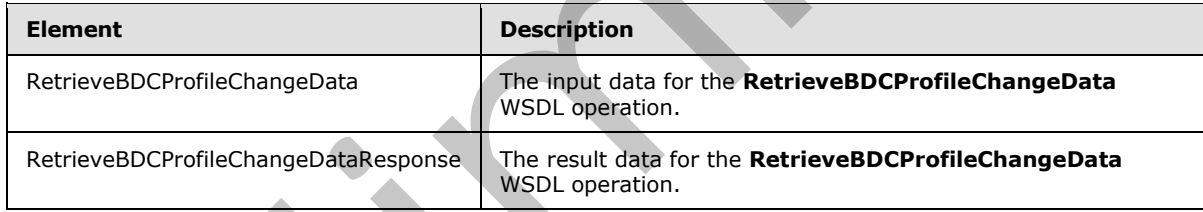

# <span id="page-29-3"></span>**3.1.4.5.2.1 RetrieveBDCProfileChangeData**

The input data for the **RetrieveBDCProfileChangeData** WSDL operation.

```
<xs:element name="RetrieveBDCProfileChangeData" xmlns:xs="http://www.w3.org/2001/XMLSchema">
                <xs:complexType>
                   <xs:sequence>
                     <xs:element minOccurs="0" maxOccurs="1" name="instanceName" type="xs:string"/>
                     <xs:element minOccurs="0" maxOccurs="1" name="entityNameSpace" type="xs:string"/>
                     <xs:element minOccurs="0" maxOccurs="1" name="entityName" type="xs:string"/>
                     <xs:element minOccurs="0" maxOccurs="1" name="filterName" type="xs:string"/>
                     <xs:element minOccurs="0" maxOccurs="1" name="mossJoinAttribute" type="xs:string"/>
                     <xs:element minOccurs="0" maxOccurs="1" name="bdcJoinAttribute" type="xs:string"/>
                     <xs:element minOccurs="0" maxOccurs="1" name="propertyList" type="tns:ArrayOfString"/>
                     <xs:element minOccurs="1" maxOccurs="1" name="recordId" type="xs:long"/>
                     <xs:element minOccurs="1" maxOccurs="1" name="pageSize" type="xs:int"/>
3.1.4.5.1.1 RetrieveBDCProfileChangeDataSoapAn<br>
The report visito Inneesia for the RetrieveBDCProfileChangeData WSD, operation,<br>
The SCAP action value is:<br>
\frac{3}{2} action value is:<br>
\frac{3}{2} action value is:<br>
\frac{3}{2
```
*[MS-UPIEWS] — v20120906 User Profile Import and Export Web Service Protocol Specification* 

 *Copyright © 2012 Microsoft Corporation.* 

```
 <xs:element minOccurs="1" maxOccurs="1" name="partitionId" 
xmlns:s1="http://microsoft.com/wsdl/types/" type="s1:guid"/>
    </xs:sequence>
   </xs:complexType>
</xs:element>
```
**instanceName:** The name that identifies the data catalog EntityInstance to retrieve data from.

**entityNameSpace:** The string that identifies the data catalog entity XML namespace.

**entityName:** The name that identifies the **Entity** in the data catalog that contains the instance to retrieve data from.

**filterName:** The name of the instance filter in BDC when using a one-to-many mapping from the data source to user profile store. The filter is a method that would run on the initial results to narrow them down to the desired set of results. This filter is a method that is implemented in the Entity and is executed by the BDC service to get the requested data from the BDC data source.

**mossJoinAttribute:** Name of the property in the user profile that contains the value to be used as the **Identifier** of the EntityInstance when making the queries to the BDC data source.

**bdcJoinAttribute:** MUST be ignored by the server.

**propertyList: propertyList** as specified in section 3.1.4.7.2.1.

**recordId:** The **recordId** is a 64-bit integer identifier of the user profile. The **recordId** supplied MUST be the starting **recordId** form where to start the retrieving for the data.

**pageSize:** The maximum number of records to retrieve from the data source. If the number to total records is more than the **pageSize**, the result set MUST return only the first pageSize number of records.

**partitionId:** A GUID used to filter the current request. This value MUST NOT be null or empty. This value limits the change data returned to the data contained in the specified partition (1).

#### <span id="page-30-0"></span>**3.1.4.5.2.2 RetrieveBDCProfileChangeDataResponse**

The result data for the **RetrieveBDCProfileChangeData** WSDL operation.

```
<xs:element name="RetrieveBDCProfileChangeDataResponse" 
              xmlns:xs="http://www.w3.org/2001/XMLSchema">
                  <xs:complexType>
                    <xs:sequence>
                      <xs:element minOccurs="0" maxOccurs="1" name="RetrieveBDCProfileChangeDataResult" 
              type="tns:ProfileChangeDataContainer"/>
                    </xs:sequence>
                  </xs:complexType>
              </xs:element>
nd ESP to the third in the distribution of the distribution of the distribution of the distribution of the distribution of the distribution of the distribution of the distribution of the distribution of the mater
```
**RetrieveBDCProfileChangeDataResult:** A **ProfileChangeDataContainer** object, which is an array of **ProfileChangeData** objects.

#### <span id="page-30-1"></span>**3.1.4.5.3 Complex Types**

None.

*[MS-UPIEWS] — v20120906 User Profile Import and Export Web Service Protocol Specification* 

 *Copyright © 2012 Microsoft Corporation.* 

# <span id="page-31-0"></span>**3.1.4.5.4 Simple Types**

None.

#### <span id="page-31-1"></span>**3.1.4.5.5 Attributes**

None.

#### <span id="page-31-2"></span>**3.1.4.5.6 Groups**

None.

#### <span id="page-31-3"></span>**3.1.4.5.7 Attribute Groups**

<span id="page-31-6"></span>None.

#### <span id="page-31-4"></span>**3.1.4.6 RetrieveProfileChangeDataDelta**

This operation is used to retrieve an array of **ProfileChangeData** objects for user profiles that changed since the last synchronization run. There can only be one synchronization run active at any time. This call MUST always be done after an **InitializeProfileImportExportProcess** call has been done and a **FinalizeImportExportProcess** call MUST be made sometime before another **InitializeProfileImportExportProcess** call is done.

```
<wsdl:operation name="RetrieveProfileChangeDataDelta" 
xmlns:wsdl="http://schemas.xmlsoap.org/wsdl/">
  <wsdl:input message="tns:RetrieveProfileChangeDataDeltaSoapIn"/>
   <wsdl:output message="tns:RetrieveProfileChangeDataDeltaSoapOut"/>
</wsdl:operation>
```
The protocol client sends a **RetrieveProfileChangeDataDeltaSoapIn** request message and the protocol server responds with a **RetrieveProfileChangeDataDeltaSoapOut** response message.

The method returns only the **ProfileChangeData** objects for profiles changed since the last synchronization run and their properties.

Additionally, the method MUST return only profiles that belong to the partition (1) specified by the partitionId parameter.

# <span id="page-31-5"></span>**3.1.4.6.1 Messages**

The following table summarizes the set of WSDL message definitions that are specific to this operation.

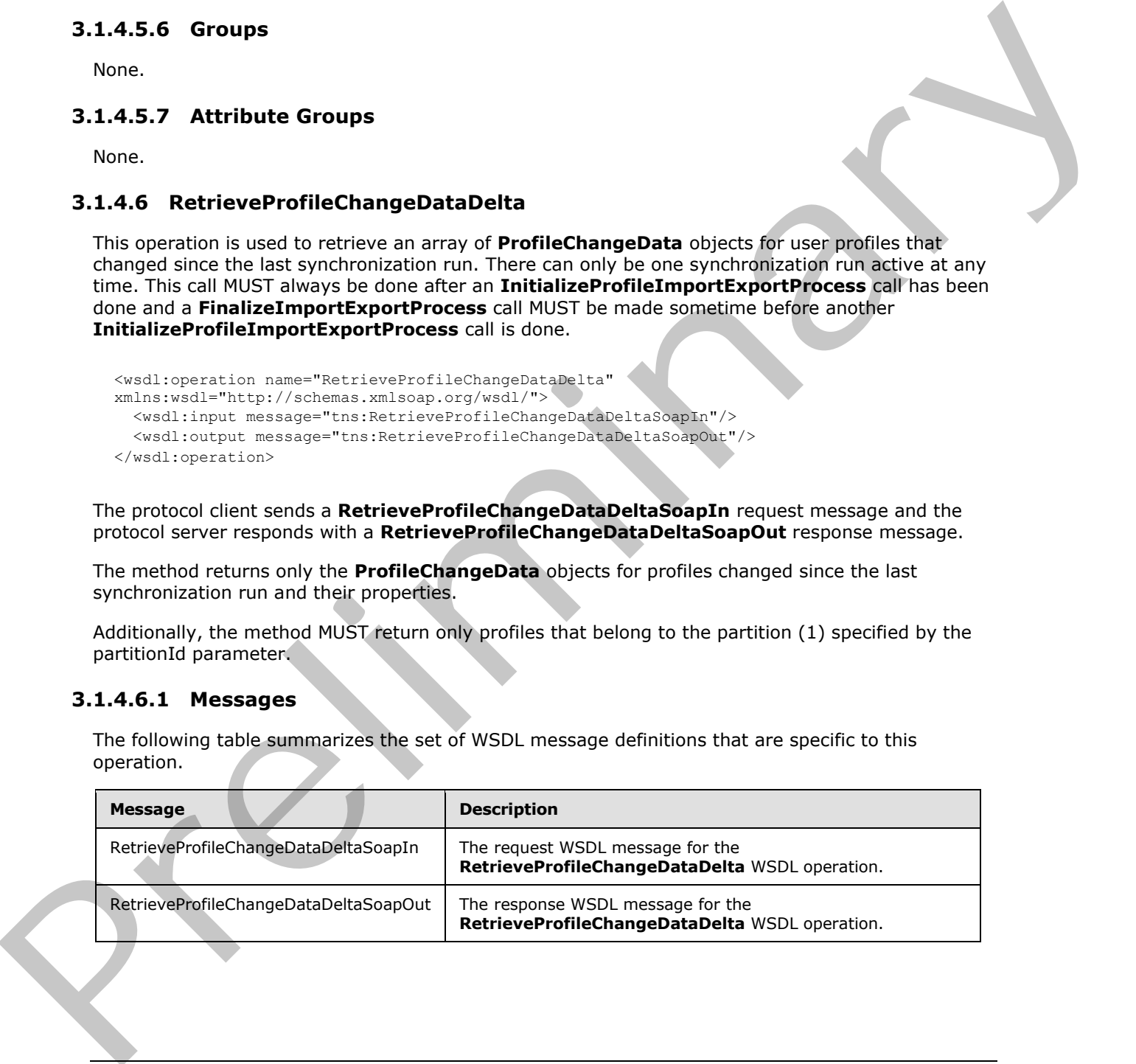

*[MS-UPIEWS] — v20120906 User Profile Import and Export Web Service Protocol Specification* 

 *Copyright © 2012 Microsoft Corporation.* 

# <span id="page-32-0"></span>**3.1.4.6.1.1 RetrieveProfileChangeDataDeltaSoapIn**

The request WSDL message for the **RetrieveProfileChangeDataDelta** WSDL operation.

The SOAP action value is:

```
http://microsoft.com/webservices/SharePointPortalServer/ProfileImportExportService/RetrievePr
ofileChangeDataDelta
```
The SOAP body contains the **RetrieveProfileChangeDataDelta** element.

#### <span id="page-32-1"></span>**3.1.4.6.1.2 RetrieveProfileChangeDataDeltaSoapOut**

The response WSDL message for the **RetrieveProfileChangeDataDelta** WSDL operation.

The SOAP body contains the **RetrieveProfileChangeDataDeltaResponse** element.

#### <span id="page-32-2"></span>**3.1.4.6.2 Elements**

The following table summarizes the XML schema element definitions that are specific to this operation.

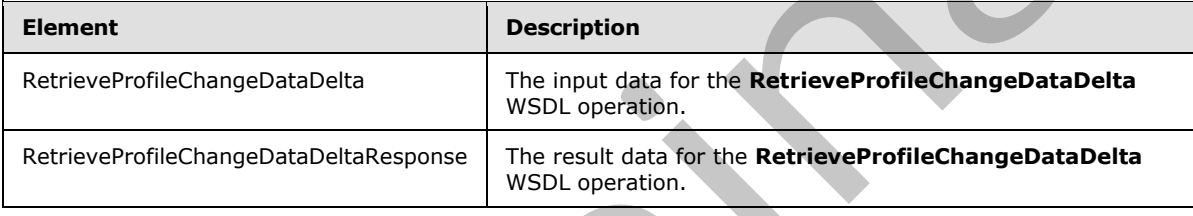

# <span id="page-32-3"></span>**3.1.4.6.2.1 RetrieveProfileChangeDataDelta**

The input data for the **RetrieveProfileChangeDataDelta** WSDL operation.

```
<xs:element name="RetrieveProfileChangeDataDelta" 
             xmlns:xs="http://www.w3.org/2001/XMLSchema">
                <xs:complexType>
                   <xs:sequence>
                     <xs:element minOccurs="1" maxOccurs="1" name="importExportId" type="xs:long"/>
                     <xs:element minOccurs="0" maxOccurs="1" name="objectClass" type="xs:string"/>
                     <xs:element minOccurs="0" maxOccurs="1" name="propertyList" type="tns:ArrayOfString"/>
                     <xs:element minOccurs="0" maxOccurs="1" name="changeToken" type="xs:string"/>
                     <xs:element minOccurs="1" maxOccurs="1" name="pageSize" type="xs:int"/>
                     <xs:element minOccurs="1" maxOccurs="1" name="partitionId" 
             xmlns:s1="http://microsoft.com/wsdl/types/" type="s1:guid"/>
                   </xs:sequence>
                 </xs:complexType>
             </xs:element>
The Solution of the Retrieve Profile ChangeDataDelta dement.<br>
1.1.4.6.1.2. Retrieve Profile ChangeDataDelta SeapOut<br>
The mappion W50I message for the Retrieve Profile ChangeDataDelta Response to entries<br>
1.6.4.2. Elements<br>
```
**importExportId:** importExportId as specified in section 3.1.4.7.2.1.

**objectClass:** Refers to the profile type of profile object being synchronized. MUST be set to "User".

**propertyList: propertyList** as specified in section 3.1.4.7.2.1.

*[MS-UPIEWS] — v20120906 User Profile Import and Export Web Service Protocol Specification* 

 *Copyright © 2012 Microsoft Corporation.* 

**changeToken: ChangeToken** as specified in [\[MS-USRPCH\]](%5bMS-USRPCH%5d.pdf) section 2.2.4.3

**pageSize:** The maximum number of records to retrieve from the data source. If the number to total records is more than the pageSize, the result set MUST return only the first pageSize number of records.

**partitionId:** A GUID used to filter the current request. This value MUST NOT be null or empty. This value limits the change data returned to the data contained in the specified partition (1).

#### <span id="page-33-0"></span>**3.1.4.6.2.2 RetrieveProfileChangeDataDeltaResponse**

The result data for the **RetrieveProfileChangeDataDelta** WSDL operation.

```
<xs:element name="RetrieveProfileChangeDataDeltaResponse" 
               xmlns:xs="http://www.w3.org/2001/XMLSchema">
                  <xs:complexType>
                     <xs:sequence>
                       <xs:element minOccurs="0" maxOccurs="1" name="RetrieveProfileChangeDataDeltaResult" 
               type="tns:ProfileChangeDataContainer"/>
                     </xs:sequence>
                   </xs:complexType>
               </xs:element>
3.1.4.6.2 a between Prefile Change Data Delta Response<br>
The result dota for the Retrieve Profile Change Data Delta Response<br>
The result dota for the Retrieve Profile ChangeData Delta Will operation.<br>
The material control o
```
**RetrieveProfileChangeDataDeltaResult:** A **ProfileChangeDataContainer** object, which is an array of **ProfileChangeData** objects.

#### <span id="page-33-1"></span>**3.1.4.6.3 Complex Types**

None.

#### <span id="page-33-2"></span>**3.1.4.6.4 Simple Types**

None.

#### <span id="page-33-3"></span>**3.1.4.6.5 Attributes**

None.

#### <span id="page-33-4"></span>**3.1.4.6.6 Groups**

None.

#### <span id="page-33-5"></span>**3.1.4.6.7 Attribute Groups**

<span id="page-33-7"></span>None.

# <span id="page-33-6"></span>**3.1.4.7 RetrieveProfileChangeDataFull**

This operation MUST return an array of **ProfileChangeData** objects for profiles that have been originally imported from Active Directory or LDAP data sources so that their properties can be synchronized with the connected data sources. This is the complete list of groups and users along with their properties. This call MUST always be done after an

**InitializeProfileImportExportProcess** call has been done and a **FinalizeImportExportProcess** call MUST be made sometime before another **InitializeProfileImportExportProcess** call is done.

*[MS-UPIEWS] — v20120906 User Profile Import and Export Web Service Protocol Specification* 

 *Copyright © 2012 Microsoft Corporation.* 

```
<wsdl:operation name="RetrieveProfileChangeDataFull" 
xmlns:wsdl="http://schemas.xmlsoap.org/wsdl/">
  <wsdl:input message="tns:RetrieveProfileChangeDataFullSoapIn"/>
   <wsdl:output message="tns:RetrieveProfileChangeDataFullSoapOut"/>
</wsdl:operation>
```
The protocol client sends a **RetrieveProfileChangeDataFullSoapIn** request message and the protocol server responds with a **RetrieveProfileChangeDataFullSoapOut** response message.

#### <span id="page-34-0"></span>**3.1.4.7.1 Messages**

The following table summarizes the set of WSDL message definitions that are specific to this operation.

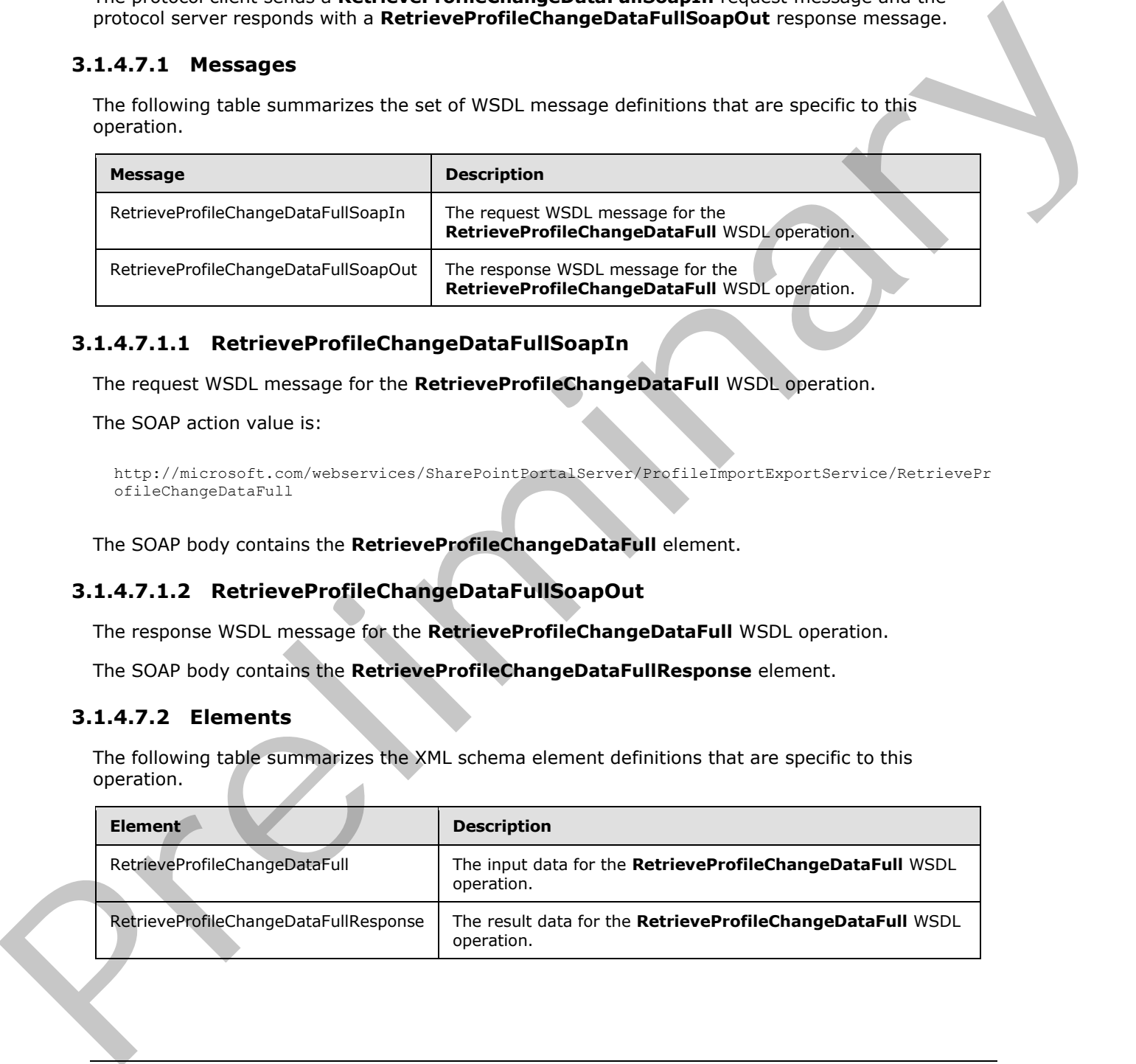

# <span id="page-34-1"></span>**3.1.4.7.1.1 RetrieveProfileChangeDataFullSoapIn**

The request WSDL message for the **RetrieveProfileChangeDataFull** WSDL operation.

The SOAP action value is:

```
http://microsoft.com/webservices/SharePointPortalServer/ProfileImportExportService/RetrievePr
ofileChangeDataFull
```
The SOAP body contains the **RetrieveProfileChangeDataFull** element.

# <span id="page-34-2"></span>**3.1.4.7.1.2 RetrieveProfileChangeDataFullSoapOut**

The response WSDL message for the **RetrieveProfileChangeDataFull** WSDL operation.

The SOAP body contains the **RetrieveProfileChangeDataFullResponse** element.

#### <span id="page-34-3"></span>**3.1.4.7.2 Elements**

The following table summarizes the XML schema element definitions that are specific to this operation.

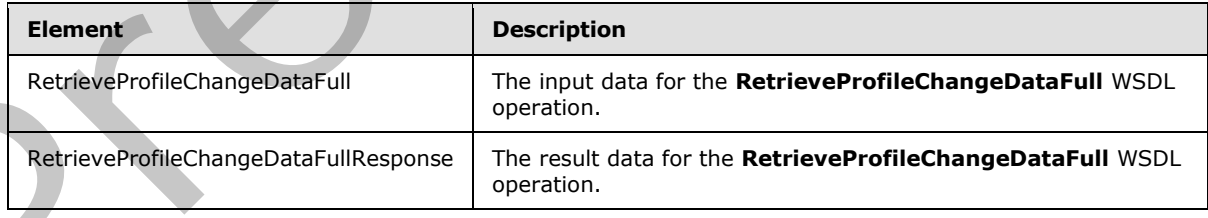

*[MS-UPIEWS] — v20120906 User Profile Import and Export Web Service Protocol Specification* 

 *Copyright © 2012 Microsoft Corporation.* 

# <span id="page-35-0"></span>**3.1.4.7.2.1 RetrieveProfileChangeDataFull**

<span id="page-35-2"></span>The input data for the **RetrieveProfileChangeDataFull** WSDL operation.

```
<xs:element name="RetrieveProfileChangeDataFull" xmlns:xs="http://www.w3.org/2001/XMLSchema">
                <xs:complexType>
                  <xs:sequence>
                    <xs:element minOccurs="1" maxOccurs="1" name="importExportId" type="xs:long"/>
                    <xs:element minOccurs="0" maxOccurs="1" name="objectClass" type="xs:string"/>
                    <xs:element minOccurs="0" maxOccurs="1" name="propertyList" type="tns:ArrayOfString"/>
                    <xs:element minOccurs="1" maxOccurs="1" name="recordId" type="xs:long"/>
                    <xs:element minOccurs="1" maxOccurs="1" name="pageSize" type="xs:int"/>
                    <xs:element minOccurs="1" maxOccurs="1" name="partitionId" 
             xmlns:s1="http://microsoft.com/wsdl/types/" type="s1:guid"/>
                  </xs:sequence>
                </xs:complexType>
             </xs:element>
aximization of the maximization of the maximization of the maximization of the maximization of the maximization of the maximization of the maximization of the maximization of the maximizat
```
**importExportId:** importExportId identifies the synchronization run context. A new importExportId is generated each time **InitializeProfileImportExportProcess** (section 3.1.4.4) is called. The importExportId remains constant between InitializeProfileImportExportProcess and FinalizeProfileImportExportProcess for a given synchronization run.

**objectClass:** objectClass refers to the profile type of profile object being synchronized. The object classes MUST be one of "user", "group" and "contact".

**propertyList: propertyList** is an array of the names of properties for each profile to be retrieved from the user profile store. These MUST be one or more of the pre-defined Profile properties (such as Display Name, First Name, and Last Name) or custom properties. The method MUST return the **distinguished name** ('dn') property even if it is not in the **propertyList**. The method returns the profile properties that are as specified in the **propertyList** array.

**recordId:** The **recordId** is a 64-bit integer identifier of the user profile. The **recordId** supplied MUST be the starting **recordId** from where to start the retrieving for the data.

**pageSize:** The maximum number of records to retrieve from the data source. If the number to total records is more than the pageSize, the result set MUST return only the first **pageSize** number of records.

**partitionId:** A GUID used to filter the current request. This value MUST NOT be null or empty. This value limits the change data returned to the data contained in the specified partition (1).

#### <span id="page-35-1"></span>**3.1.4.7.2.2 RetrieveProfileChangeDataFullResponse**

The result data for the **RetrieveProfileChangeDataFull** WSDL operation.

```
<xs:element name="RetrieveProfileChangeDataFullResponse" 
xmlns:xs="http://www.w3.org/2001/XMLSchema">
   <xs:complexType>
     <xs:sequence>
       <xs:element minOccurs="0" maxOccurs="1" name="RetrieveProfileChangeDataFullResult" 
type="tns:ProfileChangeDataContainer"/>
     </xs:sequence>
   </xs:complexType>
</xs:element>
```
*[MS-UPIEWS] — v20120906 User Profile Import and Export Web Service Protocol Specification* 

 *Copyright © 2012 Microsoft Corporation.* 

**RetrieveProfileChangeDataFullResult:** A **ProfileChangeDataContainer** object, which is an array of **ProfileChangeData** objects.

#### <span id="page-36-0"></span>**3.1.4.7.3 Complex Types**

None.

#### <span id="page-36-1"></span>**3.1.4.7.4 Simple Types**

None.

#### <span id="page-36-2"></span>**3.1.4.7.5 Attributes**

None.

#### <span id="page-36-3"></span>**3.1.4.7.6 Groups**

None.

#### <span id="page-36-4"></span>**3.1.4.7.7 Attribute Groups**

None.

#### <span id="page-36-5"></span>**3.1.4.8 UpdateWithProfileChangeData**

This operation updates the user profile store with changes for the connected data sources. This is the list of groups and users along with their properties that have changed since the last call.

```
<wsdl:operation name="UpdateWithProfileChangeData" 
xmlns:wsdl="http://schemas.xmlsoap.org/wsdl/">
  <wsdl:input message="tns:UpdateWithProfileChangeDataSoapIn"/>
   <wsdl:output message="tns:UpdateWithProfileChangeDataSoapOut"/>
</wsdl:operation>
```
The protocol client sends an **UpdateWithProfileChangeDataSoapIn** request message and the protocol server responds with a **UpdateWithProfileChangeDataSoapOut** response message.

This method is called by the synchronization process to export data to the user profile store after it has built a list of changes from the connected data sources that will need to be synchronized.

#### <span id="page-36-6"></span>**3.1.4.8.1 Messages**

The following table summarizes the set of WSDL message definitions that are specific to this operation.

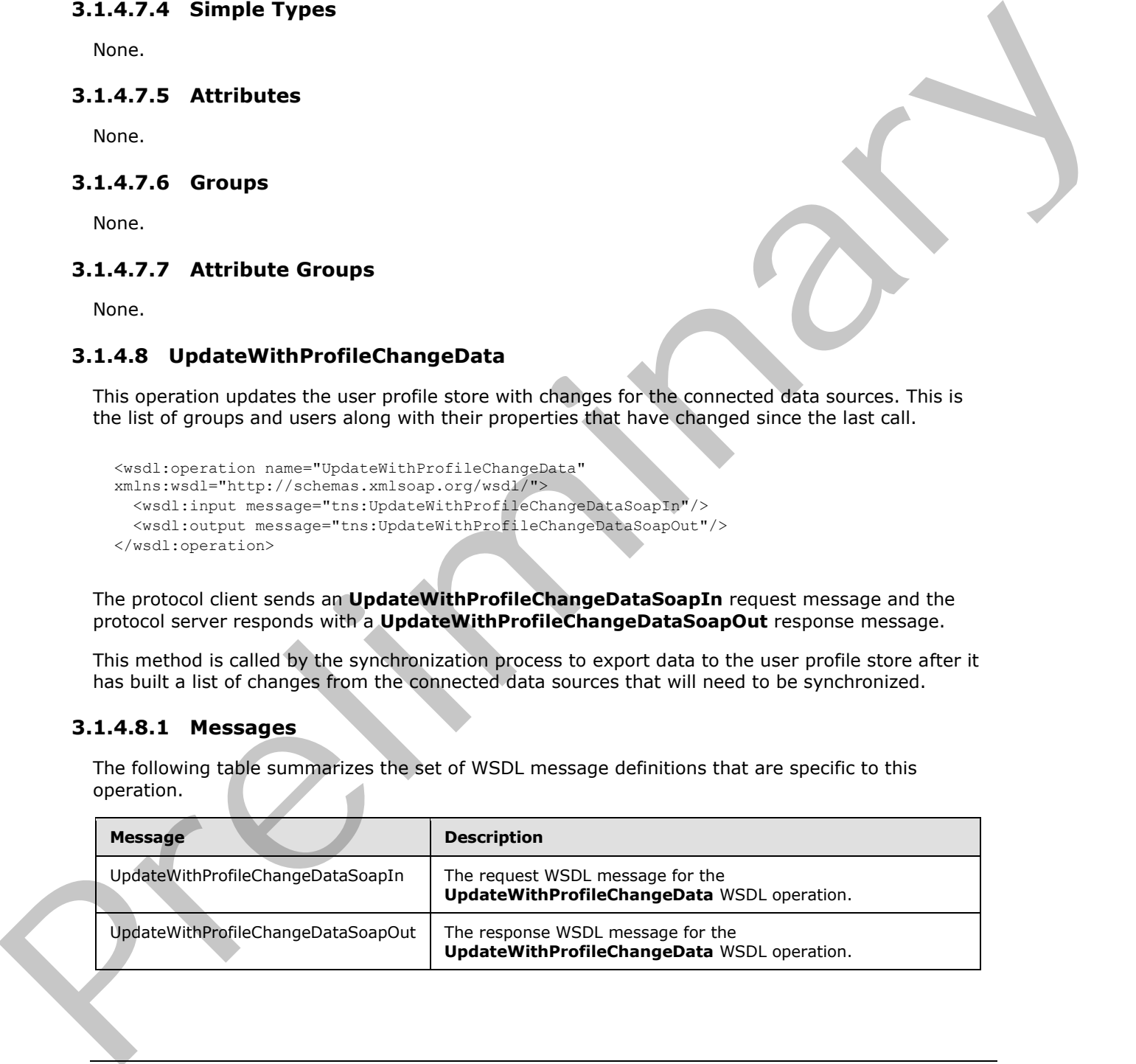

*[MS-UPIEWS] — v20120906 User Profile Import and Export Web Service Protocol Specification* 

 *Copyright © 2012 Microsoft Corporation.* 

# <span id="page-37-0"></span>**3.1.4.8.1.1 UpdateWithProfileChangeDataSoapIn**

The request WSDL message for the **UpdateWithProfileChangeData** WSDL operation.

The SOAP action value is:

```
http://microsoft.com/webservices/SharePointPortalServer/ProfileImportExportService/UpdateWith
ProfileChangeData
```
The SOAP body contains the **UpdateWithProfileChangeData** element.

#### <span id="page-37-1"></span>**3.1.4.8.1.2 UpdateWithProfileChangeDataSoapOut**

The response WSDL message for the **UpdateWithProfileChangeData** WSDL operation.

The SOAP body contains the **UpdateWithProfileChangeDataResponse** element.

# <span id="page-37-2"></span>**3.1.4.8.2 Elements**

The following table summarizes the XML schema element definitions that are specific to this operation.

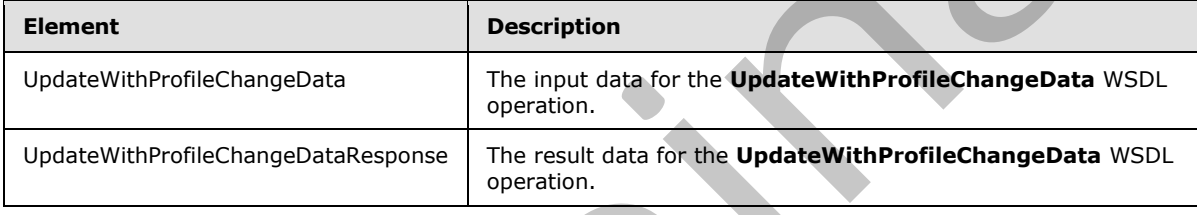

# <span id="page-37-3"></span>**3.1.4.8.2.1 UpdateWithProfileChangeData**

The input data for the **UpdateWithProfileChangeData** WSDL operation.

```
<xs:element name="UpdateWithProfileChangeData" xmlns:xs="http://www.w3.org/2001/XMLSchema">
                  <xs:complexType>
                    <xs:sequence>
                       <xs:element minOccurs="1" maxOccurs="1" name="importExportId" type="xs:long"/>
                       <xs:element minOccurs="0" maxOccurs="1" name="profileChangeData" 
              type="tns:ArrayOfProfileChangeData"/>
                    </xs:sequence>
                  </xs:complexType>
              </xs:element>
The sub-booth of the UpdateWithProfileChangeData element.<br>
3.1.4.8.1.2 UpdateWithProfileChangeDataSoapOut<br>
The mapping WSSI measure for the UpdateWithProfileChangeDataSoapOut<br>
The mapping WSSI measure for the UpdateWithPro
```
**importExportId:** importExportId as specified in section 3.1.4.7.2.1.

**profileChangeData:** An array of **ProfileChangeData** objects. This array identifies the profile that need to be added, updated or deleted from the user profile store.

# <span id="page-37-4"></span>**3.1.4.8.2.2 UpdateWithProfileChangeDataResponse**

The result data for the **UpdateWithProfileChangeData** WSDL operation.

*[MS-UPIEWS] — v20120906 User Profile Import and Export Web Service Protocol Specification* 

 *Copyright © 2012 Microsoft Corporation.* 

```
<xs:element name="UpdateWithProfileChangeDataResponse" 
xmlns:xs="http://www.w3.org/2001/XMLSchema">
  <xs:complexType>
     <xs:sequence>
       <xs:element minOccurs="1" maxOccurs="1" name="UpdateWithProfileChangeDataResult" 
type="xs:boolean"/>
    </xs:sequence>
   </xs:complexType>
</xs:element>
```
**UpdateWithProfileChangeDataResult:** A Boolean that indicates if any changes were applied to the user profile store. A true return means that the changes were successfully applied.

#### <span id="page-38-0"></span>**3.1.4.8.3 Complex Types**

None.

# <span id="page-38-1"></span>**3.1.4.8.4 Simple Types**

None.

#### <span id="page-38-2"></span>**3.1.4.8.5 Attributes**

None.

#### <span id="page-38-3"></span>**3.1.4.8.6 Groups**

None.

#### <span id="page-38-4"></span>**3.1.4.8.7 Attribute Groups**

<span id="page-38-8"></span>None.

# <span id="page-38-5"></span>**3.1.4.9 GetProfileImportClientMode**

<span id="page-38-7"></span>This method retrieves the Profile Import mode for the associated User Profile Application.<2>

```
<wsdl:operation name="GetProfileImportClientMode" 
               xmlns:wsdl="http://schemas.xmlsoap.org/wsdl/">
                  <wsdl:input message="tns:GetProfileImportClientModeSoapIn"/>
                   <wsdl:output message="tns:GetProfileImportClientModeSoapOut"/>
               </wsdl:operation>
Consideration Consideration and the consistent of the consistent of the consistent of the consistent of the consistent of the consistent of the consistent of the consistent of the consistent of the consistent of the consis
```
This method is used to determine the Profile Import client engine being used by the User Profile Application. The return value is a string that is used to determine the Import Engine being used to import profile data into the user profile store.

# <span id="page-38-6"></span>**3.1.4.9.1 Messages**

The following table summarizes the set of WSDL message definitions that are specific to this operation.

*[MS-UPIEWS] — v20120906 User Profile Import and Export Web Service Protocol Specification* 

 *Copyright © 2012 Microsoft Corporation.* 

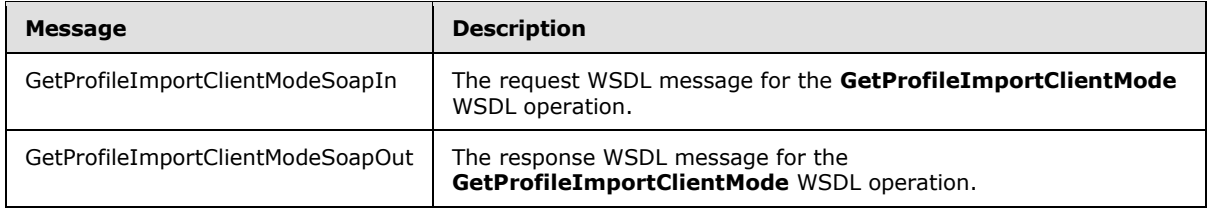

# <span id="page-39-0"></span>**3.1.4.9.1.1 GetProfileImportClientModeSoapIn**

The request WSDL message for the **GetProfileImportClientMode** WSDL operation.

The SOAP action value is:

```
http://microsoft.com/webservices/SharePointPortalServer/ProfileImportExportService/GetProfile
ImportClientMode
```
The SOAP body contains the **GetProfileImportClientMode** element.

#### <span id="page-39-1"></span>**3.1.4.9.1.2 GetProfileImportClientModeSoapOut**

The response WSDL message for the **GetProfileImportClientMode** WSDL operation.

The SOAP body contains the **GetProfileImportClientModeResponse** element.

#### <span id="page-39-2"></span>**3.1.4.9.2 Elements**

The following table summarizes the XML schema element definitions that are specific to this operation.

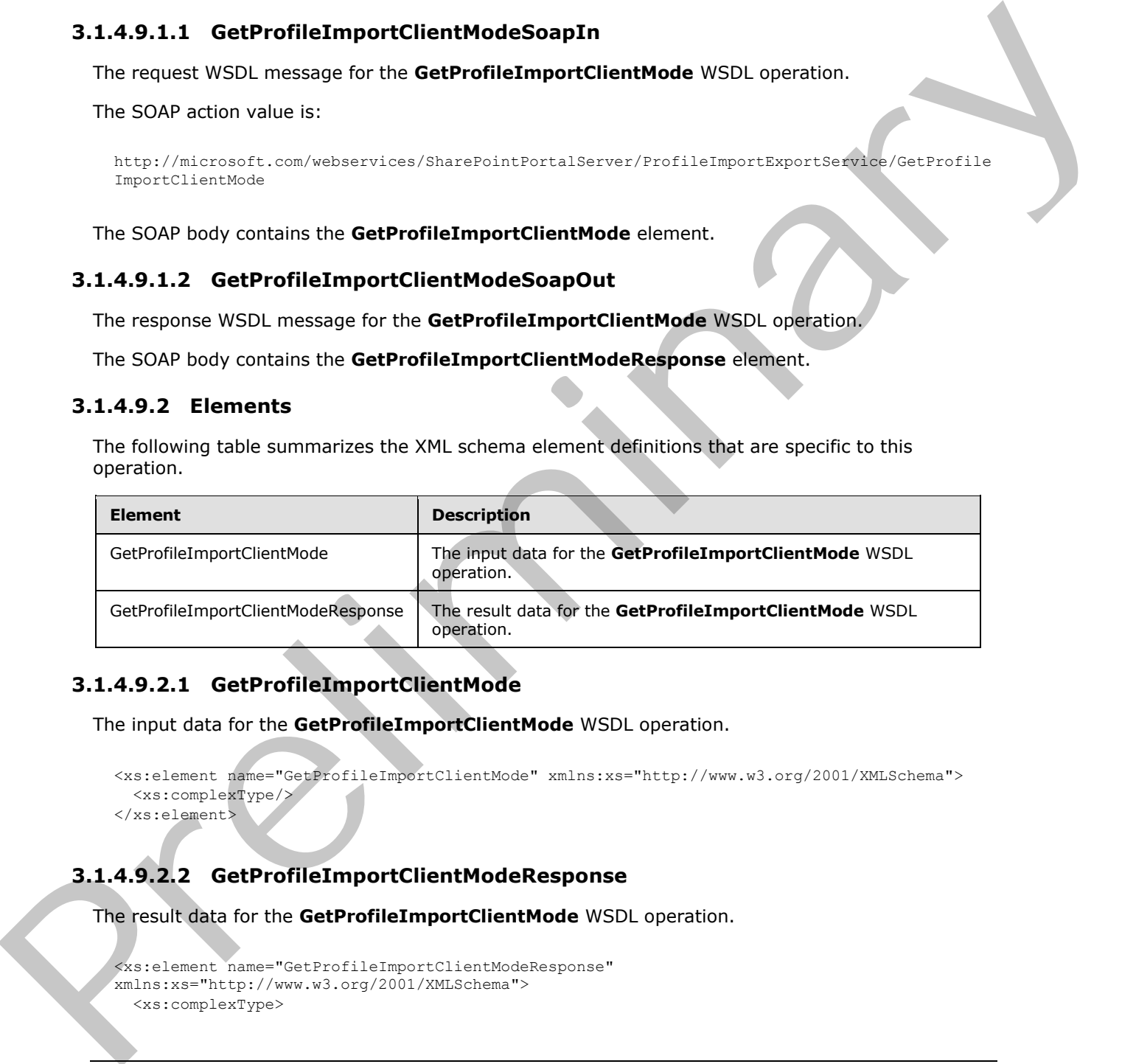

# <span id="page-39-3"></span>**3.1.4.9.2.1 GetProfileImportClientMode**

The input data for the **GetProfileImportClientMode** WSDL operation.

```
<xs:element name="GetProfileImportClientMode" xmlns:xs="http://www.w3.org/2001/XMLSchema">
   <xs:complexType/>
</xs:element>
```
# <span id="page-39-4"></span>**3.1.4.9.2.2 GetProfileImportClientModeResponse**

The result data for the **GetProfileImportClientMode** WSDL operation.

```
<xs:element name="GetProfileImportClientModeResponse" 
xmlns:xs="http://www.w3.org/2001/XMLSchema">
   <xs:complexType>
```
*[MS-UPIEWS] — v20120906 User Profile Import and Export Web Service Protocol Specification* 

 *Copyright © 2012 Microsoft Corporation.* 

```
 <xs:sequence>
       <xs:element minOccurs="1" maxOccurs="1" name="GetProfileImportClientModeResult" 
type="xs:string"/>
     </xs:sequence>
   </xs:complexType>
</xs:element>
```
**GetProfileImportClientModeResult:** The return value is a string that determines that is used to determine the Import Engine being used to import profile data into the user profile store. If FIM is being used for Profile Import it returns "profileImportModeFIM". If Active Directory Import is being used it returns "profileImportModeADImport". If an external engine is used it will return "profileImportModeExternalFIM". GetProfit einperichent Modelseut in the recommended and trip of clearminar that is used to the state profit eins of the state profit einperiod is the control of the state of the state of the state of the state of the state

# <span id="page-40-0"></span>**3.1.4.9.3 Complex Types**

None.

#### <span id="page-40-1"></span>**3.1.4.9.4 Simple Types**

None.

#### <span id="page-40-2"></span>**3.1.4.9.5 Attributes**

None.

#### <span id="page-40-3"></span>**3.1.4.9.6 Groups**

None.

#### <span id="page-40-4"></span>**3.1.4.9.7 Attribute Groups**

<span id="page-40-8"></span>None.

#### <span id="page-40-5"></span>**3.1.5 Timer Events**

<span id="page-40-7"></span>None.

#### <span id="page-40-6"></span>**3.1.6 Other Local Events**

None.

*41 / 68*

*[MS-UPIEWS] — v20120906 User Profile Import and Export Web Service Protocol Specification* 

 *Copyright © 2012 Microsoft Corporation.* 

# <span id="page-41-0"></span>**4 Protocol Examples**

<span id="page-41-6"></span>In this example, a protocol client uses the protocol to export user profiles from the user profile store. The protocol client then lists them, changes the value of the "LastName" property for the profile "MGR2" and import the user profiles back to the profile store. It finally re-exports the user profiles to confirm the successful change.

# <span id="page-41-1"></span>**4.1 Sample Data**

<span id="page-41-7"></span>There are three users in Domain as follows:

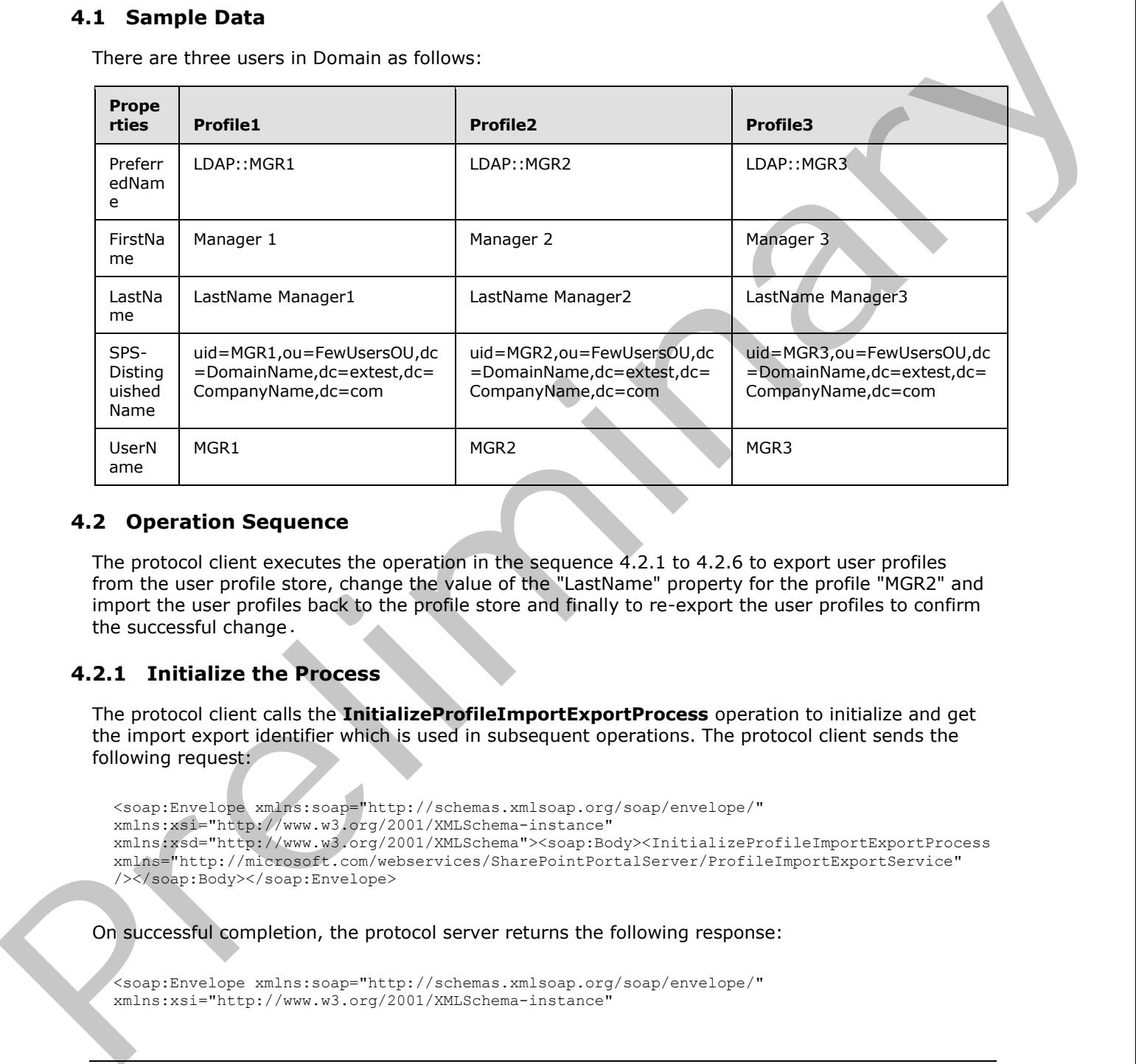

#### <span id="page-41-2"></span>**4.2 Operation Sequence**

<span id="page-41-5"></span>The protocol client executes the operation in the sequence 4.2.1 to 4.2.6 to export user profiles from the user profile store, change the value of the "LastName" property for the profile "MGR2" and import the user profiles back to the profile store and finally to re-export the user profiles to confirm the successful change.

# <span id="page-41-3"></span>**4.2.1 Initialize the Process**

<span id="page-41-4"></span>The protocol client calls the **InitializeProfileImportExportProcess** operation to initialize and get the import export identifier which is used in subsequent operations. The protocol client sends the following request:

```
<soap:Envelope xmlns:soap="http://schemas.xmlsoap.org/soap/envelope/" 
xmlns:xsi="http://www.w3.org/2001/XMLSchema-instance" 
xmlns:xsd="http://www.w3.org/2001/XMLSchema"><soap:Body><InitializeProfileImportExportProcess 
xmlns="http://microsoft.com/webservices/SharePointPortalServer/ProfileImportExportService" 
/></soap:Body></soap:Envelope>
```
On successful completion, the protocol server returns the following response:

```
<soap:Envelope xmlns:soap="http://schemas.xmlsoap.org/soap/envelope/" 
xmlns:xsi="http://www.w3.org/2001/XMLSchema-instance"
```
*[MS-UPIEWS] — v20120906 User Profile Import and Export Web Service Protocol Specification* 

 *Copyright © 2012 Microsoft Corporation.* 

```
xmlns:xsd="http://www.w3.org/2001/XMLSchema"><soap:Body><InitializeProfileImportExportProcess
Response 
xmlns="http://microsoft.com/webservices/SharePointPortalServer/ProfileImportExportService"><I
nitializeProfileImportExportProcessResult>14</InitializeProfileImportExportProcessResult></In
itializeProfileImportExportProcessResponse></soap:Body></soap:Envelope>
```
This protocol client extracts the import export process identifier14 from the WSDL message to be used in subsequent creation of WSDL messages.

# <span id="page-42-0"></span>**4.2.2 Get the Partition Identifier**

The protocol client calls the **GetPartitionIds** operation to get the partition (1) identifier, which is used in subsequent operations. The protocol client sends the following request:

```
<soap:Envelope xmlns:soap="http://schemas.xmlsoap.org/soap/envelope/" 
xmlns:xsi="http://www.w3.org/2001/XMLSchema-instance" 
xmlns:xsd="http://www.w3.org/2001/XMLSchema"><soap:Body><GetPartitionIds 
xmlns="http://microsoft.com/webservices/SharePointPortalServer/ProfileImportExportService" 
/></soap:Body></soap:Envelope>
```
On successful completion, the protocol server returns the following response:

```
<soap:Envelope xmlns:soap="http://schemas.xmlsoap.org/soap/envelope/" 
xmlns:xsi="http://www.w3.org/2001/XMLSchema-instance" 
xmlns:xsd="http://www.w3.org/2001/XMLSchema"><soap:Body><GetPartitionIdsResponse 
xmlns="http://microsoft.com/webservices/SharePointPortalServer/ProfileImportExportService"><G
etPartitionIdsResult><guid>0c37852b-34d0-418e-91c6-
2ac25af4be5b</guid></GetPartitionIdsResult></GetPartitionIdsResponse></soap:Body></soap:Envel
ope>
```
The protocol client extracts the partition (1) identifiers from the response, to be used in construction of subsequent WSDL messages.

#### <span id="page-42-1"></span>**4.2.3 Retrieve the Profiles**

<span id="page-42-3"></span>The protocol client calls the **RetrieveProfileChangeDataFull** operation to get all the profile. The protocol client constructs the following WSDL message using the extracted values for importExportId and partition (1) identifier from previous operation calls.

```
<soap:Envelope xmlns:soap="http://schemas.xmlsoap.org/soap/envelope/" 
             xmlns:xsi="http://www.w3.org/2001/XMLSchema-instance" 
             xmlns:xsd="http://www.w3.org/2001/XMLSchema"><soap:Body><RetrieveProfileChangeDataFull 
             xmlns="http://microsoft.com/webservices/SharePointPortalServer/ProfileImportExportService"><i
             mportExportId>14</importExportId><objectClass>user</objectClass><propertyList><string>Preferr
             edName</string><string>ADGuid</string><string>SPS-
             DistinguishedName</string><string>SID</string><string>LastName</string><string>FirstName</str
             ing><string>UserName</string><string>AccountName</string></propertyList><recordId>1</recordId
             ><pageSize>100</pageSize><partitionId>0c37852b-34d0-418e-91c6-
             2ac25af4be5b</partitionId></RetrieveProfileChangeDataFull></soap:Body></soap:Envelope>
24.22.2 Get the Partition Tuesdale and the Microsoft of the partition (1) plentifier<br>
The procedure distinction and the experimental consistent in the Colorado Preliminary which are<br>
the presentation of the presentation of
```
#### On successful completion, the protocol server returns the following WSDL message.

```
<soap:Envelope xmlns:soap="http://schemas.xmlsoap.org/soap/envelope/" 
xmlns:xsi="http://www.w3.org/2001/XMLSchema-instance" 
xmlns:xsd="http://www.w3.org/2001/XMLSchema">
   <soap:Body>
```
*[MS-UPIEWS] — v20120906 User Profile Import and Export Web Service Protocol Specification* 

 *Copyright © 2012 Microsoft Corporation.* 

```
 <RetrieveProfileChangeDataFullResponse 
           xmlns="http://microsoft.com/webservices/SharePointPortalServer/ProfileImportExportService">
                  <RetrieveProfileChangeDataFullResult>
                    <ProfileChangeData>
                      <ProfileChangeData>
           <DistinguishedName>uid=MGR1,ou=FewUsersOU,dc=DomainName,dc=extest,dc=CompanyName,dc=com</Dist
           inguishedName>
                        <ObjectGuid>00000000-0000-0000-0000-000000000000</ObjectGuid>
                        <ObjectClass>user</ObjectClass>
                        <PropertyChanges>
                          <PropertyChangeData>
                            <Name>Firstname</Name>
                            <ChangeType>Add</ChangeType>
                            <Values>
                              <anyType xsi:type="xsd:string">Manager 1</anyType>
                            </Values>
                          </PropertyChangeData>
                          <PropertyChangeData>
                            <Name>SID</Name>
                            <ChangeType>Add</ChangeType>
                            <Values>
                              <anyType 
           xsi:type="xsd:base64Binary">AQUAAAAAAAUVAAAAoGXPfnhLm1/nfIdw6iooAA==</anyType>
                            </Values>
                          </PropertyChangeData>
                          <PropertyChangeData >
                            <Name>UserName</Name>
                            <ChangeType>Add</ChangeType>
                            <Values>
                              <anyType xsi:type="xsd:string">MGR1</anyType>
                            </Values>
                          </PropertyChangeData>
                          <PropertyChangeData>
                            <Name>PreferredName</Name>
                            <ChangeType>Add</ChangeType>
                            <Values>
                              <anyType xsi:type="xsd:string">LDAP::MGR1</anyType>
                            </Values>
                          </PropertyChangeData>
                          <PropertyChangeData>
                            <Name>dn</Name>
                            <ChangeType>Add</ChangeType>
                            <Values>
                              <anyType 
           xsi:type="xsd:string">uid=MGR1,ou=FewUsersOU,dc=DomainName,dc=extest,dc=CompanyName,dc=com</a
           nyType>
                            </Values>
                           </PropertyChangeData>
                           <PropertyChangeData>
                            <Name>SPS-DistinguishedName</Name>
                            <ChangeType>Add</ChangeType>
                            <Values>
                              <anyType 
           xsi:type="xsd:string">uid=MGR1,ou=FewUsersOU,dc=DomainName,dc=extest,dc=CompanyName,dc=com</a
           nyType>
                            </Values>
                          </PropertyChangeData>
Preliminary
                          <PropertyChangeData>
```
 *Copyright © 2012 Microsoft Corporation.* 

```
 <Name>LastName</Name>
                            <ChangeType>Add</ChangeType>
                            <Values>
                              <anyType xsi:type="xsd:string">LastName Manager1</anyType>
                            </Values>
                          </PropertyChangeData>
                          <PropertyChangeData>
                            <Name>ADGuid</Name>
                            <ChangeType>Add</ChangeType>
                            <Values>
                              <anyType xsi:type="xsd:base64Binary">AhuBersqt06TyK1TGDwHHQ==</anyType>
                           </Values>
                          </PropertyChangeData>
                        </PropertyChanges>
                        <ChangeType>Add</ChangeType>
                      </ProfileChangeData>
                      <ProfileChangeData>
           <DistinguishedName>uid=MGR2,ou=FewUsersOU,dc=DomainName,dc=extest,dc=CompanyName,dc=com</Dist
           inguishedName>
                        <ObjectGuid>00000000-0000-0000-0000-000000000000</ObjectGuid>
                        <ObjectClass>user</ObjectClass>
                        <PropertyChanges>
                          <PropertyChangeData>
                            <Name>FirstName</Name>
                            <ChangeType>Add</ChangeType>
                            <Values>
                              <anyType xsi:type="xsd:string">Manager 2</anyType>
                            </Values>
                          </PropertyChangeData>
                          <PropertyChangeData>
                            <Name>SID</Name>
                            <ChangeType>Add</ChangeType>
                            <Values>
                              <anyType 
           xsi:type="xsd:base64Binary">AQUAAAAAAAUVAAAAoGXPfnhLm1/nfIdwGD5OAA==</anyType>
                            </Values>
                          </PropertyChangeData>
                          <PropertyChangeData>
                            <Name>UserName</Name>
                            <ChangeType>Add</ChangeType>
                            <Values>
                              <anyType xsi:type="xsd:string">MGR2</anyType>
                            </Values>
                          </PropertyChangeData>
                          <PropertyChangeData>
                            <Name>PreferredName</Name>
                            <ChangeType>Add</ChangeType>
                            <Values>
                              <anyType xsi:type="xsd:string">LDAP::MGR2</anyType>
                            </Values>
                          </PropertyChangeData>
                          <PropertyChangeData> 
                            <Name>SPS-DistinguishedName</Name>
                            <ChangeType>Add</ChangeType>
                            <Values>
                              <anyType 
           xsi:type="xsd:string">uid=MGR2,ou=FewUsersOU,dc=DomainName,dc=extest,dc=CompanyName,dc=com</a
Preliminary
           nyType>
```
 *Copyright © 2012 Microsoft Corporation.* 

```
 </Values>
                          </PropertyChangeData>
                          <PropertyChangeData>
                            <Name>SPS-DistinguishedName</Name>
                            <ChangeType>Add</ChangeType>
                            <Values>
                              <anyType 
           xsi:type="xsd:string">uid=MGR2,ou=FewUsersOU,dc=DomainName,dc=extest,dc=CompanyName,dc=com</a
           nyType>
                            </Values>
                          </PropertyChangeData>
                          <PropertyChangeData>
                            <Name>LastName</Name>
                            <ChangeType>Add</ChangeType>
                            <Values>
                              <anyType xsi:type="xsd:string">LastName Manager2</anyType>
                            </Values>
                          </PropertyChangeData>
                          <PropertyChangeData>
                            <Name>ADGuid</Name>
                            <ChangeType>Add</ChangeType>
                            <Values>
                              <anyType xsi:type="xsd:base64Binary">mwvDn7xr8ESvMig0miA4qA==</anyType>
                            </Values>
                          </PropertyChangeData>
                        </PropertyChanges>
                        <ChangeType>Add</ChangeType>
                      </ProfileChangeData>
                      <ProfileChangeData>
                        <DistinguishedName> 
           uid=MGR3, ou=FewUsersOU, dc=DomainName, dc=extest,dc=CompanyName,dc=com </DistinguishedName>
                        <ObjectGuid>00000000-0000-0000-0000-000000000000</ObjectGuid>
                        <ObjectClass>user</ObjectClass>
                        <PropertyChanges>
                          <PropertyChangeData>
                            <Name>FirstName</Name>
                            <ChangeType>Add</ChangeType>
                            <Values>
                              <anyType xsi:type="xsd:string">Manager 3</anyType>
                            </Values>
                          </PropertyChangeData>
                          <PropertyChangeData>
                            <Name>SID</Name>
                            <ChangeType>Add</ChangeType>
                            <Values>
                              <anyType 
           xsi:type="xsd:base64Binary">AQUAAAAAAAUVAAAAoGXPfnhLm1/nfIdw039LAA==</anyType>
                            </Values>
                           </PropertyChangeData>
                           <PropertyChangeData>
                            <Name>UserName</Name>
                            <ChangeType>Add</ChangeType>
                            <Values>
                              <anyType xsi:type="xsd:string">MGR3</anyType>
                            </Values>
                          </PropertyChangeData>
                          <PropertyChangeData>
Preliminary
                            <Name>PreferredName</Name>
```
 *Copyright © 2012 Microsoft Corporation.* 

```
 <ChangeType>Add</ChangeType>
                                <Values>
                                  <anyType xsi:type="xsd:string">LDAP::MGR3</anyType>
                                </Values>
                              </PropertyChangeData>
                              <PropertyChangeData>
                                <Name>SPS-DistinguishedName</Name>
                                <ChangeType>Add</ChangeType>
                                <Values>
                                  <anyType 
             xsi:type="xsd:string">uid=MGR3,ou=FewUsersOU,dc=DomainName,dc=extest,dc=CompanyName,dc=com</a
             nyType>
                                </Values>
                              </PropertyChangeData>
                              <PropertyChangeData>
                                <Name>SPS-DistinguishedName</Name>
                                <ChangeType>Add</ChangeType>
                                <Values>
                                  <anyType 
             xsi:type="xsd:string">uid=MGR3,ou=FewUsersOU,dc=DomainName,dc=extest,dc=CompanyName,dc=com</a
             nyType>
                                </Values>
                              </PropertyChangeData>
                              <PropertyChangeData>
                                <Name>LastName</Name>
                                <ChangeType>Add</ChangeType>
                                <Values>
                                  <anyType xsi:type="xsd:string">LastName Manager3</anyType>
                                </Values>
                              </PropertyChangeData>
                              <PropertyChangeData>
                                <Name>ADGuid</Name>
                                <ChangeType>Add</ChangeType>
                                <Values>
                                  <anyType xsi:type="xsd:base64Binary">3AAG32anf0usUZfnP6/EhQ==</anyType>
                                </Values> 
                              </PropertyChangeData>
                           </PropertyChanges>
                           <ChangeType>Add</ChangeType>
                         </ProfileChangeData>
                       </ProfileChangeData>
                       <LastId>3</LastId>
                       <LastChangeToken />
                     </RetrieveProfileChangeDataFullResult>
                  </RetrieveProfileChangeDataFullResponse>
                </soap:Body>
             </soap:Envelope>
Construction of the president control of the state of the state of the state of the state of the state of the state of the state of the state of the state of the state of the state of the state of the state of the state o
```
# <span id="page-46-0"></span>**4.2.4 Update a Profile**

<span id="page-46-1"></span>The protocol client calls the **UpdateWithProfileChangeData** operation to update a profile. The protocol client constructs the following WSDL message using the extracted values form previous operation calls.

```
<soap:Envelope xmlns:soap="http://schemas.xmlsoap.org/soap/envelope/" 
xmlns:xsi="http://www.w3.org/2001/XMLSchema-instance" 
xmlns:xsd="http://www.w3.org/2001/XMLSchema">
   <soap:Body>
```
*[MS-UPIEWS] — v20120906 User Profile Import and Export Web Service Protocol Specification* 

 *Copyright © 2012 Microsoft Corporation.* 

```
 <UpdateWithProfileChangeData 
             xmlns="http://microsoft.com/webservices/SharePointPortalServer/ProfileImportExportService">
                     <importExportId>14</importExportId>
                     <profileChangeData>
                       <ProfileChangeData>
                          <ProfileIdentifier>LDAP::MGR2</ProfileIdentifier>
             <DistinguishedName>uid=MGR2,ou=FewUsersOU,dc=DomainName,dc=extest,dc=CompanyName,dc=com</Dist
             inguishedName>
                          <ObjectGuid>00000000-0000-0000-0000-000000000000</ObjectGuid>
                          <ObjectClass>user</ObjectClass>
                          <PropertyChanges>
                            <PropertyChangeData>
                              <Name>LastName</Name>
                              <ChangeType>Modify</ChangeType>
                              <Values>
                                <anyType xsi:type="xsd:string">Edited</anyType>
                              </Values>
                            </PropertyChangeData>
                          </PropertyChanges>
                          <ChangeType>Modify</ChangeType>
                       </ProfileChangeData>
                     </profileChangeData>
                   </UpdateWithProfileChangeData>
                 </soap:Body>
             </soap:Envelope>
The main of the state of the state of the state of the state of the state of the state of the state of the state of the state of the state of the state of the state of the state of the state of the state of the state of t
```
On successful completion, the protocol server returns the following WSDL message.

```
<soap:Envelope xmlns:soap="http://schemas.xmlsoap.org/soap/envelope/" 
xmlns:xsi="http://www.w3.org/2001/XMLSchema-instance" 
xmlns:xsd="http://www.w3.org/2001/XMLSchema"><soap:Body><UpdateWithProfileChangeDataResponse 
xmlns="http://microsoft.com/webservices/SharePointPortalServer/ProfileImportExportService"><U
pdateWithProfileChangeDataResult>true</UpdateWithProfileChangeDataResult></UpdateWithProfileC
hangeDataResponse></soap:Body></soap:Envelope>
```
# <span id="page-47-0"></span>**4.2.5 Verify the Change**

<span id="page-47-1"></span>The protocol client calls the **RetrieveProfileChangeDataFull** operation to get all the profiles. The protocol client constructs the following WSDL message using the extracted values form previous operation calls.

```
<soap:Envelope xmlns:soap="http://schemas.xmlsoap.org/soap/envelope/" 
xmlns:xsi="http://www.w3.org/2001/XMLSchema-instance" 
xmlns:xsd="http://www.w3.org/2001/XMLSchema"><soap:Body><RetrieveProfileChangeDataFull 
xmlns="http://microsoft.com/webservices/SharePointPortalServer/ProfileImportExportService"><i
mportExportId>14</importExportId><objectClass>user</objectClass><propertyList><string>Preferr
edName</string><string>ADGuid</string><string>SPS-
DistinguishedName</string><string>SID</string><string>LastName</string><string>FirstName</str
ing><string>UserName</string><string>AccountName</string></propertyList><recordId>1</recordId
><pageSize>100</pageSize><partitionId>0c37852b-34d0-418e-91c6-
2ac25af4be5b</partitionId></RetrieveProfileChangeDataFull></soap:Body></soap:Envelope>
```
On successful completion, the protocol server returns the following WSDL message:

*[MS-UPIEWS] — v20120906 User Profile Import and Export Web Service Protocol Specification* 

 *Copyright © 2012 Microsoft Corporation.* 

```
<soap:Envelope xmlns:soap="http://schemas.xmlsoap.org/soap/envelope/" 
xmlns:xsi="http://www.w3.org/2001/XMLSchema-instance" 
xmlns:xsd="http://www.w3.org/2001/XMLSchema">
   <soap:Body>
     <RetrieveProfileChangeDataFullResponse 
xmlns="http://microsoft.com/webservices/SharePointPortalServer/ProfileImportExportService">
       <RetrieveProfileChangeDataFullResult>
         <ProfileChangeData>
           <ProfileChangeData>
```
<DistinguishedName>uid=MGR1,ou=FewUsersOU,dc=DomainName,dc=extest,dc=CompanyName,dc=com</Dist inguishedName>

```
 <ObjectGuid>00000000-0000-0000-0000-000000000000</ObjectGuid>
                           <ObjectClass>user</ObjectClass>
                           <PropertyChanges>
                              <PropertyChangeData>
                                <Name>Firstname</Name>
                                <ChangeType>Add</ChangeType>
                                <Values>
                                  <anyType xsi:type="xsd:string">Manager 1</anyType>
                                </Values>
                              </PropertyChangeData>
                              <PropertyChangeData>
                                <Name>SID</Name>
                                <ChangeType>Add</ChangeType>
                                <Values>
                                  <anyType 
             xsi:type="xsd:base64Binary">AQUAAAAAAAUVAAAAoGXPfnhLm1/nfIdw6iooAA==</anyType>
                                </Values>
                              </PropertyChangeData>
                              <PropertyChangeData >
                                <Name>UserName</Name>
                                <ChangeType>Add</ChangeType>
                                <Values>
                                  <anyType xsi:type="xsd:string">MGR1</anyType>
                                </Values>
                              </PropertyChangeData>
                              <PropertyChangeData>
                                <Name>PreferredName</Name>
                                <ChangeType>Add</ChangeType>
                                <Values>
                                   <anyType xsi:type="xsd:string">LDAP::MGR1</anyType>
                                </Values>
                              </PropertyChangeData>
                              <PropertyChangeData>
                                <Name>dn</Name>
                                <ChangeType>Add</ChangeType>
                                <Values>
                                  <anyType 
             xsi:type="xsd:string">uid=MGR1,ou=FewUsersOU,dc=DomainName,dc=extest,dc=CompanyName,dc=com</a
             nyType>
                                </Values>
                              </PropertyChangeData>
                              <PropertyChangeData>
                                <Name>SPS-DistinguishedName</Name>
                                <ChangeType>Add</ChangeType>
                                <Values>
                                  <anyType 
             xsi:type="xsd:string">uid=MGR1,ou=FewUsersOU,dc=DomainName,dc=extest,dc=CompanyName,dc=com</a
The contribution of the first detective contribution of the contribution of the control of the control of the control of the control of the control of the control of the control of the control of the control of the contro
             nyType>
```
*[MS-UPIEWS] — v20120906 User Profile Import and Export Web Service Protocol Specification* 

 *Copyright © 2012 Microsoft Corporation.* 

```
 </Values> 
                          </PropertyChangeData>
                          <PropertyChangeData>
                            <Name>LastName</Name>
                            <ChangeType>Add</ChangeType>
                            <Values>
                              <anyType xsi:type="xsd:string">LastName Manager1</anyType> 
                           \langle/Values>
                          </PropertyChangeData>
                          <PropertyChangeData>
                            <Name>ADGuid</Name>
                            <ChangeType>Add</ChangeType>
                            <Values>
                              <anyType xsi:type="xsd:base64Binary">AhuBersqt06TyK1TGDwHHQ==</anyType>
                           </Values>
                          </PropertyChangeData>
                        </PropertyChanges>
                        <ChangeType>Add</ChangeType>
                      </ProfileChangeData>
                      <ProfileChangeData>
           <DistinguishedName>uid=MGR2,ou=FewUsersOU,dc=DomainName,dc=extest,dc=CompanyName,dc=com</Dist
           inguishedName>
                        <ObjectGuid>00000000-0000-0000-0000-000000000000</ObjectGuid>
                        <ObjectClass>user</ObjectClass>
                        <PropertyChanges>
                          <PropertyChangeData>
                            <Name>FirstName</Name>
                            <ChangeType>Add</ChangeType>
                            <Values>
                              <anyType xsi:type="xsd:string">Manager 2</anyType>
                            </Values>
                          </PropertyChangeData>
                          <PropertyChangeData>
                            <Name>SID</Name>
                            <ChangeType>Add</ChangeType>
                            <Values>
                              <anyType 
           xsi:type="xsd:base64Binary">AQUAAAAAAAUVAAAAoGXPfnhLm1/nfIdwGD5OAA==</anyType>
                            </Values>
                          </PropertyChangeData>
                          <PropertyChangeData>
                            <Name>UserName</Name>
                            <ChangeType>Add</ChangeType>
                            <Values>
                              <anyType xsi:type="xsd:string">MGR2</anyType>
                            </Values>
                          </PropertyChangeData>
                          <PropertyChangeData>
                            <Name>PreferredName</Name>
                            <ChangeType>Add</ChangeType>
                            <Values>
                              <anyType xsi:type="xsd:string">LDAP::MGR2</anyType>
                            </Values>
                          </PropertyChangeData>
                          <PropertyChangeData>
                            <Name>SPS-DistinguishedName</Name>
                            <ChangeType>Add</ChangeType>
Preliminary
                            <Values>
```
 *Copyright © 2012 Microsoft Corporation.* 

```
 <anyType 
           xsi:type="xsd:string">uid=MGR2,ou=FewUsersOU,dc=DomainName,dc=extest,dc=CompanyName,dc=com</a
           nyType>
                            </Values>
                          </PropertyChangeData>
                          <PropertyChangeData>
                            <Name>SPS-DistinguishedName</Name>
                            <ChangeType>Add</ChangeType>
                            <Values>
                              <anyType 
           xsi:type="xsd:string">uid=MGR2,ou=FewUsersOU,dc=DomainName,dc=extest,dc=CompanyName,dc=com</a
           nyType>
                            </Values>
                          </PropertyChangeData>
                          <PropertyChangeData>
                            <Name>LastName</Name>
                            <ChangeType>Add</ChangeType>
                            <Values>
                              <anyType xsi:type="xsd:string">Edited</anyType>
                            </Values>
                          </PropertyChangeData>
                          <PropertyChangeData>
                            <Name>ADGuid</Name>
                            <ChangeType>Add</ChangeType>
                            <Values>
                              <anyType xsi:type="xsd:base64Binary">mwvDn7xr8ESvMig0miA4qA==</anyType>
                            </Values>
                          </PropertyChangeData>
                        </PropertyChanges>
                        <ChangeType>Add</ChangeType>
                      </ProfileChangeData>
                      <ProfileChangeData>
                        <DistinguishedName> 
           uid=MGR3, ou=FewUsersOU, dc=DomainName, dc=extest, dc=CompanyName, dc=com </DistinguishedName>
                        <ObjectGuid>00000000-0000-0000-0000-000000000000</ObjectGuid>
                        <ObjectClass>user</ObjectClass>
                        <PropertyChanges>
                          <PropertyChangeData>
                            <Name>FirstName</Name>
                            <ChangeType>Add</ChangeType>
                            <Values>
                              <anyType xsi:type="xsd:string">Manager 3</anyType>
                            </Values>
                          </PropertyChangeData>
                          <PropertyChangeData>
                            <Name>SID</Name>
                            <ChangeType>Add</ChangeType>
                            <Values>
                              <anyType 
           xsi:type="xsd:base64Binary">AQUAAAAAAAUVAAAAoGXPfnhLm1/nfIdw039LAA==</anyType>
                            </Values>
                          </PropertyChangeData>
                          <PropertyChangeData>
                            <Name>UserName</Name>
                            <ChangeType>Add</ChangeType>
                            <Values>
                              <anyType xsi:type="xsd:string">MGR3</anyType>
                            </Values>
Preliminary
                          </PropertyChangeData>
```
 *Copyright © 2012 Microsoft Corporation.* 

```
 <PropertyChangeData>
                                    <Name>PreferredName</Name>
                                    <ChangeType>Add</ChangeType>
                                    <Values>
                                       <anyType xsi:type="xsd:string">LDAP::MGR3</anyType>
                                    </Values>
                                  </PropertyChangeData>
                                  <PropertyChangeData>
                                    <Name>SPS-DistinguishedName</Name>
                                    <ChangeType>Add</ChangeType>
                                    <Values>
                                       <anyType 
               xsi:type="xsd:string">uid=MGR3,ou=FewUsersOU,dc=DomainName,dc=extest,dc=CompanyName,dc=com</a
               nyType>
                                    </Values>
                                  </PropertyChangeData>
                                  <PropertyChangeData>
                                    <Name>SPS-DistinguishedName</Name>
                                    <ChangeType>Add</ChangeType>
                                    <Values>
                                       <anyType 
               xsi:type="xsd:string">uid=MGR3,ou=FewUsersOU,dc=DomainName,dc=extest,dc=CompanyName,dc=com</a
               nyType>
                                    </Values>
                                  </PropertyChangeData>
                                  <PropertyChangeData>
                                    <Name>LastName</Name>
                                    <ChangeType>Add</ChangeType>
                                    <Values>
                                       <anyType xsi:type="xsd:string">LastName Manager3</anyType>
                                    </Values>
                                  </PropertyChangeData>
                                  <PropertyChangeData>
                                    <Name>ADGuid</Name>
                                    <ChangeType>Add</ChangeType>
                                    <Values>
                                       <anyType xsi:type="xsd:base64Binary">3AAG32anf0usUZfnP6/EhQ==</anyType>
                                    </Values>
                                  </PropertyChangeData>
                               </PropertyChanges>
                               <ChangeType>Add</ChangeType>
                             </ProfileChangeData>
                          </ProfileChangeData>
                          <LastId>3</LastId>
                          <LastChangeToken />
                       </RetrieveProfileChangeDataFullResult>
                     </RetrieveProfileChangeDataFullResponse>
                  </soap:Body>
               </soap:Envelope>
\frac{\text{log}(x + \mu) - \text{log}(x + \mu)}{\text{log}(x + \mu) - \text{log}(x + \mu)}, \frac{\text{log}(x + \mu) - \text{log}(x + \mu)}{\text{log}(x + \mu) - \text{log}(x + \mu)}, \frac{\text{log}(x + \mu) - \text{log}(x + \mu)}{\text{log}(x + \mu) - \text{log}(x + \mu)}, \frac{\text{log}(x + \mu) - \text{log}(x + \mu)}{\text{log}(x + \mu) - \text{log}(x + \mu)}, \frac{\text{log}(x + \mu) - \text{log}(x + \mu)}{\text{log}(
```
# <span id="page-51-0"></span>**4.2.6 Finalize the Import and Export Process**

<span id="page-51-1"></span>The protocol client calls the **FinalizeProfileImportExportProcess** operation to complete the process. The protocol client constructs the following WSDL message using the extracted values form previous operation calls.

*[MS-UPIEWS] — v20120906 User Profile Import and Export Web Service Protocol Specification* 

 *Copyright © 2012 Microsoft Corporation.* 

```
<soap:Envelope xmlns:soap="http://schemas.xmlsoap.org/soap/envelope/" 
xmlns:xsi="http://www.w3.org/2001/XMLSchema-instance" 
xmlns:xsd="http://www.w3.org/2001/XMLSchema"><soap:Body><FinalizeProfileImportExportProcess 
xmlns="http://microsoft.com/webservices/SharePointPortalServer/ProfileImportExportService"><i
mportExportId>14</importExportId></FinalizeProfileImportExportProcess></soap:Body></soap:Enve
lope>
```
#### On successful completion, the protocol server returns the following response.

<soap:Envelope xmlns:soap="http://schemas.xmlsoap.org/soap/envelope/" xmlns:xsi="http://www.w3.org/2001/XMLSchema-instance" xmlns:xsd="http://www.w3.org/2001/XMLSchema"><soap:Body><FinalizeProfileImportExportProcessRe sponse xmlns="http://microsoft.com/webservices/SharePointPortalServer/ProfileImportExportService" /></soap:Body></soap:Envelope> Preliminary

*[MS-UPIEWS] — v20120906 User Profile Import and Export Web Service Protocol Specification* 

 *Copyright © 2012 Microsoft Corporation.* 

# <span id="page-53-0"></span>**5 Security**

# <span id="page-53-1"></span>**5.1 Security Considerations for Implementers**

<span id="page-53-3"></span><span id="page-53-2"></span>None.

# **5.2 Index of Security Parameters**  President Western Western Western West

<span id="page-53-4"></span>None.

*[MS-UPIEWS] — v20120906 User Profile Import and Export Web Service Protocol Specification* 

 *Copyright © 2012 Microsoft Corporation.* 

 *Release: September 12, 2012* 

# <span id="page-54-0"></span>**6 Appendix A: Full WSDL**

<span id="page-54-1"></span>For ease of implementation, the full WSDL is provided in this appendix.

```
<?xml version="1.0"?>
           <wsdl:definitions 
           xmlns:tns="http://microsoft.com/webservices/SharePointPortalServer/ProfileImportExportService
           " xmlns:soap12="http://schemas.xmlsoap.org/wsdl/soap12/" 
           xmlns:soap="http://schemas.xmlsoap.org/wsdl/soap/" 
           xmlns:s1="http://microsoft.com/wsdl/types/" 
           xmlns:http="http://schemas.xmlsoap.org/wsdl/http/" 
           xmlns:xs="http://www.w3.org/2001/XMLSchema" 
           targetNamespace="http://microsoft.com/webservices/SharePointPortalServer/ProfileImportExportS
           ervice" xmlns:wsdl="http://schemas.xmlsoap.org/wsdl/">
              <wsdl:types>
                <xs:schema elementFormDefault="qualified" 
           targetNamespace="http://microsoft.com/webservices/SharePointPortalServer/ProfileImportExportS
           ervice">
                  <xs:import namespace="http://microsoft.com/wsdl/types/"/>
                  <xs:element name="InitializeProfileImportExportProcess">
                    <xs:complexType/>
                  </xs:element>
                  <xs:element name="InitializeProfileImportExportProcessResponse">
                    <xs:complexType>
                      <xs:sequence>
                        <xs:element minOccurs="1" maxOccurs="1" 
           name="InitializeProfileImportExportProcessResult" type="xs:long"/>
                      </xs:sequence>
                    </xs:complexType>
                  </xs:element>
                  <xs:element name="FinalizeProfileImportExportProcess">
                    <xs:complexType>
                      <xs:sequence>
                        <xs:element minOccurs="1" maxOccurs="1" name="importExportId" type="xs:long"/>
                      </xs:sequence>
                    </xs:complexType>
                  </xs:element>
                  <xs:element name="FinalizeProfileImportExportProcessResponse">
                    <xs:complexType/>
                  </xs:element> 
                  <xs:element name="GetProfileImportClientMode">
                    <xs:complexType/>
                  </xs:element>
                  <xs:element name="GetProfileImportClientModeResponse">
                    <xs:complexType>
                      <xs:sequence>
                        <xs:element minOccurs="1" maxOccurs="1" name="GetProfileImportClientModeResult" 
           type="xs:string"/>
                      </xs:sequence>
                    </xs:complexType>
                  </xs:element>
                  <xs:element name="GetPartitionIds">
                    <xs:complexType/>
                  </xs:element>
                  <xs:element name="GetPartitionIdsResponse">
                    <xs:complexType>
                      <xs:sequence>
                        <xs:element minOccurs="0" maxOccurs="1" name="GetPartitionIdsResult" 
           type="tns:ArrayOfGuid"/>
Preliminary
```
*[MS-UPIEWS] — v20120906 User Profile Import and Export Web Service Protocol Specification* 

 *Copyright © 2012 Microsoft Corporation.* 

```
 </xs:sequence>
                    </xs:complexType>
                  </xs:element>
                  <xs:complexType name="ArrayOfGuid">
                    <xs:sequence>
                      <xs:element minOccurs="0" maxOccurs="unbounded" name="guid" type="s1:guid"/>
                    </xs:sequence>
                  </xs:complexType>
                  <xs:element name="GetImportProperties">
                    <xs:complexType/>
                  </xs:element>
                  <xs:element name="GetImportPropertiesResponse">
                    <xs:complexType>
                      <xs:sequence>
                        <xs:element minOccurs="0" maxOccurs="1" name="GetImportPropertiesResult" 
           type="tns:ArrayOfImportExportProperties"/>
                      </xs:sequence>
                    </xs:complexType>
                  </xs:element>
                  <xs:complexType name="ArrayOfImportExportProperties">
                    <xs:sequence>
                      <xs:element minOccurs="0" maxOccurs="unbounded" name="ImportExportProperties" 
           nillable="true" type="tns:ImportExportProperties"/>
                    </xs:sequence>
                  </xs:complexType>
                  <xs:complexType name="ImportExportProperties">
                    <xs:sequence>
                      <xs:element minOccurs="0" maxOccurs="1" name="TypeName" type="xs:string"/>
                      <xs:element minOccurs="0" maxOccurs="1" name="Properties" 
           type="tns:ArrayOfString"/>
                    </xs:sequence>
                  </xs:complexType>
                  <xs:element name="RetrieveProfileChangeDataFull">
                    <xs:complexType>
                      <xs:sequence>
                        <xs:element minOccurs="1" maxOccurs="1" name="importExportId" type="xs:long"/>
                        <xs:element minOccurs="0" maxOccurs="1" name="objectClass" type="xs:string"/>
                        <xs:element minOccurs="0" maxOccurs="1" name="propertyList" 
           type="tns:ArrayOfString"/>
                        <xs:element minOccurs="1" maxOccurs="1" name="recordId" type="xs:long"/>
                        <xs:element minOccurs="1" maxOccurs="1" name="pageSize" type="xs:int"/>
                        <xs:element minOccurs="1" maxOccurs="1" name="partitionId" type="s1:guid"/>
                      </xs:sequence>
                    </xs:complexType>
                  </xs:element>
                  <xs:complexType name="ArrayOfString">
                    <xs:sequence>
                      <xs:element minOccurs="0" maxOccurs="unbounded" name="string" nillable="true" 
           type="xs:string"/>
                    </xs:sequence>
                  </xs:complexType>
                  <xs:element name="RetrieveProfileChangeDataFullResponse">
                    <xs:complexType>
                      <xs:sequence>
                        <xs:element minOccurs="0" maxOccurs="1" 
           name="RetrieveProfileChangeDataFullResult" type="tns:ProfileChangeDataContainer"/>
                      </xs:sequence>
                    </xs:complexType>
Preliminary
                  </xs:element>
```
 *Copyright © 2012 Microsoft Corporation.* 

```
 <xs:complexType name="ProfileChangeDataContainer">
                    <xs:sequence>
                      <xs:element minOccurs="0" maxOccurs="1" name="ProfileChangeData" 
           type="tns:ArrayOfProfileChangeData"/>
                      <xs:element minOccurs="1" maxOccurs="1" name="LastId" type="xs:long"/>
                      <xs:element minOccurs="0" maxOccurs="1" name="LastChangeToken" type="xs:string"/>
                    </xs:sequence>
                  </xs:complexType>
                  <xs:complexType name="ArrayOfProfileChangeData">
                    <xs:sequence>
                      <xs:element minOccurs="0" maxOccurs="unbounded" name="ProfileChangeData" 
           nillable="true" type="tns:ProfileChangeData"/>
                    </xs:sequence>
                  </xs:complexType>
                  <xs:complexType name="ProfileChangeData">
                    <xs:sequence>
                      <xs:element minOccurs="0" maxOccurs="1" name="ProfileIdentifier" type="xs:string"/>
                      <xs:element minOccurs="0" maxOccurs="1" name="DistinguishedName" type="xs:string"/>
                      <xs:element minOccurs="1" maxOccurs="1" name="ObjectGuid" type="s1:guid"/>
                      <xs:element minOccurs="0" maxOccurs="1" name="ObjectClass" type="xs:string"/>
                      <xs:element minOccurs="0" maxOccurs="1" name="PropertyChanges" 
           type="tns:ArrayOfPropertyChangeData"/>
                      <xs:element minOccurs="1" maxOccurs="1" name="ChangeType" type="tns:ChangeTypes"/>
                    </xs:sequence>
                  </xs:complexType>
                  <xs:complexType name="ArrayOfPropertyChangeData">
                    <xs:sequence>
                      <xs:element minOccurs="0" maxOccurs="unbounded" name="PropertyChangeData" 
           nillable="true" type="tns:PropertyChangeData"/>
                    </xs:sequence>
                  </xs:complexType>
                  <xs:complexType name="PropertyChangeData">
                    <xs:sequence>
                      <xs:element minOccurs="0" maxOccurs="1" name="Name" type="xs:string"/>
                      <xs:element minOccurs="1" maxOccurs="1" name="ChangeType" type="tns:ChangeTypes"/>
                      <xs:element minOccurs="0" maxOccurs="1" name="Values" type="tns:ArrayOfAnyType"/>
                    </xs:sequence>
                  </xs:complexType>
                  <xs:complexType name="ArrayOfAnyType">
                    <xs:sequence>
                      <xs:element minOccurs="0" maxOccurs="unbounded" name="anyType" nillable="true"/>
                    </xs:sequence>
                  </xs:complexType>
                  <xs:simpleType name="ChangeTypes">
                    <xs:list>
                      <xs:simpleType>
                        <xs:restriction base="xs:string">
                          <xs:enumeration value="None"/>
                          <xs:enumeration value="Add"/>
                          <xs:enumeration value="Modify"/>
                          <xs:enumeration value="Delete"/>
                          <xs:enumeration value="Metadata"/>
                          <xs:enumeration value="All"/>
                        </xs:restriction>
                      </xs:simpleType>
                    </xs:list>
                  </xs:simpleType>
                  <xs:element name="RetrieveProfileChangeDataDelta">
Preliminary
                    <xs:complexType>
```
 *Copyright © 2012 Microsoft Corporation.* 

```
 <xs:sequence>
                        <xs:element minOccurs="1" maxOccurs="1" name="importExportId" type="xs:long"/>
                        <xs:element minOccurs="0" maxOccurs="1" name="objectClass" type="xs:string"/>
                        <xs:element minOccurs="0" maxOccurs="1" name="propertyList" 
           type="tns:ArrayOfString"/>
                        <xs:element minOccurs="0" maxOccurs="1" name="changeToken" type="xs:string"/>
                        <xs:element minOccurs="1" maxOccurs="1" name="pageSize" type="xs:int"/>
                        <xs:element minOccurs="1" maxOccurs="1" name="partitionId" type="s1:guid"/>
                      </xs:sequence>
                    </xs:complexType>
                  </xs:element>
                  <xs:element name="RetrieveProfileChangeDataDeltaResponse">
                    <xs:complexType>
                      <xs:sequence>
                        <xs:element minOccurs="0" maxOccurs="1" 
           name="RetrieveProfileChangeDataDeltaResult" type="tns:ProfileChangeDataContainer"/>
                      </xs:sequence>
                    </xs:complexType>
                  </xs:element>
                  <xs:element name="RetrieveBDCProfileChangeData">
                    <xs:complexType>
                      <xs:sequence>
                        <xs:element minOccurs="0" maxOccurs="1" name="instanceName" type="xs:string"/>
                        <xs:element minOccurs="0" maxOccurs="1" name="entityNameSpace" type="xs:string"/>
                        <xs:element minOccurs="0" maxOccurs="1" name="entityName" type="xs:string"/>
                        <xs:element minOccurs="0" maxOccurs="1" name="filterName" type="xs:string"/>
                        <xs:element minOccurs="0" maxOccurs="1" name="mossJoinAttribute" 
           type="xs:string"/>
                        <xs:element minOccurs="0" maxOccurs="1" name="bdcJoinAttribute" 
           type="xs:string"/>
                        <xs:element minOccurs="0" maxOccurs="1" name="propertyList" 
           type="tns:ArrayOfString"/>
                        <xs:element minOccurs="1" maxOccurs="1" name="recordId" type="xs:long"/>
                        <xs:element minOccurs="1" maxOccurs="1" name="pageSize" type="xs:int"/>
                        <xs:element minOccurs="1" maxOccurs="1" name="partitionId" type="s1:guid"/>
                      </xs:sequence>
                    </xs:complexType>
                  </xs:element>
                  <xs:element name="RetrieveBDCProfileChangeDataResponse">
                    <xs:complexType>
                      <xs:sequence>
                        <xs:element minOccurs="0" maxOccurs="1" name="RetrieveBDCProfileChangeDataResult" 
           type="tns:ProfileChangeDataContainer"/>
                      </xs:sequence>
                    </xs:complexType>
                  </xs:element>
                  <xs:element name="UpdateWithProfileChangeData">
                    <xs:complexType>
                      <xs:sequence>
                        <xs:element minOccurs="1" maxOccurs="1" name="importExportId" type="xs:long"/>
                        <xs:element minOccurs="0" maxOccurs="1" name="profileChangeData" 
           type="tns:ArrayOfProfileChangeData"/>
                      </xs:sequence>
                    </xs:complexType>
                  </xs:element>
                  <xs:element name="UpdateWithProfileChangeDataResponse">
                    <xs:complexType>
                      <xs:sequence>
                        <xs:element minOccurs="1" maxOccurs="1" name="UpdateWithProfileChangeDataResult" 
Preliminary
           type="xs:boolean"/>
```
 *Copyright © 2012 Microsoft Corporation.* 

 *Release: September 12, 2012* 

```
 </xs:sequence>
                    </xs:complexType>
                  </xs:element>
                </xs:schema>
                <xs:schema elementFormDefault="qualified" 
           targetNamespace="http://microsoft.com/wsdl/types/">
                  <xs:simpleType name="guid">
                    <xs:restriction base="xs:string">
                      <xs:pattern value="[0-9a-fA-F]{8}-[0-9a-fA-F]{4}-[0-9a-fA-F]{4}-[0-9a-fA-F]{4}-[0-
           9a-fA-F]{12}"/>
                    </xs:restriction>
                  </xs:simpleType>
                </xs:schema>
              </wsdl:types>
              <wsdl:message name="InitializeProfileImportExportProcessSoapIn">
                <wsdl:part name="parameters" element="tns:InitializeProfileImportExportProcess"/>
              </wsdl:message>
              <wsdl:message name="InitializeProfileImportExportProcessSoapOut">
                <wsdl:part name="parameters" element="tns:InitializeProfileImportExportProcessResponse"/>
              </wsdl:message>
              <wsdl:message name="FinalizeProfileImportExportProcessSoapIn">
                <wsdl:part name="parameters" element="tns:FinalizeProfileImportExportProcess"/>
              </wsdl:message>
              <wsdl:message name="FinalizeProfileImportExportProcessSoapOut">
                <wsdl:part name="parameters" element="tns:FinalizeProfileImportExportProcessResponse"/>
              </wsdl:message>
              <wsdl:message name="GetProfileImportClientModeSoapIn">
                <wsdl:part name="parameters" element="tns:GetProfileImportClientMode"/>
              </wsdl:message>
              <wsdl:message name="GetProfileImportClientModeSoapOut">
                <wsdl:part name="parameters" element="tns:GetProfileImportClientModeResponse"/>
              </wsdl:message>
              <wsdl:message name="GetPartitionIdsSoapIn">
                <wsdl:part name="parameters" element="tns:GetPartitionIds"/>
              </wsdl:message>
              <wsdl:message name="GetPartitionIdsSoapOut">
                <wsdl:part name="parameters" element="tns:GetPartitionIdsResponse"/>
              </wsdl:message>
              <wsdl:message name="GetImportPropertiesSoapIn">
                <wsdl:part name="parameters" element="tns:GetImportProperties"/>
              </wsdl:message>
              <wsdl:message name="GetImportPropertiesSoapOut">
                <wsdl:part name="parameters" element="tns:GetImportPropertiesResponse"/>
              </wsdl:message>
              <wsdl:message name="RetrieveProfileChangeDataFullSoapIn">
                <wsdl:part name="parameters" element="tns:RetrieveProfileChangeDataFull"/>
              </wsdl:message>
              <wsdl:message name="RetrieveProfileChangeDataFullSoapOut">
                <wsdl:part name="parameters" element="tns:RetrieveProfileChangeDataFullResponse"/>
              </wsdl:message>
              <wsdl:message name="RetrieveProfileChangeDataDeltaSoapIn">
                <wsdl:part name="parameters" element="tns:RetrieveProfileChangeDataDelta"/>
              </wsdl:message>
              <wsdl:message name="RetrieveProfileChangeDataDeltaSoapOut">
                <wsdl:part name="parameters" element="tns:RetrieveProfileChangeDataDeltaResponse"/>
               </wsdl:message>
              <wsdl:message name="RetrieveBDCProfileChangeDataSoapIn">
                <wsdl:part name="parameters" element="tns:RetrieveBDCProfileChangeData"/>
Preliminary
              </wsdl:message>
```
 *Copyright © 2012 Microsoft Corporation.* 

 *Release: September 12, 2012* 

```
 <wsdl:message name="RetrieveBDCProfileChangeDataSoapOut">
                <wsdl:part name="parameters" element="tns:RetrieveBDCProfileChangeDataResponse"/>
              </wsdl:message>
              <wsdl:message name="UpdateWithProfileChangeDataSoapIn">
                <wsdl:part name="parameters" element="tns:UpdateWithProfileChangeData"/>
              </wsdl:message>
              <wsdl:message name="UpdateWithProfileChangeDataSoapOut">
                <wsdl:part name="parameters" element="tns:UpdateWithProfileChangeDataResponse"/>
              </wsdl:message>
              <wsdl:portType name="ProfileImportExportServiceSoap">
                <wsdl:operation name="InitializeProfileImportExportProcess">
                  <wsdl:input message="tns:InitializeProfileImportExportProcessSoapIn"/>
                  <wsdl:output message="tns:InitializeProfileImportExportProcessSoapOut"/>
                </wsdl:operation>
                <wsdl:operation name="FinalizeProfileImportExportProcess">
                  <wsdl:input message="tns:FinalizeProfileImportExportProcessSoapIn"/>
                  <wsdl:output message="tns:FinalizeProfileImportExportProcessSoapOut"/>
                </wsdl:operation>
                <wsdl:operation name="GetProfileImportClientMode">
                  <wsdl:input message="tns:GetProfileImportClientModeSoapIn"/>
                  <wsdl:output message="tns:GetProfileImportClientModeSoapOut"/>
                </wsdl:operation>
                <wsdl:operation name="GetPartitionIds">
                  <wsdl:input message="tns:GetPartitionIdsSoapIn"/>
                  <wsdl:output message="tns:GetPartitionIdsSoapOut"/>
                </wsdl:operation>
                <wsdl:operation name="GetImportProperties">
                  <wsdl:input message="tns:GetImportPropertiesSoapIn"/>
                  <wsdl:output message="tns:GetImportPropertiesSoapOut"/>
                </wsdl:operation>
                <wsdl:operation name="RetrieveProfileChangeDataFull">
                  <wsdl:input message="tns:RetrieveProfileChangeDataFullSoapIn"/>
                  <wsdl:output message="tns:RetrieveProfileChangeDataFullSoapOut"/>
                </wsdl:operation>
                <wsdl:operation name="RetrieveProfileChangeDataDelta">
                  <wsdl:input message="tns:RetrieveProfileChangeDataDeltaSoapIn"/>
                  <wsdl:output message="tns:RetrieveProfileChangeDataDeltaSoapOut"/>
                </wsdl:operation>
                <wsdl:operation name="RetrieveBDCProfileChangeData">
                  <wsdl:input message="tns:RetrieveBDCProfileChangeDataSoapIn"/>
                  <wsdl:output message="tns:RetrieveBDCProfileChangeDataSoapOut"/>
                </wsdl:operation>
                <wsdl:operation name="UpdateWithProfileChangeData">
                  <wsdl:input message="tns:UpdateWithProfileChangeDataSoapIn"/>
                  <wsdl:output message="tns:UpdateWithProfileChangeDataSoapOut"/>
                </wsdl:operation>
              </wsdl:portType>
               <wsdl:binding name="ProfileImportExportServiceSoap" 
           type="tns:ProfileImportExportServiceSoap">
                <soap:binding transport="http://schemas.xmlsoap.org/soap/http"/>
                 <wsdl:operation name="InitializeProfileImportExportProcess">
                   <soap:operation 
           soapAction="http://microsoft.com/webservices/SharePointPortalServer/ProfileImportExportServic
           e/InitializeProfileImportExportProcess" style="document"/>
                  <wsdl:input>
                    <soap:body use="literal"/>
                  </wsdl:input>
                  <wsdl:output>
Preliminary
                    <soap:body use="literal"/>
```
*60 / 68*

*[MS-UPIEWS] — v20120906 User Profile Import and Export Web Service Protocol Specification* 

 *Copyright © 2012 Microsoft Corporation.* 

```
 </wsdl:output>
                </wsdl:operation>
                <wsdl:operation name="FinalizeProfileImportExportProcess">
                  <soap:operation 
           soapAction="http://microsoft.com/webservices/SharePointPortalServer/ProfileImportExportServic
           e/FinalizeProfileImportExportProcess" style="document"/>
                  <wsdl:input>
                    <soap:body use="literal"/>
                  </wsdl:input>
                  <wsdl:output>
                    <soap:body use="literal"/>
                  </wsdl:output>
                </wsdl:operation>
                <wsdl:operation name="GetProfileImportClientMode">
                  <soap:operation 
           soapAction="http://microsoft.com/webservices/SharePointPortalServer/ProfileImportExportServic
           e/GetProfileImportClientMode" style="document"/>
                  <wsdl:input>
                    <soap:body use="literal"/>
                  </wsdl:input>
                  <wsdl:output>
                    <soap:body use="literal"/>
                  </wsdl:output>
                </wsdl:operation>
                <wsdl:operation name="GetPartitionIds">
                  <soap:operation 
           soapAction="http://microsoft.com/webservices/SharePointPortalServer/ProfileImportExportServic
           e/GetPartitionIds" style="document"/>
                  <wsdl:input>
                    <soap:body use="literal"/>
                  </wsdl:input>
                  <wsdl:output>
                    <soap:body use="literal"/>
                  </wsdl:output>
                </wsdl:operation>
                <wsdl:operation name="GetImportProperties">
                  <soap:operation 
           soapAction="http://microsoft.com/webservices/SharePointPortalServer/ProfileImportExportServic
           e/GetImportProperties" style="document"/>
                  <wsdl:input>
                    <soap:body use="literal"/>
                  </wsdl:input>
                  <wsdl:output>
                    <soap:body use="literal"/>
                  </wsdl:output>
                </wsdl:operation>
                <wsdl:operation name="RetrieveProfileChangeDataFull">
                  <soap:operation 
           soapAction="http://microsoft.com/webservices/SharePointPortalServer/ProfileImportExportServic
           e/RetrieveProfileChangeDataFull" style="document"/>
                  <wsdl:input>
                    <soap:body use="literal"/>
                  </wsdl:input>
                  <wsdl:output>
                    <soap:body use="literal"/>
                  </wsdl:output>
                </wsdl:operation>
                <wsdl:operation name="RetrieveProfileChangeDataDelta">
Preliminary
```
 *Copyright © 2012 Microsoft Corporation.* 

```
 <soap:operation 
           soapAction="http://microsoft.com/webservices/SharePointPortalServer/ProfileImportExportServic
           e/RetrieveProfileChangeDataDelta" style="document"/>
                  <wsdl:input>
                    <soap:body use="literal"/>
                  </wsdl:input>
                  <wsdl:output>
                    <soap:body use="literal"/>
                  </wsdl:output>
                </wsdl:operation>
                <wsdl:operation name="RetrieveBDCProfileChangeData">
                  <soap:operation 
           soapAction="http://microsoft.com/webservices/SharePointPortalServer/ProfileImportExportServic
           e/RetrieveBDCProfileChangeData" style="document"/>
                  <wsdl:input>
                    <soap:body use="literal"/>
                  </wsdl:input>
                  <wsdl:output>
                    <soap:body use="literal"/>
                  </wsdl:output>
                </wsdl:operation>
                <wsdl:operation name="UpdateWithProfileChangeData">
                  <soap:operation 
           soapAction="http://microsoft.com/webservices/SharePointPortalServer/ProfileImportExportServic
           e/UpdateWithProfileChangeData" style="document"/>
                  <wsdl:input>
                    <soap:body use="literal"/>
                  </wsdl:input>
                  <wsdl:output>
                    <soap:body use="literal"/>
                  </wsdl:output>
                </wsdl:operation>
              </wsdl:binding>
              <wsdl:binding name="ProfileImportExportServiceSoap12" 
           type="tns:ProfileImportExportServiceSoap">
                <soap12:binding transport="http://schemas.xmlsoap.org/soap/http"/>
                <wsdl:operation name="InitializeProfileImportExportProcess">
                  <soap12:operation 
           soapAction="http://microsoft.com/webservices/SharePointPortalServer/ProfileImportExportServic
           e/InitializeProfileImportExportProcess" style="document"/>
                  <wsdl:input>
                    <soap12:body use="literal"/>
                  </wsdl:input>
                  <wsdl:output>
                    <soap12:body use="literal"/>
                  </wsdl:output>
                </wsdl:operation>
                <wsdl:operation name="FinalizeProfileImportExportProcess">
                  <soap12:operation 
           soapAction="http://microsoft.com/webservices/SharePointPortalServer/ProfileImportExportServic
           e/FinalizeProfileImportExportProcess" style="document"/>
                  <wsdl:input>
                    <soap12:body use="literal"/>
                  </wsdl:input>
                  <wsdl:output>
                    <soap12:body use="literal"/>
                  </wsdl:output>
                </wsdl:operation>
                <wsdl:operation name="GetProfileImportClientMode">
Preliminary
```
*62 / 68*

*[MS-UPIEWS] — v20120906 User Profile Import and Export Web Service Protocol Specification* 

 *Copyright © 2012 Microsoft Corporation.* 

```
 <soap12:operation 
           soapAction="http://microsoft.com/webservices/SharePointPortalServer/ProfileImportExportServic
           e/GetProfileImportClientMode" style="document"/>
                  <wsdl:input>
                    <soap12:body use="literal"/>
                  </wsdl:input>
                  <wsdl:output>
                    <soap12:body use="literal"/>
                  </wsdl:output>
                </wsdl:operation>
                <wsdl:operation name="GetPartitionIds">
                  <soap12:operation 
           soapAction="http://microsoft.com/webservices/SharePointPortalServer/ProfileImportExportServic
           e/GetPartitionIds" style="document"/>
                  <wsdl:input>
                    <soap12:body use="literal"/>
                  </wsdl:input>
                  <wsdl:output>
                    <soap12:body use="literal"/>
                  </wsdl:output>
                </wsdl:operation>
                <wsdl:operation name="GetImportProperties">
                  <soap12:operation 
           soapAction="http://microsoft.com/webservices/SharePointPortalServer/ProfileImportExportServic
           e/GetImportProperties" style="document"/>
                  <wsdl:input>
                    <soap12:body use="literal"/>
                  </wsdl:input>
                  <wsdl:output>
                    <soap12:body use="literal"/>
                  </wsdl:output>
                </wsdl:operation>
                <wsdl:operation name="RetrieveProfileChangeDataFull">
                  <soap12:operation 
           soapAction="http://microsoft.com/webservices/SharePointPortalServer/ProfileImportExportServic
           e/RetrieveProfileChangeDataFull" style="document"/>
                  <wsdl:input>
                    <soap12:body use="literal"/>
                  </wsdl:input>
                  <wsdl:output> 
                    <soap12:body use="literal"/>
                  </wsdl:output>
                </wsdl:operation>
                <wsdl:operation name="RetrieveProfileChangeDataDelta">
                  <soap12:operation 
           soapAction="http://microsoft.com/webservices/SharePointPortalServer/ProfileImportExportServic
           e/RetrieveProfileChangeDataDelta" style="document"/>
                  <wsdl:input>
                    <soap12:body use="literal"/>
                  </wsdl:input>
                  <wsdl:output>
                    <soap12:body use="literal"/>
                  </wsdl:output>
                 </wsdl:operation>
                <wsdl:operation name="RetrieveBDCProfileChangeData">
                  <soap12:operation 
           soapAction="http://microsoft.com/webservices/SharePointPortalServer/ProfileImportExportServic
           e/RetrieveBDCProfileChangeData" style="document"/>
                  <wsdl:input>
Preliminary
                    <soap12:body use="literal"/>
```
 *Copyright © 2012 Microsoft Corporation.* 

```
 </wsdl:input>
                <wsdl:output>
                 <soap12:body use="literal"/>
                </wsdl:output>
              </wsdl:operation>
              <wsdl:operation name="UpdateWithProfileChangeData">
                <soap12:operation 
          soapAction="http://microsoft.com/webservices/SharePointPortalServer/ProfileImportExportServic
          e/UpdateWithProfileChangeData" style="document"/>
                <wsdl:input>
                  <soap12:body use="literal"/>
                </wsdl:input>
                <wsdl:output>
                 <soap12:body use="literal"/>
                </wsdl:output>
              </wsdl:operation>
            </wsdl:binding>
          </wsdl:definitions>
Preliminary River
```
 *Copyright © 2012 Microsoft Corporation.* 

# <span id="page-64-0"></span>**7 Appendix B: Product Behavior**

<span id="page-64-3"></span>The information in this specification is applicable to the following Microsoft products or supplemental software. References to product versions include released service packs:

- Microsoft® SharePoint® Server 2010
- Microsoft® SharePoint® Server 2013 Preview

Exceptions, if any, are noted below. If a service pack or Quick Fix Engineering (QFE) number appears with the product version, behavior changed in that service pack or QFE. The new behavior also applies to subsequent service packs of the product unless otherwise specified. If a product edition appears with the product version, behavior is different in that product edition.

Unless otherwise specified, any statement of optional behavior in this specification that is prescribed using the terms SHOULD or SHOULD NOT implies product behavior in accordance with the SHOULD or SHOULD NOT prescription. Unless otherwise specified, the term MAY implies that the product does not follow the prescription. Precisor to the present of the Same and 2013 Previous pack of Quick Pic Engineering (PIE) number<br>become the first precise spectral in the predict of the predict of the predict of the predict of the predict of the predict o

<span id="page-64-1"></span><1> Section 3.1.4: This operation is available only in SharePoint Server 2013 Preview.

<span id="page-64-2"></span><2> Section 3.1.4.9: This operation is available only in SharePoint Server 2013 Preview.

*[MS-UPIEWS] — v20120906 User Profile Import and Export Web Service Protocol Specification* 

 *Copyright © 2012 Microsoft Corporation.* 

 *Release: September 12, 2012* 

# <span id="page-65-0"></span>**8 Change Tracking**

<span id="page-65-1"></span>No table of changes is available. The document is either new or has had no changes since its last release.

Preliminary Religion

*[MS-UPIEWS] — v20120906 User Profile Import and Export Web Service Protocol Specification* 

 *Copyright © 2012 Microsoft Corporation.* 

 *Release: September 12, 2012* 

# <span id="page-66-0"></span>**9 Index**

# **A**

Abstract data model [server](#page-18-7) 19 **[Applicability](#page-9-3) 10** [ArrayOfAnyType complex type](#page-12-2) 13 ArrayOfProfileChangeData complex type 14 ArrayOfPropertyChangeData complex type 14 ArrayOfString complex type 14 Attribute groups 18 Attributes 18

#### **C**

Capability negotiation 11 Change tracking 66 ChangeTypes simple type 17 Client overview 19 Complex types 13 ArrayOfAnyType 13 ArrayOfProfileChangeData 14 ArrayOfPropertyChangeData 14 ArrayOfString 14 ProfileChangeData 15 ProfileChangeDataContainer 15 PropertyChangeData 16

#### **D**

Data model - abstract server 19

#### **E**

Events local - server 41 timer - server 41 Examples finalize the import and export process 52 get partition ID 43 initialize the process 42 operation sequence 42 overview 42 retrieve the profiles 43 sample data 42 update a profile 47 verify the change 48

#### **F**

Fields - vendor-extensible 11 Finalize the import and export process example 52 Full WSDL 55

# **G**

Get partition ID example 43 Glossary 8

[Groups](#page-17-5) 18 [guid simple type](#page-16-3) 17

#### **I**

[Implementer - security considerations](#page-53-3) 54 Index of security parameters 54 Informative references 9 Initialization server 19 Initialize the process example 42 Introduction 8

#### **L**

Local events server 41

#### **M**

Message processing server 19 Messages ArrayOfAnyType complex type 13 ArrayOfProfileChangeData complex type 14 ArrayOfPropertyChangeData complex type 14 ArrayOfString complex type 14 attribute groups 18 attributes 18 ChangeTypes simple type 17 complex types 13 elements 12 enumerated 12 groups 18 quid simple type 17 namespaces 12 **ProfileChangeData complex type 15** ProfileChangeDataContainer complex type 15 PropertyChangeData complex type 16 simple types 16 syntax 12 transport 12 A [m](#page-11-6)app[i](#page-17-3)ng the control of the specific present and the specific present and the specific present and  $\alpha$  mapping the specific present and  $\alpha$  mapping the specific present and  $\alpha$  mapping the specific present and  $\alpha$  ma

#### **N**

Namespaces 12 Normative references 9

#### **O**

Operation sequence example overview 42 **Operations** FinalizeProfileImportExportProcess 20 GetImportProperties 22 GetPartitionIds 25 GetProfileImportClientMode 39 InitializeProfileImportExportProcess 27 RetrieveBDCProfileChangeData 29

*[MS-UPIEWS] — v20120906 User Profile Import and Export Web Service Protocol Specification* 

 *Copyright © 2012 Microsoft Corporation.* 

 *Release: September 12, 2012* 

[RetrieveProfileChangeDataDelta](#page-31-6) 32 [RetrieveProfileChangeDataFull](#page-33-7) 34 [UpdateWithProfileChangeData](#page-36-7) 37 [Overview \(synopsis\)](#page-8-5) 9

#### **P**

[Parameters - security index](#page-53-4) 54 [Preconditions](#page-9-4) 10 Prerequisites 10 Product behavior 65 ProfileChangeData complex type 15 ProfileChangeDataContainer complex type 15 PropertyChangeData complex type 16

#### **R**

References 8 informative 9 normative 9 Relationship to other protocols 10 Retrieve the profiles example 43

#### **S**

Sample data example 42 Security implementer considerations 54 parameter index 54 Sequencing rules server 19 Server abstract data model 19 FinalizeProfileImportExportProcess operation 20 GetImportProperties operation 22 GetPartitionIds operation 25 GetProfileImportClientMode operation 39 initialization 19 InitializeProfileImportExportProcess operation 27 local events 41 message processing 19 overview 19 RetrieveBDCProfileChangeData operation 29 RetrieveProfileChangeDataDelta operation 32 RetrieveProfileChangeDataFull operation 34 sequencing rules 19 timer events 41 timers 19 UpdateWithProfileChangeData operation 37 Simple types 16 ChangeTypes 17 guid 17 Standards assignments 11 **Syntax** messages - overview 12 F[r](#page-10-5)[e](#page-36-7)e the state of the state of the state of the state of the state of the state of the state of the state of the state of the state of the state of the state of the state of the state of the state of the state of the stat

# **T**

Timer events server 41 **Timers** server<sub>19</sub>

*[MS-UPIEWS] — v20120906 User Profile Import and Export Web Service Protocol Specification* 

 *Copyright © 2012 Microsoft Corporation.* 

 *Release: September 12, 2012* 

[Tracking changes](#page-65-1) 66 [Transport](#page-11-10) 12 Types [complex](#page-12-3) 13 [simple](#page-15-3) 16

#### **U**

[Update a profile example](#page-46-1) 47

#### **V**

Vendor-extensible fields 11 Verify the change example 48 Versioning 11

#### **W**

WSDL 55